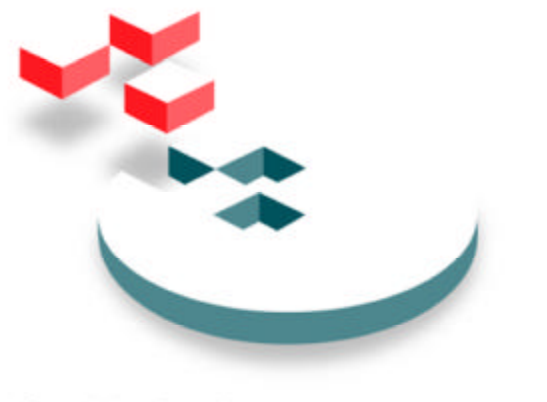

SNIA Storage Networking Industry Association

# **iSCSI Management API**

Version 1.1.2

This document was created by the Management Project Group of the SNIA IP Storage Technical Workgroup

Copyright © 2002 -2004 Storage Networking Industry Association All Rights Reserved

# **Notice**

Publication of this *Work-in-Progress Draft* for review and comment has been approved by the IP Storage Technical Workgroup. This draft represents a "best effort" attempt by the IP Storage Technical Workgroup to reach preliminary consensus, and it may be updated, replaced, or obsoleted at any time. This document should not be used as reference material or cited as other than a "work in progress." Suggestion for revision should be directed to snia-ips@snia.org.

The SNIA hereby grants permission for individuals to use this document for personal use only, and for corporations and other business entities to use this document for internal use only (including internal copying, distribution, and display) provided that:

- 1. Any text, diagram, chart, table or definition reproduced must be reproduced in its entirety with no alteration, and,
- 2. Any document, printed or electronic, in which material from this document (or any portion hereof) is reproduced must acknowledge the SNIA copyright on that material, and must credit the SNIA for granting permission for its reuse.

Other than as explicitly provided above, you may not make any commercial use of this document, sell any or this entire document, or distribute this document to third parties. All rights not explicitly granted are expressly reserved to SNIA. Permission to use this document for purposes other than those enumerated above may be requested by e-mailing td@snia.org. Please include the identity of the requesting individual and/or company and a brief description of the purpose, nature, and scope of the requested use.

# **Table of Contents**

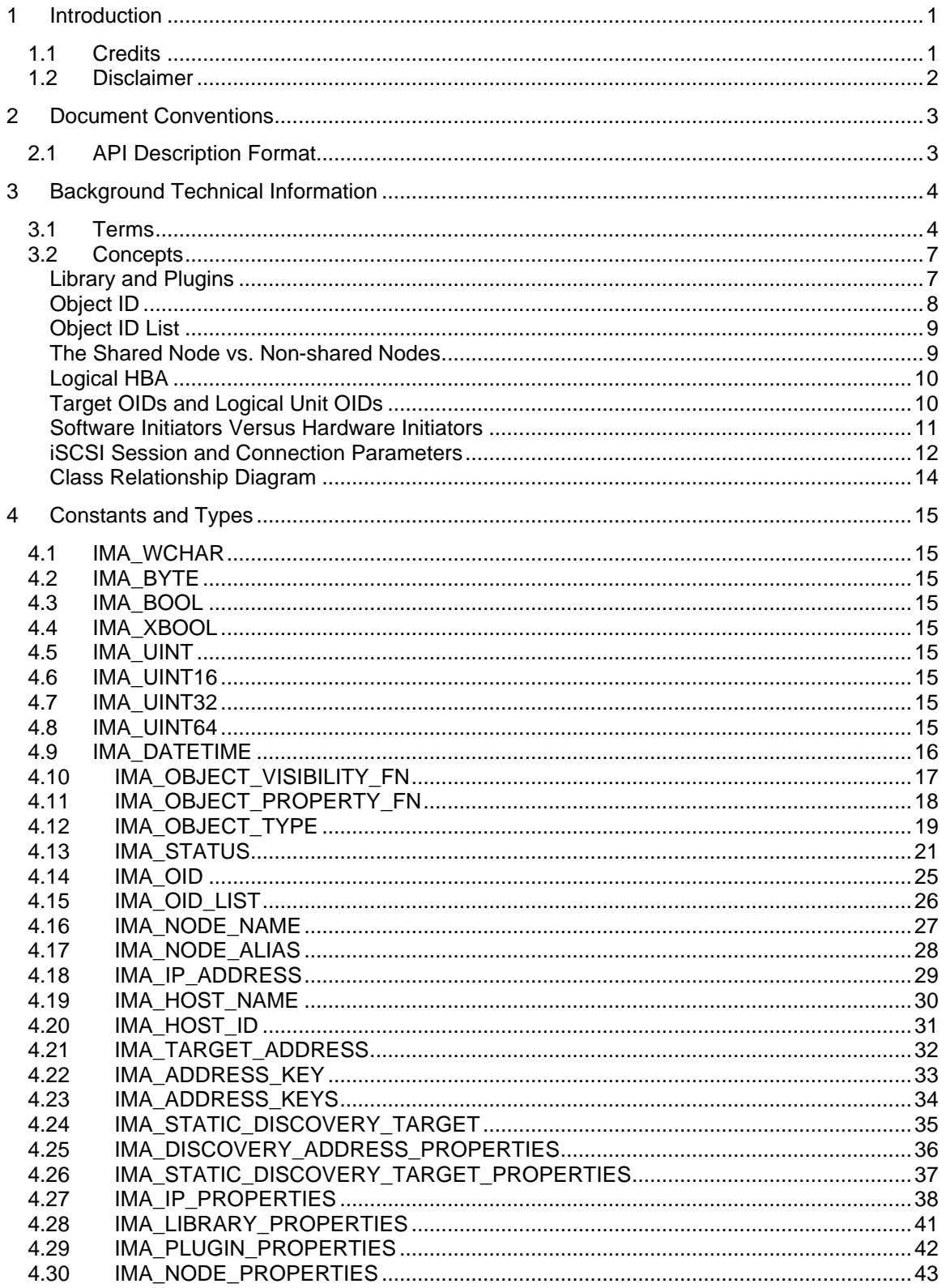

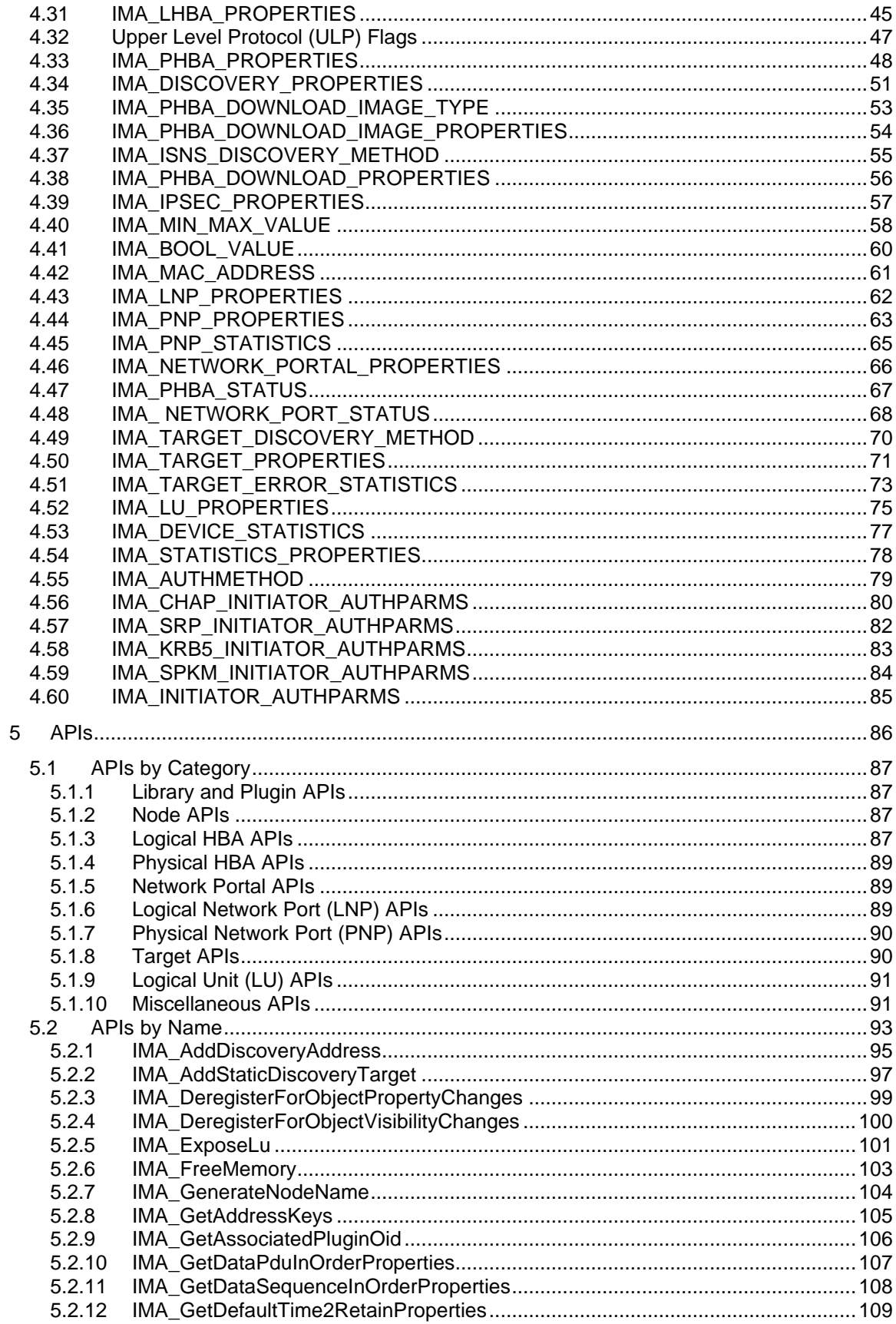

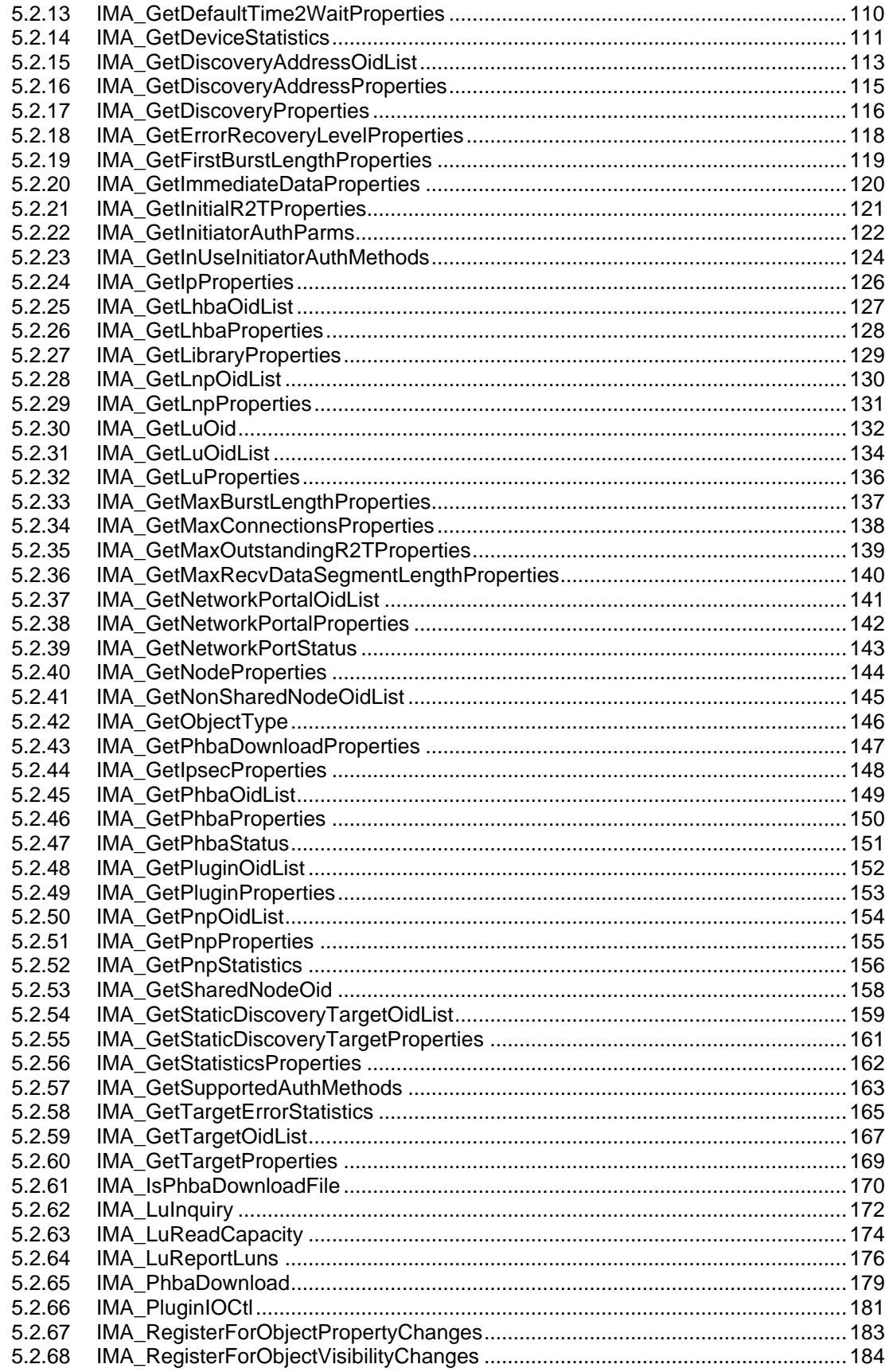

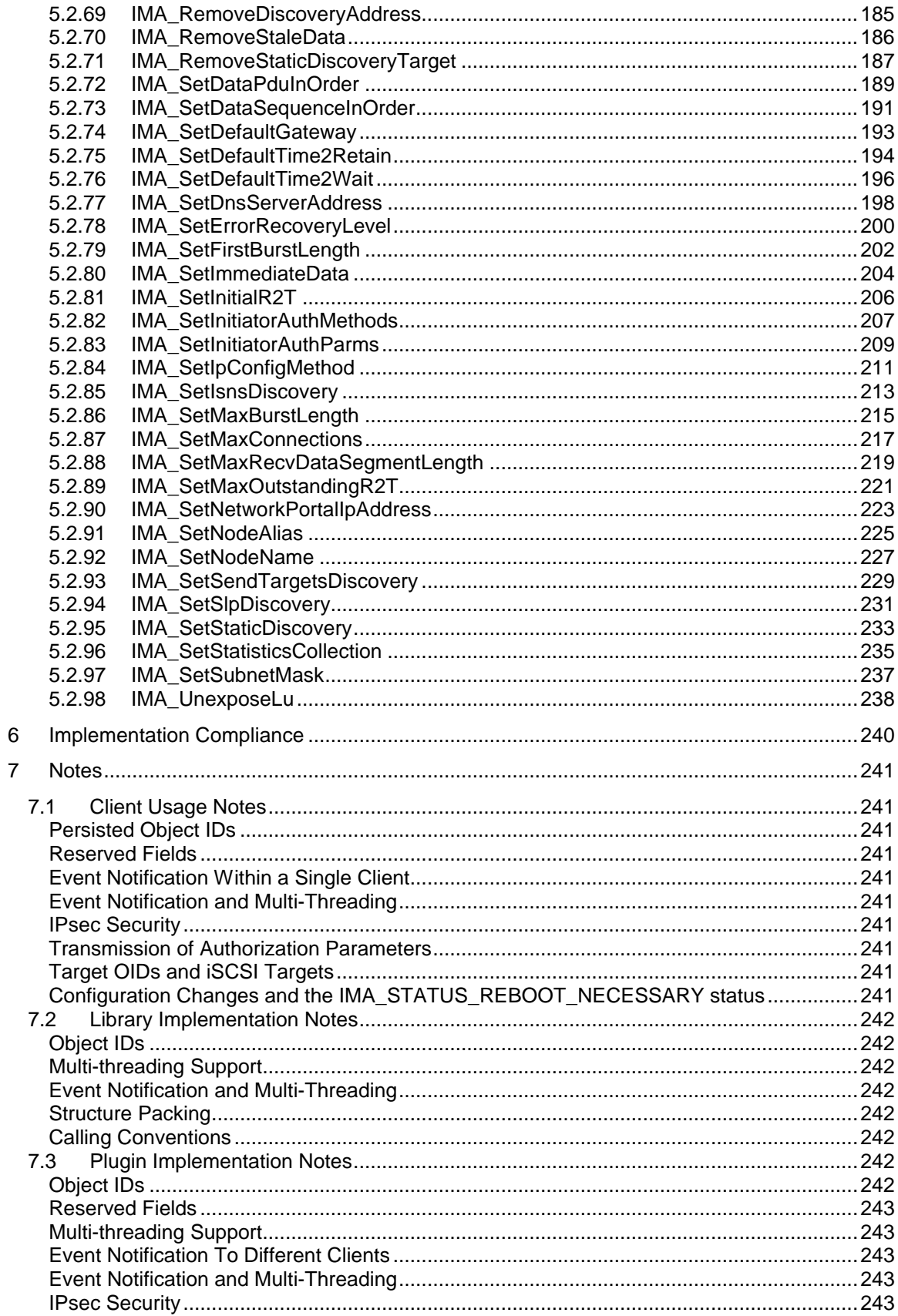

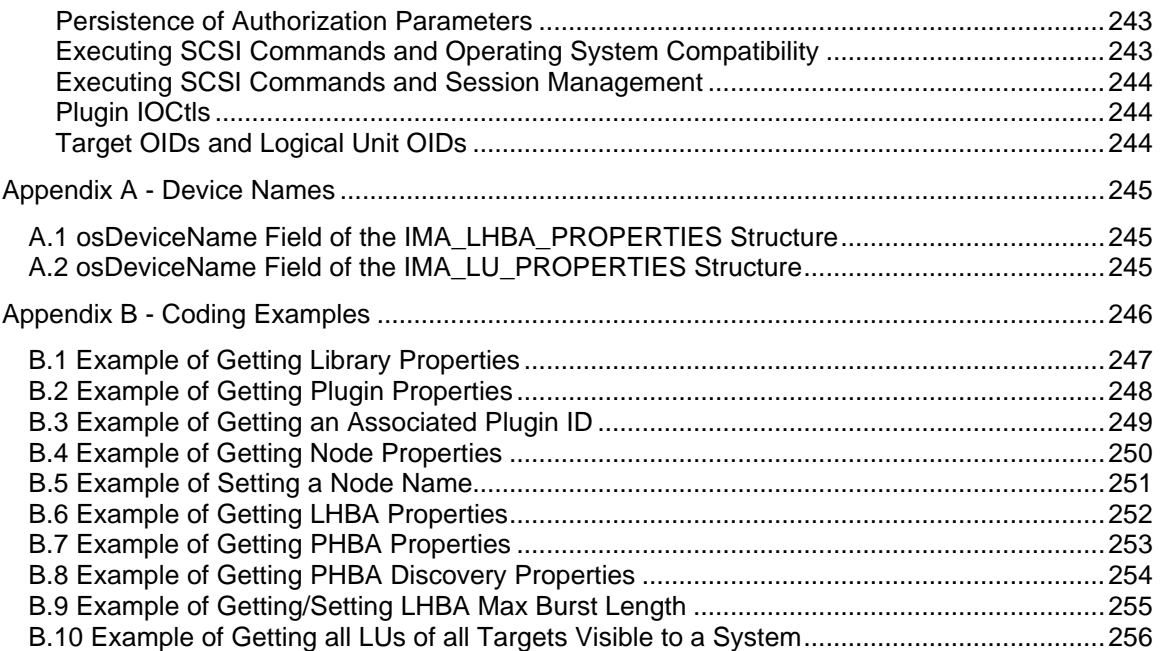

# **1 Introduction**

The purpose of this document is to specify the SNIA iSCSI Management API.

If you have any questions regarding any of the information found in this document please send an email to *snia-ips@snia.org* with your questions.

# **1.1 Credits**

The following people have contributed to the creation of this document:

- **•** Duane Baldwin Tivoli
- **Bansal** Sun
- **Richard Bridgeman** iReady
- **BEAR** Mark Carlson Sun
- Eric Cheng Adaptec
- **Bilal Chinoy** EMC (formerly Prisa)
- **Brocade** John Crandall **Brocade**
- **BILARK** Don Deel EMC (formerly Prisa)
- **BEAD DAVID DAVID DAVID DAVID DAVID DAVID DAVID DAVID DAVID DAVID DAVID DAVID DAVID DAVID DAVID DAVID DAVID DAV**
- Rob Elliott HP (formerly Compaq)
- **B** John Forte Sun
- **BEDAVID CODE CODE CONTROL**<br>
Emulex
- **B** John Hufferd **IBM**
- **•** Dixon Hutchinson Legato
- **B** Donna Jollay **CLogic**
- **Robert Johnson** QLogic
- **Ramamurthy Krithivas** Intel
- **Katherine McComb** Emulex
- **Ken Nicholson** iReady
- ß Yukari Nishikawa QLogic
- **J.S. Norton J.S. Norton Co. / IBM**
- **Example Wei Njoo Agilent**
- **B** Dave Peterson Cisco
- **B** Mike Smith iReady
- **B** Mike Smith **CLogic**
- **Predrag Spasic HP**
- **Todd Sperry Adaptec**
- **•** Chris Thomas iReady
- **Paul von Behren Sun**
- **BEB David Wysochanski** Network Appliance

# **1.2 Disclaimer**

The SNIA makes no assurance or warranty about the interoperability, data integrity, reliability, or performance of products that implement this specification.

# **2 Document Conventions**

# **2.1 API Description Format**

Each API's description is divided into seven sections. These sections are described below.

### **1. Synopsis**

This section gives a brief description of what action the API performs.

### **2. Prototype**

This section gives a prototype of the function in a format that is a combination of a C function prototype and an Interface Definition Language (IDL) prototype. The prototypes show the following:

- The name of the API
- The return type of the API
- Each of the parameters of the API, the type of each parameter, and whether that parameter is an input parameter, output parameter, or both an input and an output parameter.

### **3. Parameters**

This section lists each parameter along with an explanation of what the parameter represents.

### **4. Typical Return Values**

This section lists the Typical Return Values of the API with an explanation of why a particular return value would be returned. It is important to note that this list is **not** a comprehensive list of all of the possible return values. There are certain errors, e.g. IMA\_ERROR\_INSUFFICIENT\_MEMORY, that might be returned by any API. Return values such as these are not listed.

### **5. Remarks**

This section contains comments about the API that may be useful to the reader. In particular, this section will contain extra information about the information returned by the API.

### **6. Support**

This section says if an API is mandatory to be supported, optional to be supported, or mandatory to be supported under certain conditions.

- If an API is mandatory to be supported a client can rely on the API functioning under all circumstances.
- If the API is optional to be supported then a client cannot rely on the API functioning.
- If the API is mandatory to be supported under certain conditions then a client can rely on the API functioning if the specified conditions are met. Otherwise a client should assume that the API is not supported.

### **7. See Also**

This section lists other related APIs or related code examples that the reader might find useful.

# **3 Background Technical Information**

# **3.1 Terms**

The terms that are used in this specification are defined in this section.

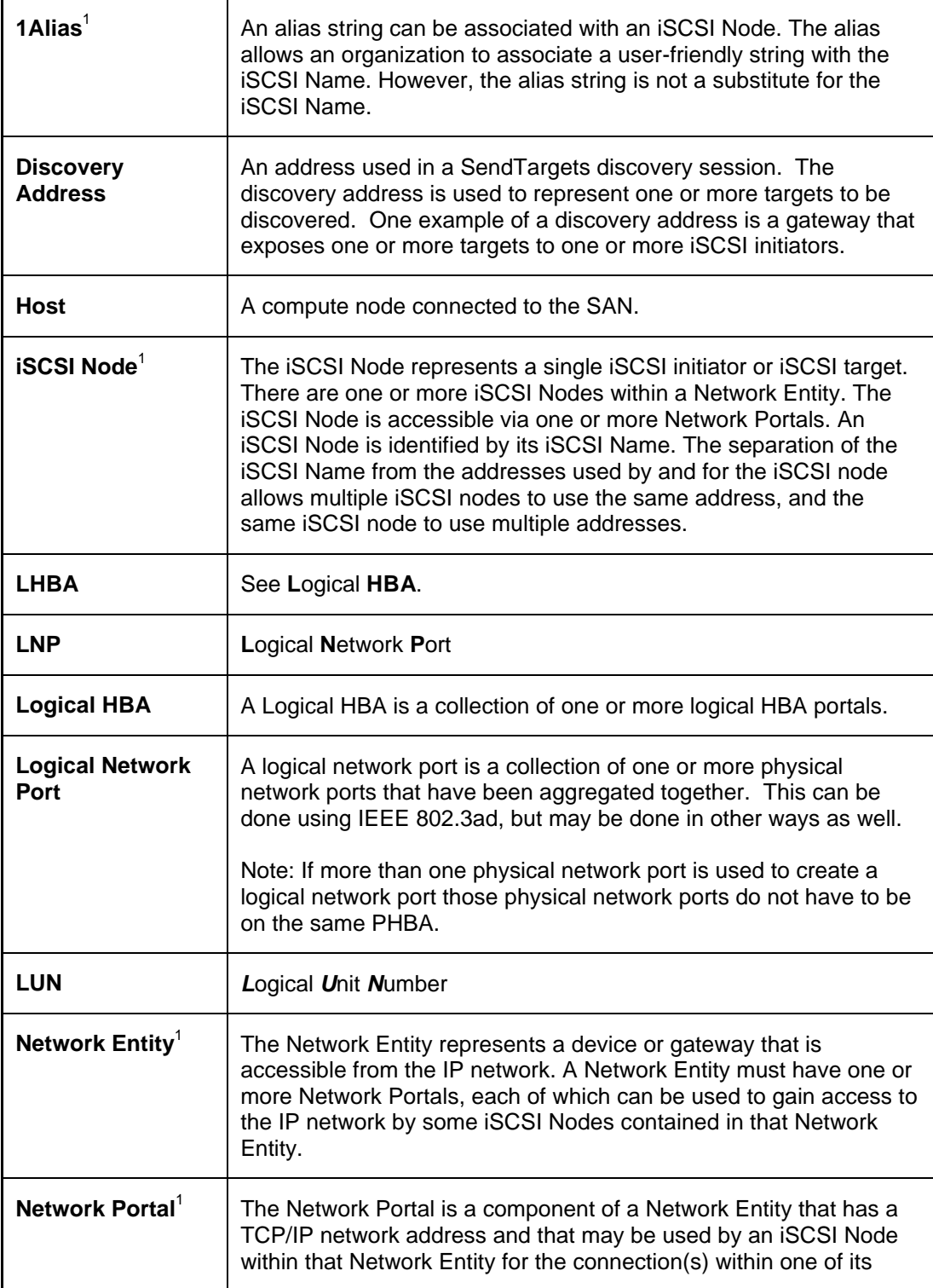

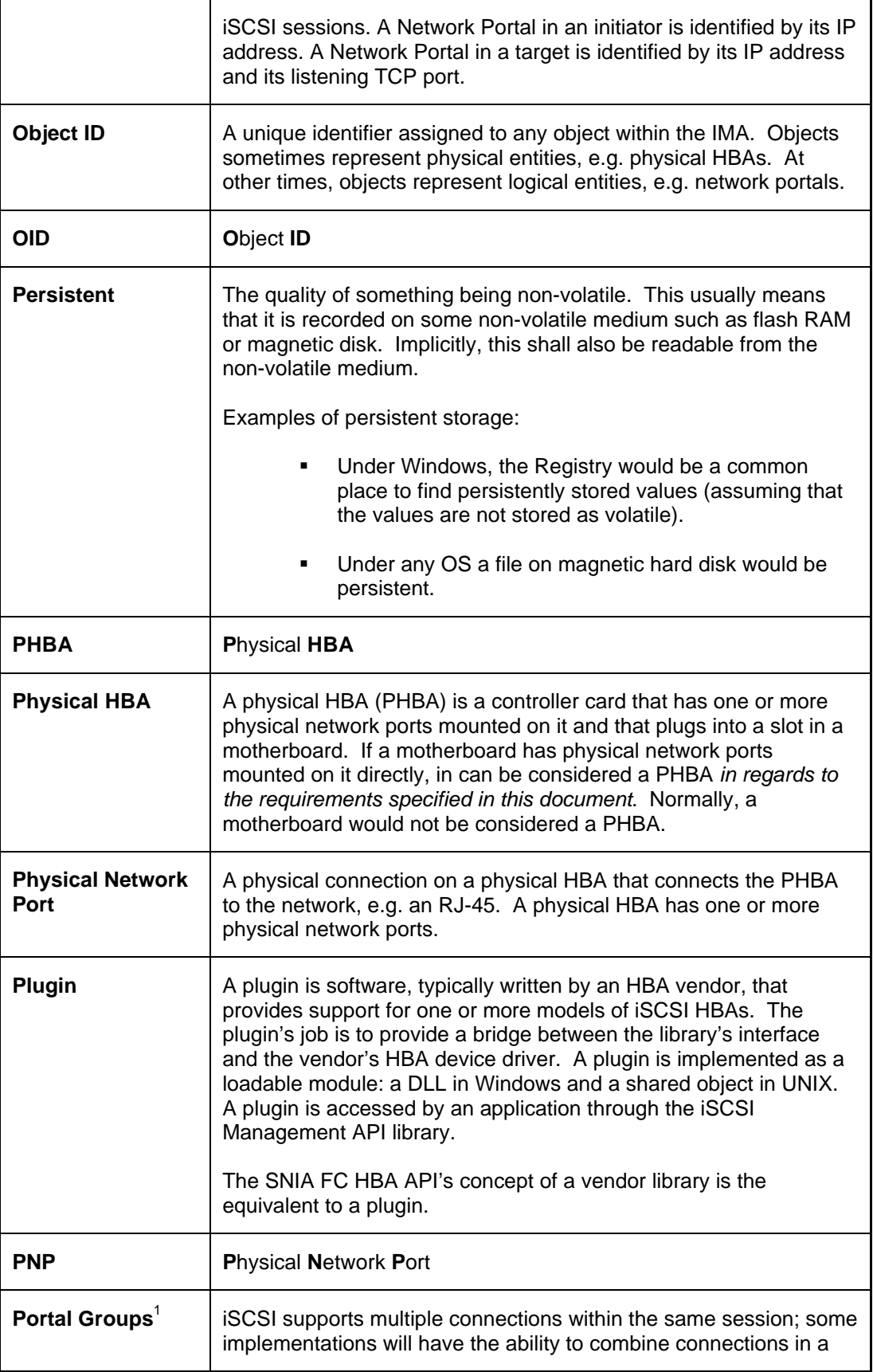

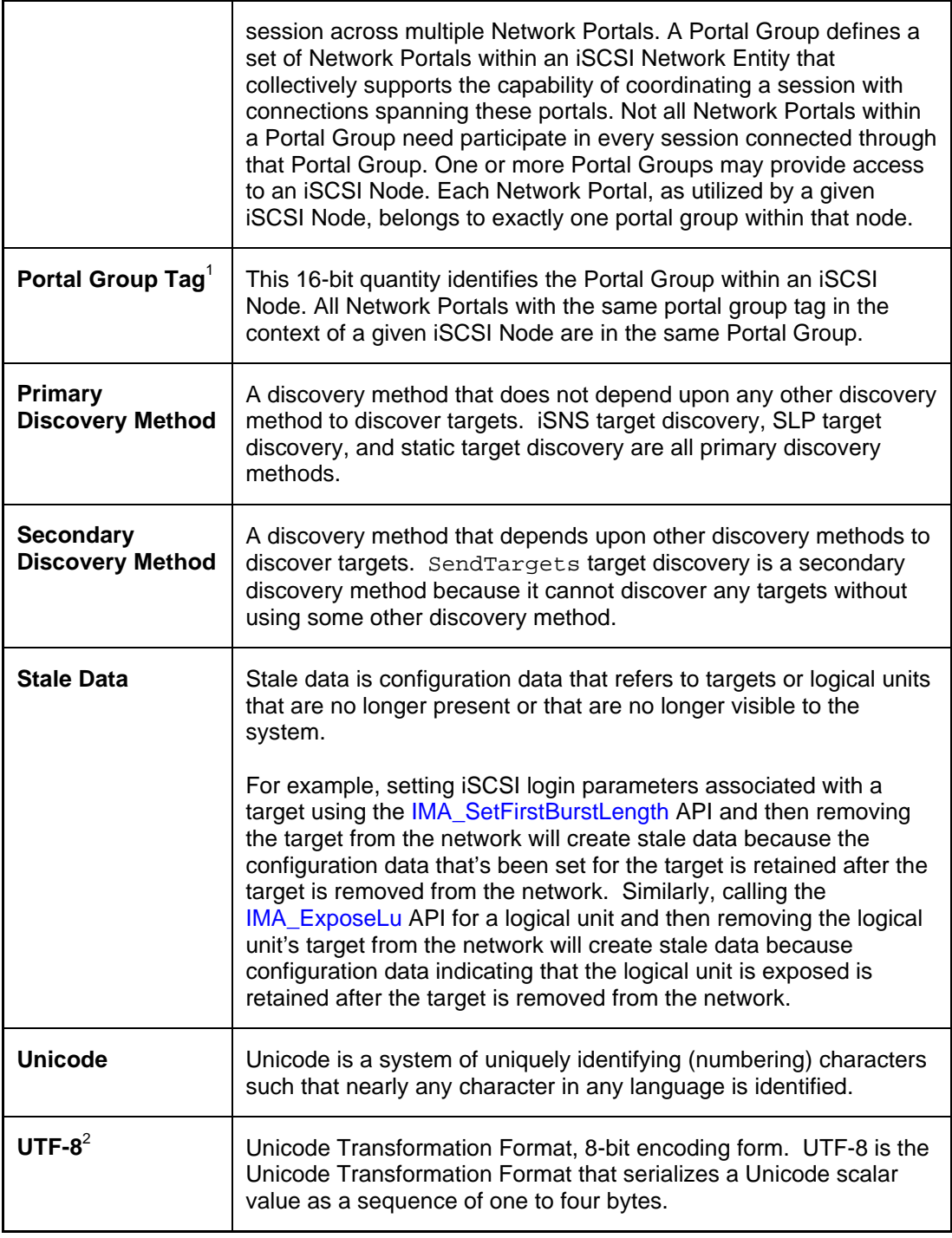

 $1$  Definition taken from the iSCSI specification.

 $2$  Definition taken from the glossary of the Unicode Consortium web site. See http://www.unicode.org/glossary/index.html.

# **3.2 Concepts**

# **Library and Plugins**

The iSCSI Management API shall be implemented using a combination of a library and plugins.

The library provides an interface that applications use to perform iSCSI management. Among other things, the library is responsible for loading plugins and dispatching requests from a management application to the appropriate plugin(s).

Plugins are provided by iSCSI HBA vendors to manage their hardware. Typically, a plugin will take a request in the generic format provided by the library and then translate that request into a vendor specific format and forward the request onto the vendor's device driver. In practice, a plugin may use a DLL or shared object library to communicate with the device driver. Also, it may communicate with multiple device drivers. Ultimately, the method a plugin uses to accomplish its work is entirely vendor specific.

The figure below shows a simple block diagram of how the iSCSI Management API library and plugins fit into a total iSCSI management application architecture.

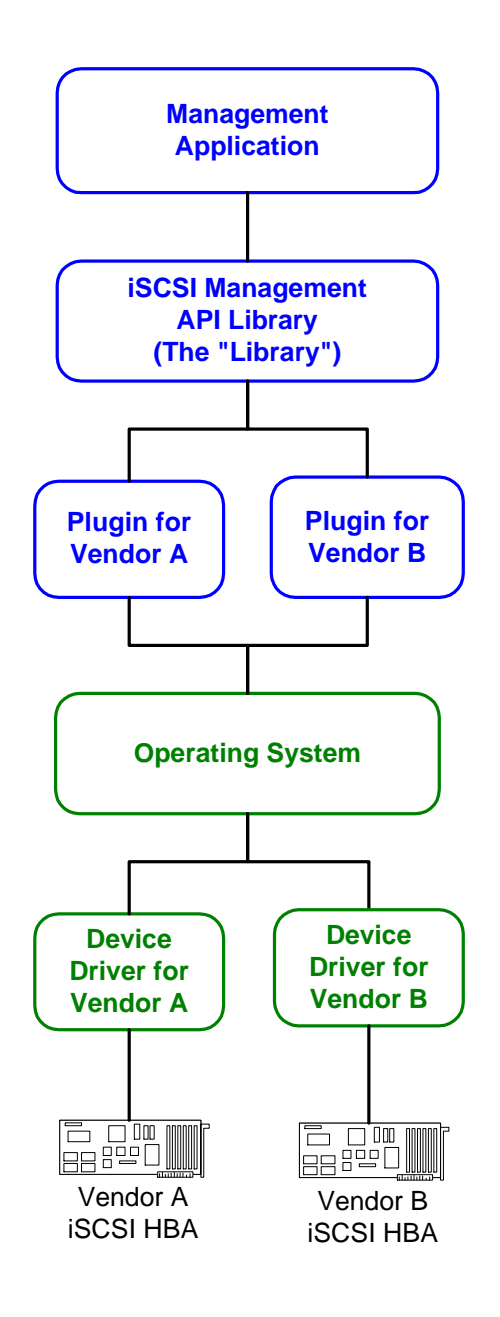

# **Object ID**

The core element of the iSCSI Management API (IMA) is the object ID (OID). An object ID is a structure that "uniquely" identifies an object. The reason uniquely is in quotes in the previous sentence is that it is possible, though *very* unlikely, that an object ID would be reused and refer to a different object.

An object ID consists of three fields:

- 1. An object type. This identifies the type of object, e.g. iSCSI node, PHBA, LHBA, etc., that the object ID refers to.
- 2. An object owner identifier. This is a number that is used to uniquely identify the owner of the object. Objects are owned by either the library or a plugin.
- 3. An object sequence number. This is a number used by the owner of an object, possibly in combination with the object type, to identify an object.

To a client that uses the library object IDs shall be considered opaque. A client shall use only documented APIs to access information found in the object ID.

There are several rules for object IDs that the library, plugins, and clients shall follow. They are:

An object ID can only refer to one object at a time.

An object can only have one object ID that refers to it at any one time. It is not permissible to have two or more object IDs that refer to the same object at the same time. In some cases this may be difficult, but the rule still shall be followed.

For example, suppose a PHBA is in a system. That PHBA will have an object ID. If the PHBA is removed and then reinserted (while the associated plugin is running) then one of two things can happen:

• The PHBA can retain the same object ID as it had before it was removed

OR

• The PHBA can get a new object ID and the old object ID will no longer be usable.

This can only happen if the *same* PHBA is reinserted. If a PHBA is removed and another PHBA is inserted that has not been in the system while a particular instance of the library and plugins are running then that PHBA *shall* be given a new object ID.

The library and plugins can uniquely identify an object within their own object space by using either the object sequence number or by using the object sequence number in combination with the object type. Which method is used is up to the implementer of the library or plugin.

Object sequence numbers shall be reused in a conservative fashion to minimize the possibility that an object ID will ever refer to two (or more) different objects in any once instance of the library or plugin. This rule for reuse only applies to a particular instance of the library or plugin. Neither the library nor plugins are required or expected to persist object sequence numbers across instances.

Because neither the library nor plugins are required to persist object sequence numbers a client using the library shall not use persisted object IDs across instances of itself.

Similarly, different instances of the library and plugins *may* use different object IDs to represent the same physical entity.

# **Object ID List**

An object ID list is a list of zero or more object IDs. There are several APIs, e.g. IMA\_GetNonSharedNodeOidList, that return object ID lists. Once a client is finished using an object ID list the client shall free the memory used by the list by calling the IMA\_FreeMemory API.

#### **The Shared Node vs. Non-shared Nodes**

Before describing the difference between the shared node and the non-shared nodes let's review what an iSCSI node is. The following is the definition of an iSCSI node found in the iSCSI specification:

*The iSCSI Node represents a single iSCSI initiator or iSCSI target. There are one or more iSCSI Nodes within a Network Entity. The iSCSI Node is accessible via one or more Network Portals. An iSCSI Node is identified by its iSCSI Name. The separation of the iSCSI Name from the addresses used by and for the iSCSI node allows multiple iSCSI nodes to use the same addresses, and the same iSCSI node to use multiple addresses. iSCSI nodes also have addresses.*

The following text from the iSCSI specification gives a somewhat clearer idea of what an iSCSI node is:

*An iSCSI name really names a logical software entity, and is not tied to a port or other hardware that can be changed. For instance, an initiator name should name the iSCSI initiator node, not a particular NIC or HBA. When multiple NICs are used, they should generally all present the same iSCSI initiator name to the targets, because they are just paths to the same SCSI*  layer. In most operating systems, the named entity is the operating system *image.*

So, in simple terms, an iSCSI node is a uniquely named entity that runs on a particular operating system image. The iSCSI specification allows for more than one node to run on a particular image, but it strongly encourages that only one node be used. (For more information on why this is the case please refer to the various iSCSI related specifications.)

To this end the iSCSI Management API has the concept of a shared node. The shared node is intended to be the single node of an operating system image that is encouraged in the iSCSI specification. The reason that it's called the shared node is that the node is shared by all the vendors whose iSCSI HBAs are in a system.

All other nodes in an operating system image are considered to be non-shared nodes. That is, they are nodes that are created by an HBA vendor to be used exclusively by that vendor's iSCSI HBAs in combination with the operating system image. Non-shared nodes run counter to the spirit of what the iSCSI specification intended a node to be. However, the need for them in this specification reflect some limitations of existing HBA implementations.

### **Logical HBA**

A logical HBA (LHBA) is a representation of a parallel SCSI HBA to the operating system. Typically, today's operating systems only have an understanding of the specifics of parallel SCSI. They don't understand other SCSI transports such as FCP or iSCSI. Therefore, device drivers for these other transports are required to map transport specific concepts to parallel SCSI concepts. For example, an iSCSI HBA device driver cannot identify a device to the OS using the iSCSI node name. Instead, it must conjure up a parallel SCSI ID (0-15) for the device. In addition, it may have to map eight byte SCSI LUNs to three *bit* SCSI LUNs.

In addition, some HBA vendors provide dynamic multi-pathing in their device drivers. This allows the host to communicate with targets using different initiator ports in the host, thus allowing the device driver to provide both load balancing and fail over capabilities transparently to the operating system. An LHBA allows a device driver to easily implement these features transparently to the operating system.

### **Target OIDs and Logical Unit OIDs**

A target OID should not be confused with a parallel SCSI target ID. A target OID is an IMA\_OID structure in which the object type field indicates that the OID structure specifies an iSCSI target accessible via a LHBA. An iSCSI target will have a unique OID on each LHBA that can access a LU of the target.

Similarly, a logical unit OID should not be confused with a SCSI LUN. A logical unit OID is an IMA\_OID structure in which the object type field indicates that the OID structure specifies an iSCSI logical unit accessible via an iSCSI target. A logical unit will have a unique OID on each LHBA that can access the LU.

### **Software Initiators Versus Hardware Initiators**

There are two basic types of implementations of iSCSI initiators, they are typically referred to as software initiators and hardware initiators.

- A software initiator usually is a device driver that runs on top of the TCP/IP stack that comes with the operating system. It connects to iSCSI targets using the NICs that are being used for traditional networking tasks.
- A hardware initiator usually includes a specialized adapter, usually referred to as an HBA, that includes special hardware and/or firmware for accelerating TCP/IP and sometimes iSCSI as well. This solution also includes a device driver to allow the operating system to use the HBA.

These terms are imprecise as both types of initiators use software and hardware. However, these terms have come into common use and so this specification uses them as well.

The reason to introduce these two types of initiators is that they provide different levels of discovery and management capabilities, which requires clients to manage them somewhat differently.

For example, a software initiator will typically know little, if anything, about the underlying hardware that is being used. Therefore, an IMA client cannot determine (using IMA) the topology of the storage network, the redundancy of connections between the initiator and a target, etc. Meanwhile, a hardware initiator will know the hardware that it is using and be able to provide an IMA client with this kind of information.

Another example, is that when querying and setting various discovery methods for iSCSI targets a software initiator will require this be done using the logical HBA, while a hardware initiator may allow either the logical or the physical HBA to be used. The software initiator requires that the logical HBA be used because it doesn't know anything about the underlying hardware and it cannot therefore expose any physical HBA objects.

The diagram below shows the software and hardware stack needed for both a hardware initiator and a software initiator.

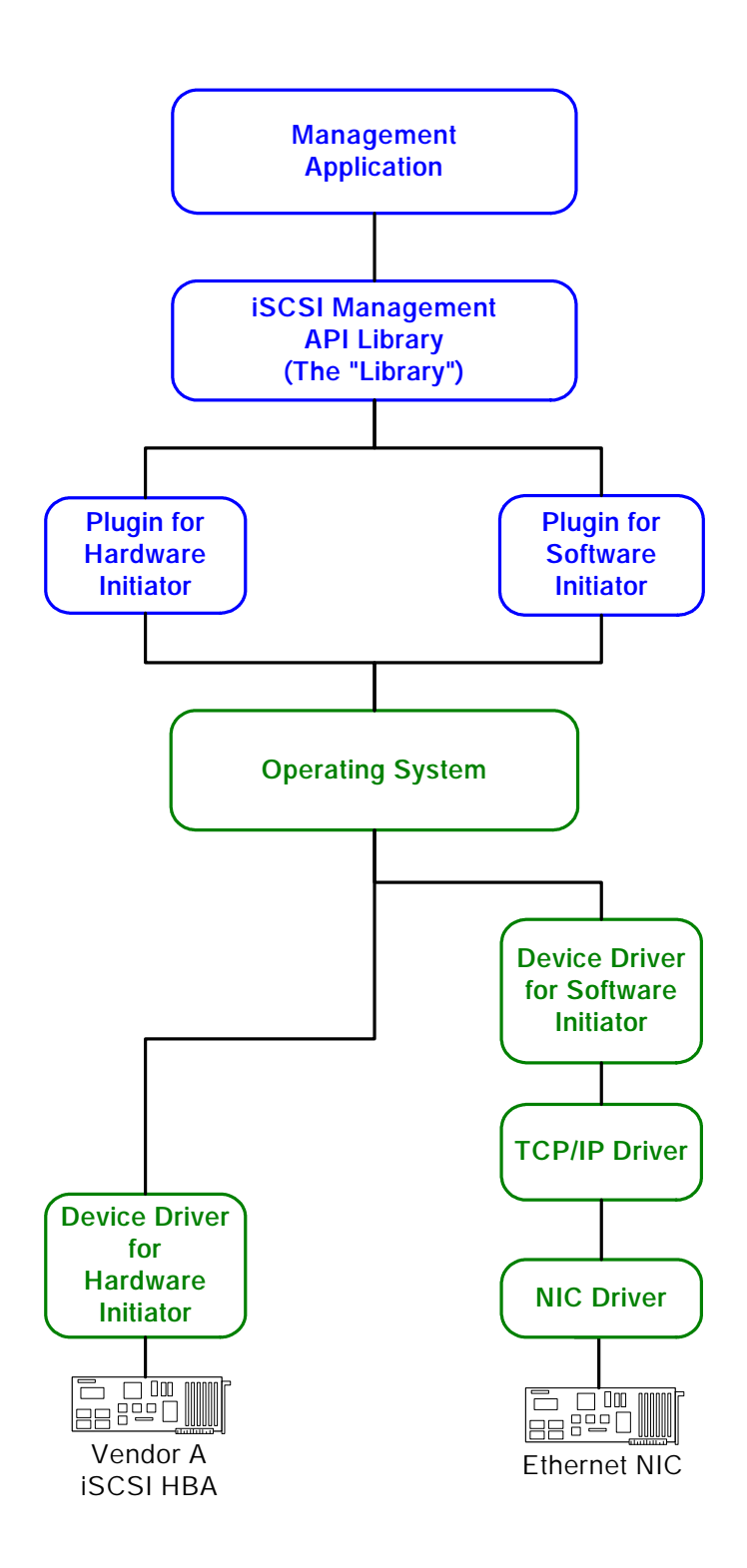

# **iSCSI Session and Connection Parameters**

iSCSI supports the negotiation of both session specific and connection specific parameters, e.g., max burst length. This API recognizes two levels at which a client can query and set these parameters: the target level, the LHBA level. There is a third level which is used, but is not queryable or settable: the driver level.

If a client sets one or more of these parameters at the target level then those values will be used as the proposed initial value when negotiating the actual value to use at runtime with a target. A client can only set a proposed initial value for a parameter, it cannot specify an actual value that is guaranteed to be used.

If a client sets a value for a parameter at the LHBA level than that value will be used as the proposed initial value when negotiating the actual value to use at runtime *unless* a value for that parameter has been set for that parameter on that specific target. Thus a target specific value overrides the setting of an LHBA specific value.

If a client does not set value for a parameter at either the target or the LHBA level then the driver level value, i.e., a default value specified by the driver implementation is used.

In summary:

- If a target level value for a parameter has been specified it is used.
- If no target level value has been specified for a parameter, but an LHBA level value has been specified then it is used.
- Finally, if neither a target level nor an LHBA level value for a parameter has been specified then the driver level (implementation default) value is used.

# **Class Relationship Diagram**

Below is a UML diagram that shows the relationship between the various classes of objects in the IMA. Each class may contain a few example properties.

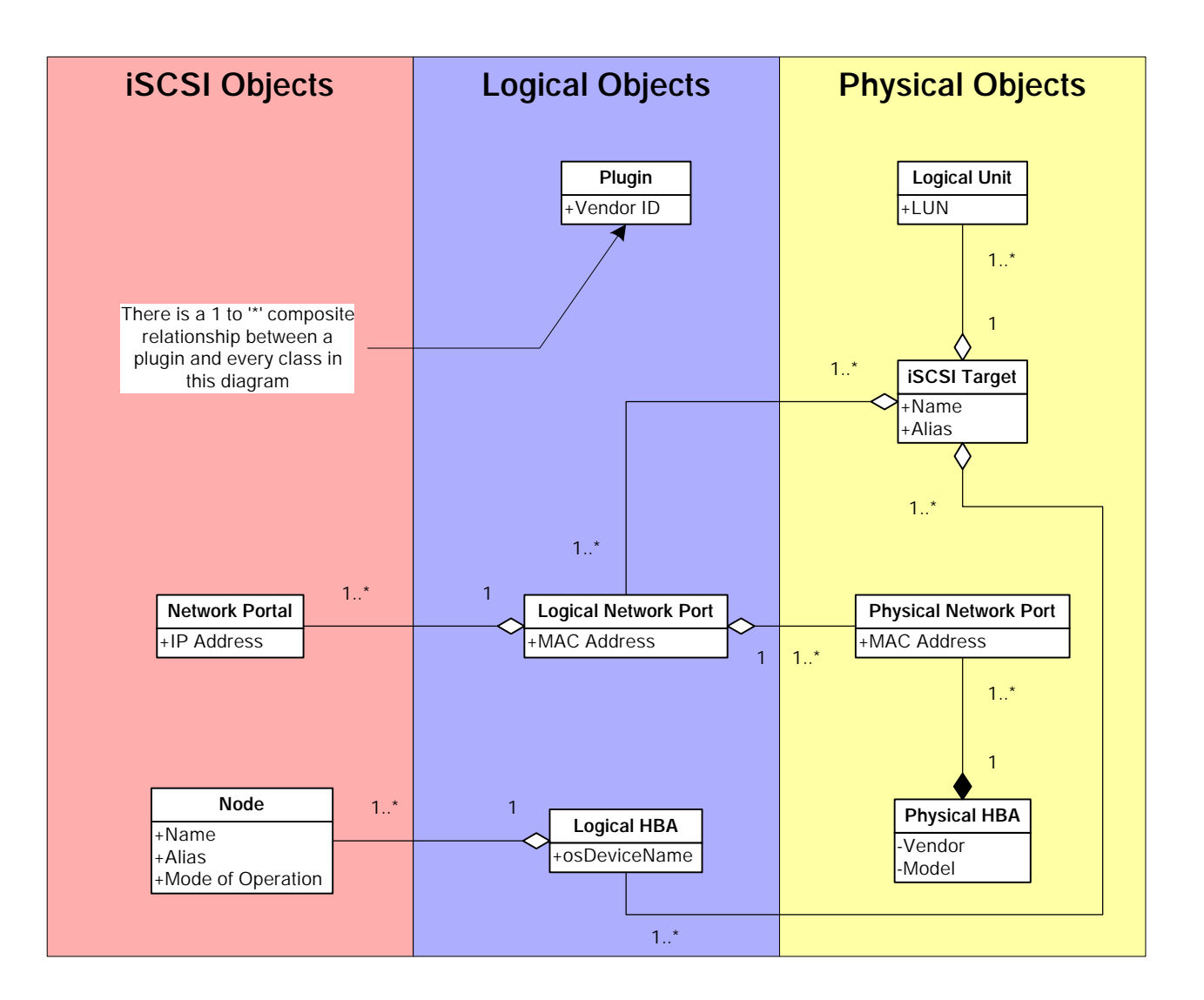

# **4 Constants and Types**

# **4.1 IMA\_WCHAR**

Typedef'd as a wchar\_t.

# **4.2 IMA\_BYTE**

An 8-bit unsigned value. Typedef'd as an unsigned char.

# **4.3 IMA\_BOOL**

Typedef'd to an IMA\_UINT32. A variable of this type can have either of the following values:

• IMA\_TRUE

This symbol has the value 1.

• IMA\_FALSE

This symbol has the value 0.

# **4.4 IMA\_XBOOL**

Typedef'd to an IMA\_UINT32. This is an extended boolean. A variable of this type can have any of the following values:

• IMA\_TRUE

This symbol has the value 1.

• IMA\_FALSE

This symbol has the value 0.

• IMA\_UNKNOWN

This symbol has the value 0xFFFFFFFF.

# **4.5 IMA\_UINT**

An unsigned integer, at least 32-bits in length. It may be larger, but it shall be at least 32-bits. This type is used to optimize passing parameters to functions. On 32-bit systems it's 32-bits long, on 64-bit systems it's 64 bits long.

# **4.6 IMA\_UINT16**

A 16-bit unsigned integer value.

# **4.7 IMA\_UINT32**

An 32-bit unsigned integer value.

# **4.8 IMA\_UINT64**

An 64-bit unsigned integer value.

# **4.9 IMA\_DATETIME**

Typedef'd to a struct tm. This is a structure declared in time.h that comes with the standard C runtime library.

# **4.10 IMA\_OBJECT\_VISIBILITY\_FN**

## **Format**

```
typedef void (* IMA_OBJECT_VISIBILITY_FN)(
   [in] IMA_BOOL becomingVisible,<br>[in] IMA_OID oid
               IMA_OID
);
```
### **Parameters**

*becomingVisible*

A boolean indicating if the object specified by *oid* is becoming visible or is disappearing. If this parameter has the value IMA\_TRUE then the object is becoming visible. If this parameter has the value IMA\_FALSE then the object is disappearing.

#### *oid*

The object ID of the object whose visibility is changing.

### **Remarks**

This type is used to declare client functions that can be used with the IMA\_RegisterForObjectVisibilityChanges and IMA\_DeregisterForObjectVisibilityChanges APIs.

# **4.11 IMA\_OBJECT\_PROPERTY\_FN**

# **Format**

```
typedef void (* IMA_OBJECT_PROPERTY_FN)(
   [in] IMA_OID oid
);
```
# **Parameters**

*oid*

The object ID of the object whose property(ies) changed.

# **Remarks**

This type is used to declare client functions that can be used with the IMA\_RegisterForObjectPropertyChanges and IMA\_DeregisterForObjectPropertyChanges APIs.

# **4.12 IMA\_OBJECT\_TYPE**

# **Format**

{

enum IMA\_OBJECT\_TYPE

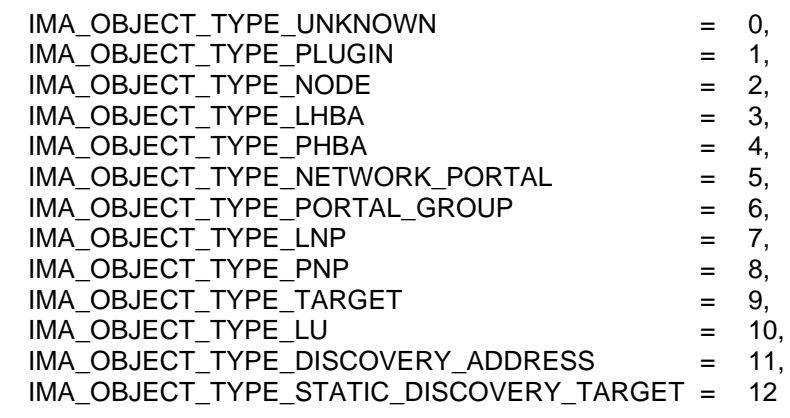

#### };

# **Fields**

#### **IMA\_OBJECT\_TYPE\_UNKNOWN**

The object has an unknown type. If an object has this type it's most likely an uninitialized object.

This symbol has the value 0.

#### **IMA\_OBJECT\_TYPE\_PLUGIN**

The object represents a plugin to the IMA library.

This symbol has the value 1.

### **IMA\_OBJECT\_TYPE\_NODE**

The object represents an iSCSI node.

This symbol has the value 2.

#### **IMA\_OBJECT\_TYPE\_LHBA**

The object represents a logical HBA.

This symbol has the value 3.

# **IMA\_OBJECT\_TYPE\_PHBA**

The object represents a physical HBA.

This symbol has the value 4.

# **IMA\_OBJECT\_TYPE\_NETWORK\_PORTAL**

The object represents an iSCSI network portal.

This symbol has the value 5.

# **IMA\_OBJECT\_TYPE\_PORTAL\_GROUP**

The object represetns an iSCSI portal group.

This symbol has the value 6.

### **IMA\_OBJECT\_TYPE\_LNP**

The object represents a logical network port.

This symbol has the value 7.

#### **IMA\_OBJECT\_TYPE\_PNP**

The object represents a physical network port.

This symbol has the value 8.

### **IMA\_OBJECT\_TYPE\_TARGET**

The object represents an iSCSI target relative to an LHBA.

This symbol has the value 9.

### **IMA\_OBJECT\_TYPE\_LU**

The object represents a logical unit relative to a target. This symbol has the value 10.

# **IMA\_OBJECT\_TYPE\_DISCOVERY\_ADDRESS**

The object represents a discovery address relative to a PNP or an LHBA. This symbol has the value 11.

# **IMA\_OBJECT\_TYPE\_STATIC\_DISCOVERY\_TARGET**

The object represents a static discovery target relative to a LNP or an LHBA. This symbol has the value 12.

# **4.13 IMA\_STATUS**

IMA\_STATUS is an enumerated type used to indicate the status of an API call. Most statuses are errors, however some are not. The non-error statuses indicate that an operation successfully completed. However, there is additional information that the client needs to be aware of and the status indicates what this information is.

Currently there are a limited number of status values that indicate that an invalid parameter was specified to an API call. Additional statuses which indicate more precisely why a parameter was invalid may be added to future versions of the iSCSI Management API specification. Statuses in the range of 0xC0000000 to 0xCFFFFFFF are reserved for indicating conditions that mean an invalid parameter was specified to an API. Clients shall be written to handle invalid parameter statuses that may be added in later versions of this specification.

#### **Macros**

#### **IMA\_SUCCESS**

This macro returns IMA\_TRUE if the specified status code indicates that a call succeeded. It returns IMA\_FALSE if the specified status code indicates that the call failed.

#### **IMA\_ERROR**

This macro returns IMA\_TRUE if the specified status code indicates that a call failed. It reutrns IMA\_FALSE if the specified status code indicates that the call succeeded.

#### **Non-error Statuses**

#### **IMA\_STATUS\_SUCCESS**

This status indicates that the API call succeeded.

This symbol has the value 0x000000000.

### **IMA\_STATUS\_REBOOT\_NECESSARY**

This status indicates that the operation succeeded, but a reboot is necessary to have the change take affect.

This symbol has the value 0x00000001.

### **IMA\_STATUS\_INCONSISTENT\_NODE\_PROPERTIES**

This status indicates there is an inconsistency between the node properties, specifically either the node name or node alias, kept by the library and one or more plugins. The client should set both the node name (using IMA\_SetNodeName) and node alias (using IMA\_SetNodeAlias) to fix this problem.

This symbol has the value 0x00000002.

### IMA STATUS SCSI STATUS CONDITION MET

This status indicates that a SCSI command succeeded with a CONDITION MET status.

This symbol has the value 0x00000100.

# **Error Statuses**

### **IMA\_ERROR\_NOT\_SUPPORTED**

This error indicates that the specified API is not supported by the owner of the object.

This symbol has the value 0x80000001.

#### **IMA\_ERROR\_INSUFFICIENT\_MEMORY**

This error indicates that there was insufficient memory to complete the request. It is possible that any API can return this error.

This symbol has the value 0x80000002.

#### **IMA\_ERROR\_LAST\_PRIMARY\_DISCOVERY\_METHOD**

This error indicates that the call would disable the last primary discovery method for the PHBA specified in the call. A client is not allowed to disable all primary discovery methods for a PHBA.

This symbol has the value 0x80000003.

#### **IMA\_ERROR\_UNEXPECTED\_OS\_ERROR**

This error indicates that either the library or plugin encountered an unexpected error from an OS API while attempting to perform the requested operation.

This symbol has the value 0x80000004.

#### **IMA\_ERROR\_SYNC\_TIMEOUT**

This error indicates that an attempt to acquire ownership of some synchronization mechanism, e.g. a mutex or semaphore, has timed out.

This symbol has the value 0x80000005.

#### **IMA\_ERROR\_LU\_EXPOSED**

This error indicates the requested operation cannot be completed because an LU is currently exposed to the operating system. For the called API to succeed the logical unit shall not be exposed to the operating system. This error is returned by the IMA\_ExposeLu and IMA\_RemoveStaticDiscoveryTarget APIs.

This symbol has the value 0x80000006.

#### **IMA\_ERROR\_LU\_NOT\_EXPOSED**

This error indicates an attempt to use a logical unit that is not currently exposed to the operating system. For the called API to succeed the logical unit shall be exposed to the operating system. This error is returned by the IMA\_UnexposeLu and the IMA\_GetDeviceStatistics APIs.

This symbol has the value 0x80000007.

#### **IMA\_ERROR\_LU\_IN\_USE**

This error indicates an attempt to unexpose a logical unit that is in use by the operating system. This error is returned by the IMA\_UnexposeLu API.

This symbol has the value 0x80000008.

#### **IMA\_ERROR\_TARGET\_TIMEOUT**

This error indicates that communication with a target was necessary to perform the requested API and that the target didn't respond to a command that was sent to it.

This symbol has the value 0x80000009.

### **IMA\_ERROR\_LOGIN\_REJECTED**

This error indicates that a login to a target was needed to perform the requested API and the target rejected the attempt.

This symbol has the value 0x8000000A.

#### **IMA\_ERROR\_STATS\_COLLECTION\_NOT\_ENABLED**

This error indicates that an attempt was made to retrieve statistics from an object that did not have statistics collection enabled.

This symbol has the value 0x8000000B.

#### **IMA\_ERROR\_SCSI\_STATUS\_CHECK\_CONDITION**

This error indicates that a SCSI command failed with a CHECK CONDITION status.

This symbol has the value 0x80000100.

#### **IMA\_ERROR\_SCSI\_STATUS\_BUSY**

This error indicates that a SCSI command failed with a BUSY status.

This symbol has the value 0x800000101.

#### IMA ERROR SCSI STATUS RESERVATION CONFLICT

This error indicates that a SCSI command failed with a RESERVATION CONFLICT status.

This symbol has the value 0x800000102.

#### **IMA\_ERROR\_SCSI\_STATUS\_TASK\_SET\_FULL**

This error indicates that a SCSI command failed with a TASK SET FULL status. This symbol has the value 0x80000103.

# **IMA\_ERROR\_SCSI\_STATUS\_ACA\_ACTIVE**

This error indicates that a SCSI command failed with a ACA ACTIVE status.

This symbol has the value 0x80000104.

#### **IMA\_ERROR\_SCSI\_STATUS\_TASK\_ABORTED**

This error indicates that a SCSI command failed with a TASK ABORTED status.

This symbol has the value 0x80000105.

#### **IMA\_ERROR\_INVALID\_PARAMETER**

This error indicates that a specified parameter was invalid.

This error can be returned in a number of situations, such as

- When a client calls an API and specifies a NULL pointer as a parameter to an API that does not accept NULL pointers.
- When a client calls an API and specifies an integer parameter that is out range of the acceptable values for the parameter.
- When a client specifies a pointer to a structure as a parameter to an API and the contents of the structure contain invalid pointers or out of range integer parameters as stated above.

This symbol has the value 0xC0000000.

### **IMA\_ERROR\_INVALID\_OBJECT\_TYPE**

This error indicates that the object type of the specified IMA\_OID structure is invalid. Most likely an uninitialized variable or a corrupted variable was used in an API call.

This symbol has the value 0xC0000001.

#### **IMA\_ERROR\_INCORRECT\_OBJECT\_TYPE**

This error indicates that an object with an incorrect type was specified in an API call. This can be caused by passing an object ID of the wrong type to an API call. It can also be caused by using an uninitialized variable or a corrupted variable.

This symbol has the value 0xC0000002.

#### **IMA\_ERROR\_OBJECT\_NOT\_FOUND**

This error indicates an object specified in the API call was not found. This can be caused by using an uninitialized variable or a corrupted variable. It can also be caused by using an object ID that referred to an object or plugin that is no longer known to the system.

This symbol has the value 0xC0000003.

#### **IMA\_ERROR\_NAME\_TOO\_LONG**

This error indicates that a name specified in an API call is too long.

This symbol has the value 0xC0000004.

#### **IMA\_ERROR\_UNKNOWN\_ERROR**

This error indicates that some sort of unknown error has occurred.

This symbol has the value 0x8FFFFFFF.

# **4.14 IMA\_OID**

{

# **Format**

```
typedef struct _IMA_OID
```

```
IMA_OBJECT_TYPE objectType;
  IMA_UINT32 ownerId;
  IMA_UINT64 objectSequenceNumber;
} IMA_OID;
```
# **Fields**

# **objectType**

The type of the object. When an object ID is supplied as a parameter to an API the library uses this value to ensure that the supplied object's type is appropriate for the API that was called.

# **ownerId**

A number determined by the library that it uses to uniquely identify the owner of an object. The owner of an object is either the library itself or a plugin. When an object ID is supplied as a parameter to an API the library uses this value to determine if it should handle the call itself or direct the call to one or more plugins.

# **objectSequenceNumber**

A number determined by the owner of an object, that is used by the owner possibly in combination with the object type, to uniquely identify an object.

# **Remarks**

This structure shall be treated as opaque by clients of the API. Appropriate APIs, e.g. IMA\_GetObjectType and IMA\_GetAssociatedPluginOid, shall be used to extract information from the structure.

# **4.15 IMA\_OID\_LIST**

# **Format**

```
typedef struct _IMA_OID_LIST
```
{ IMA\_UINT oidCount;<br>IMA\_OID oids[1]; IMA\_OID } IMA\_OID\_LIST;

# **Fields**

# **oidCount**

The number of object IDs in the *oids* array.

# **oids**

A variable length array of zero or more object IDs. There are *oidCount* object IDs in this array.

# **Remarks**

This structure is used by a number of APIs to return lists of objects. Any instance of this structure returned by an API shall be freed by a client using the IMA\_FreeMemory API.

Although *oids* is declared to be an array of one IMA\_OID structure it can in fact contain any number of IMA\_OID structures.

# **4.16 IMA\_NODE\_NAME**

## **Format**

typedef IMA\_WCHAR IMA\_NODE\_NAME[224];

### **Remarks**

This type is used to represent an iSCSI node name. An iSCSI node name is a unique identifier for an iSCSI node.

The name shall be terminated with a Unicode nul character.

Both initiators and targets must have node names.

# **4.17 IMA\_NODE\_ALIAS**

## **Format**

typedef IMA\_WCHAR IMA\_NODE\_ALIAS[256];

### **Remarks**

This type is used to represent an iSCSI node alias. An iSCSI node alias is intended to be used as a human useful description of an iSCSI node.

The alias shall be terminated with a Unicode nul character.

Both initiators and targets may have node aliases.

# **4.18 IMA\_IP\_ADDRESS**

# **Format**

{

typedef struct \_IMA\_IP\_ADDRESS

IMA\_BOOL ipv4Address;<br>IMA\_BYTE ipAddress[16] ipAddress[16];

} IMA\_IP\_ADDRESS;

# **Fields**

### **ipv4Address**

A boolean indicating the type of IP address this structure represents. If this field has value IMA\_TRUE then this is an IPv4 address; if this field has the value IMA\_FALSE then this is an IPv6 address.

### **ipAddress**

An array of bytes containing the IP address.

- If *ipv4Address* has the value IMA\_TRUE then bytes 0 through 3 of this array contain the IP address. Byte 0 of the array contains the most significant byte of the IP address and byte 3 contains the least significant byte of the address.
- If *ipv4Address* has the value IMA\_FALSE then bytes 0 through 15 of this array contain the IP address. Byte 0 of the array contains the most significant byte of the IP address and byte 15 contains the least significant byte of the address.
# **4.19 IMA\_HOST\_NAME**

# **Format**

typedef IMA\_WCHAR IMA\_HOST\_NAME[256];

# **Remarks**

This type is used to represent a DNS hostname.

This type is used as part of the IMA\_HOST\_ID union.

The hostname shall be terminated by a Unicode nul character.

# **4.20 IMA\_HOST\_ID**

{

# **Format**

typedef struct\_IMA\_HOST\_ID

IMA\_BOOL hostnameInUse; union {

IMA\_HOST\_NAME hostname; IMA\_IP\_ADDRESS ipAddress; } id;

} IMA\_HOST\_ID;

# **Fields**

## **hostnameInUse**

A boolean indicating whether a DNS hostname or IP address is represented by the *IpAddress* field. If this field has the value IMA\_TRUE then the *hostname* field contains the value. If this field has the value IMA\_FALSE then the *ipAddress* field contains the value.

## **hostname**

If *hostnameInUse* has the value IMA\_TRUE then this field contains a DNS hostname, otherwise the value of this field is undefined.

# **ipAddress**

If *hostnameInUse* has the value IMA\_FALSE then this field contains an IP address, otherwise the value of this field is undefined.

# **Remarks**

This type is used to represent a hostname or IP address used in a iSCSI target address.

# **4.21 IMA\_TARGET\_ADDRESS**

# **Format**

typedef struct \_IMA\_TARGET\_ADDRESS { IMA\_HOST\_ID hostnameIpAddress;<br>IMA\_UINT16 portNumber;  $IMA_U \sim 100$ <br> $IMA_U \sim 100$ 

} IMA\_TARGET\_ADDRESS;

# **Fields**

## **hostnameIpAddress**

A DNS hostname or IP address at which a target can be contacted.

## **portNumber**

The IP port number which can used in conjunction with the DNS hostname or IP address to contact an iSCSI target.

## **Remarks**

This structure is used to represent a target address that can be used to contact an iSCSI target.

# **4.22 IMA\_ADDRESS\_KEY**

# **Format**

typedef struct \_IMA\_ADDRESS\_KEY

{ IMA\_IP\_ADDRESS ipAddress;<br>IMA\_UINT16 portNumber; IMA\_UINT16

} IMA\_ADDRESS\_KEY;

# **Fields**

## **ipAddress**

An IP address at which a target can be contacted.

## **portNumber**

The IP port number that is used in conjunction with the IP address to contact an iSCSI target.

## **Remarks**

This structure is used as a part of the IMA\_ADDRESS\_KEY\_PROPERTIES structure.

# **4.23 IMA\_ADDRESS\_KEYS**

# **Format**

{

typedef struct \_IMA\_ADDRESS\_KEYS

IMA\_UINT addressKeyCount; IMA\_ADDRESS\_KEY addressKeys[1];

} IMA\_ADDRESS\_KEYS;

# **Fields**

# **addressKeyCount**

The count of address keys in the *addressKeys* array.

# **addressKeys**

This is an array of one or more target address keys that can be used to contact a target.

# **Remarks**

This structure is returned by the IMA\_GetAddressKeyProperties API.

# **4.24 IMA\_STATIC\_DISCOVERY\_TARGET**

# **Format**

{

typedef \_IMA\_STATIC\_DISCOVERY\_TARGET

IMA\_NODE\_NAME targetName; IMA\_TARGET\_ADDRESS targetAddress;

} IMA\_STATIC\_DISCOVERY\_TARGET;

# **Fields**

## **targetName**

The iSCSI node name of the statically discovered target.

## **targetAddress**

A target address at which the statically discovered target resides.

## **Remarks**

This structure is used to represent a statically discovered target. This structure is used in the IMA\_AddStaticDiscoveryTarget API.

# **4.25 IMA\_DISCOVERY\_ADDRESS\_PROPERTIES**

# **Format**

typedef struct \_IMA\_DISCOVERY\_ADDRESS\_PROPERTIES

{ IMA\_OID associatedNodeOid; IMA\_OID associatedLhbaOid; IMA\_TARGET\_ADDRESS discoveryAddress; } IMA\_DISCOVERY\_ADDRESS\_PROPERTIES;

# **Fields**

## **associatedNodeOid**

The object ID of the node through which the target is being accessed.

# **associatedLhbaOid**

The object ID of the LHBA that is used to communicate with the discovery address.

## **discoveryAddress**

A target address representing the discovery address.

# **Remarks**

This structure is returned by the IMA\_GetDiscoveryAddressProperties API.

# **4.26 IMA\_STATIC\_DISCOVERY\_TARGET\_PROPERTIES**

# **Format**

{

typedef struct \_IMA\_STATIC\_DISCOVERY\_TARGET\_PROPERTIES

IMA\_OID associatedNodeOid;<br>IMA\_OID associatedLhbaOid; associatedLhbaOid; IMA\_STATIC\_DISCOVERY\_TARGET staticConfigTarget;

} IMA\_STATIC\_DISCOVERY\_TARGET\_PROPERTIES;

# **Fields**

## **associatedNodeOid**

The object ID of the node through which the target is being accessed.

## **associatedLhbaOid**

The object ID of the LHBA that is used to communicate with the target.

## **staticConfigTarget**

The statically configured target.

# **Remarks**

This structure is returned by the IMA\_GetStaticDiscoveryTargetProperties API.

# **4.27 IMA\_IP\_PROPERTIES**

## **Format**

{

typedef struct \_IMA\_IP\_PROPERTIES

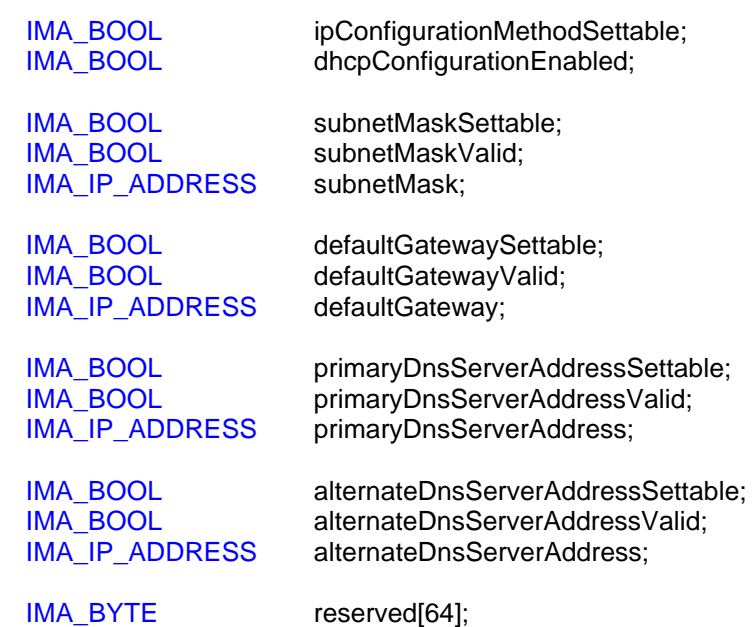

} IMA\_IP\_PROPERTIES;

### **Fields**

### **ipConfigurationMethodSettable**

A boolean indicating if the IP configuration method is settable using the IMA\_SetIpConfigMethod API. If the value of this field is IMA\_TRUE then the IMA\_SetIpConfigMethod API is supported for the associated object. If the value of this field is IMA\_FALSE then the API is not supported for that object.

### **dhcpConfigurationEnabled**

A boolean indicating if the *subnetMask*, *defaultGateway*, *primaryDnsServerAddress*, and *alternateDnsServerAddress* fields have been set via DHCP or using static configuration. If the value of this field is IMA\_TRUE then these fields have been set using DHCP. If the value of this field is IMA\_FALSE then these fields have been set via static configuration or they are not otherwise settable.

#### **subnetMaskSettable**

A boolean indicating if the subnet mask can be set using the IMA\_SetSubnetMask API. If the *dhcpConfigurationEnabled* field has the value IMA\_TRUE then this field shall have the value IMA\_FALSE. The subnet mask can only be set when static configuration is enabled.

## **subnetMaskValid**

A boolean indicating if the field *subnetMask* has a valid value.

### **subnetMask**

A structure containing the subnet mask. If *subnetMaskValid* has the value IMA\_TRUE then this value is valid. If *subnetMaskValid* has the value IMA\_FALSE then this value is undefined.

#### **defaultGatewaySettable**

A boolean indicating if the default gateway can be set using the IMA\_SetDefaultGateway API. If the *dhcpConfigurationEnabled* field has the value IMA\_TRUE then this field shall have the value IMA\_FALSE. The default gateway can only be set when static configuration is enabled.

### **defaultGatewayValid**

A boolean indicating if the field *defaultGateway* has a valid value.

#### **defaultGateway**

A structure containing the default gateway. If *defaultGatewayValid* has the value IMA\_TRUE then this value is valid. If *defaultGatewayValid* has the value IMA\_FALSE then this value is undefined.

### **primaryDnsServerAddressSettable**

A boolean indicating if the primary DNS server address can be set using the IMA\_SetDnsServerAddress API. If the *dhcpConfigurationEnabled* field has the value IMA\_TRUE then this field shall have the value IMA\_FALSE. The primary DNS server can only be set when static configuration is enabled.

## **primaryDnsServerAddressValid**

A boolean indicating if the field *primaryDnsServerAddress* has a valid value.

#### **primaryDnsServerAddress**

An array containing the name or address of the primary DNS server. If *primaryDnsServerAddressValid* has the value IMA\_TRUE then this value is valid. If *primaryDnsServerAddressValid* has the value IMA\_FALSE then this value is undefined.

## **alternateDnsServerAddressSettable**

A boolean indicating if the alternate DNS server can be set using the IMA\_SetDnsServerAddress API. If the *dhcpConfigurationEnabled* field has the value IMA\_TRUE then this field shall have the value IMA\_FALSE. The alternate DNS server can only be set when static configuration is enabled. If *primaryDnsServerAddressSettable* has the value IMA\_FALSE then this field shall have the value IMA\_FALSE. The alternate DNS server address can only be set if the primary DNS server can be set.

#### **alternateDnsServerAddressValid**

A boolean indicating if the field *alternateDnsServerAddress* has a valid value.

### **alternateDnsServerAddress**

An array containing the name or address of the alternate DNS server. If *alternateDnsServerAddressValid* has the value IMA\_TRUE then this value is valid. If *alternateDnsServerAddressValid* has the value IMA\_FALSE then this value is undefined.

## **reserved**

This field is reserved.

# **Remarks**

If both the primary and alternate DNS servers are valid then the implementation tries to use the primary DNS server for domain name resolution. If there are errors using the primary DNS server the implementation will use the alternate DNS server. The method that an implementation uses to determine which DNS server to use is implementation specific.

# **4.28 IMA\_LIBRARY\_PROPERTIES**

## **Format**

{

typedef struct \_IMA\_LIBRARY\_PROPERTIES

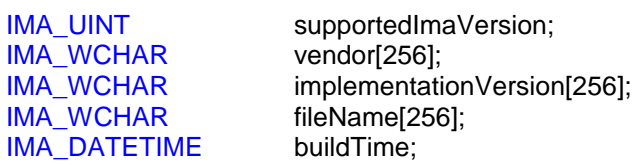

IMA\_BYTE reserved[64];

} IMA\_LIBRARY\_PROPERTIES;

## **Fields**

#### **supportedImaVersion**

The version of the iSCSI Management API implemented by the library. The value returned by a library for the API as described in this document is one.

#### **vendor**

A nul terminated Unicode string containing the name of the vendor that created the binary version of the library.

## **implementationVersion**

A nul terminated Unicode string containing the implementation version of the library from the vendor specified in *vendor*.

### **fileName**

A nul terminated Unicode string ideally containing the path and file name of the library that is being used by the currently executing process can be found. If the path cannot be determined then it is acceptable to fill this field with only the name (and extension if applicable) of the file of the library. If this cannot be determined then this field shall be an empty string.

#### **buildTime**

The time and date that the library that is executing was built.

#### **reserved**

This field is reserved.

## **Remarks**

This structure is returned by the IMA\_GetLibraryProperties API.

# **4.29 IMA\_PLUGIN\_PROPERTIES**

# **Format**

{

typedef struct \_IMA\_PLUGIN\_PROPERTIES

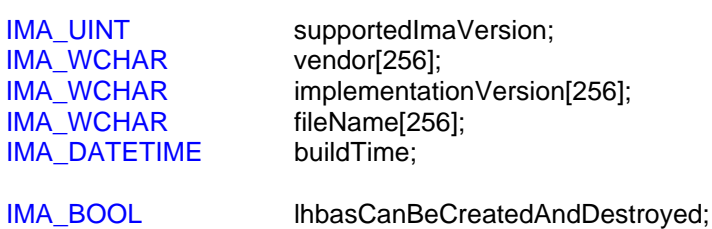

IMA\_BYTE reserved[64];

} IMA\_PLUGIN\_PROPERTIES;

## **Fields**

#### **supportedImaVersion**

The version of the iSCSI Management API implemented by a plugin. The value returned by a library for the API as described in this document is one.

## **vendor**

A nul terminated Unicode string containing the name of the vendor that created the binary version of the plugin.

#### **implementationVersion**

A nul terminated Unicode string containing the implementation version of the plugin from the vendor specified in *vendor*.

#### **fileName**

A nul terminated Unicode string ideally containing the path and file name of the plugin that is filing in this structure.

If the path cannot be determined then this field will contain only the name (and extension if applicable) of the file of the plugin. If this cannot be determined then this field will be be an empty string.

### **buildTime**

The time and date that the plugin that is specified by this structure was built.

## **lhbasCanBeCreatedAndDestroyed**

A boolean indicating if LHBAs can be created or destroyed. For this version of the IMA this value is always IMA\_FALSE.

## **reserved**

This field is reserved.

# **Remarks**

This structure is returned by the IMA\_GetPluginProperties API.

# **4.30 IMA\_NODE\_PROPERTIES**

## **Format**

{

typedef struct \_IMA\_NODE\_PROPERTIES

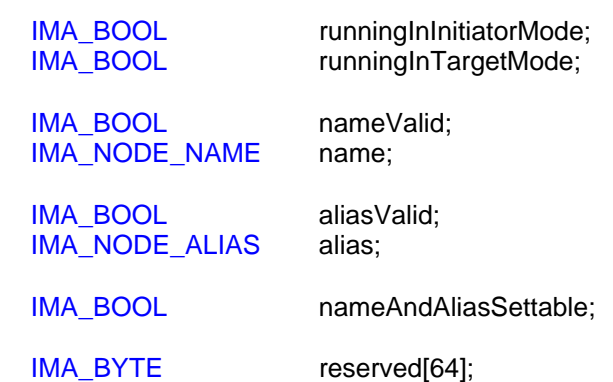

} IMA\_NODE\_PROPERTIES;

# **Fields**

## **runningInInitiatorMode**

A boolean indicating if the node is running as initiator or not.

### **runningInTargetMode**

A boolean indicating if the node is running as a target or not.

#### **nameValid**

A boolean indicating if the node's name is valid or not.

#### **name**

A nul terminated Unicode string that contains the name of the node.

The value in this field is only valid if *nameValid* is set to IMA\_TRUE. If *nameValid* is set to IMA\_FALSE then this field will contain an empty string.

## **aliasValid**

A boolean indicating if the node's alias is valid or not.

#### **alias**

A nul terminated Unicode string that contains the alias of the node.

This field is only valid if *aliasValid* is set to IMA\_TRUE. If *aliasValid* is set to IMA\_FALSE then this field will contain an empty string.

## **nameAndAliasSettable**

A boolean indicating if both the name and alias are settable using IMA\_SetNodeName and IMA\_SetNodeAlias.

#### **reserved**

This field is reserved.

# **Remarks**

This structure is returned by the IMA\_GetNodeProperties API.

It is possible for both *runningInInitiatorMode* and *runningInTargetMode* to be set to IMA\_TRUE. This means that the node is operating both as an initiator and as a target.

# **4.31 IMA\_LHBA\_PROPERTIES**

# **Format**

{

typedef struct \_IMA\_LHBA\_PROPERTIES

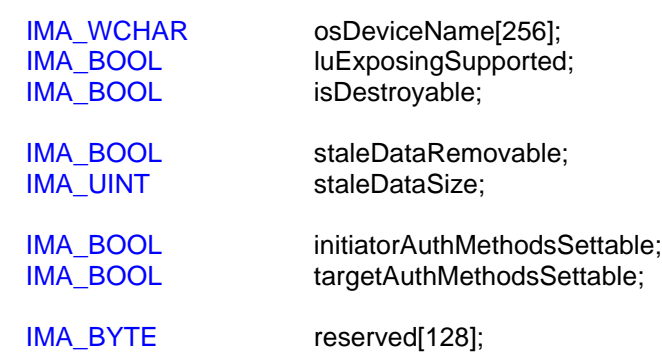

} IMA\_LHBA\_PROPERTIES;

### **Fields**

#### **osDeviceName**

A nul terminated Unicode string that contains the operating system's name for a logical HBA. If this is an empty string then the device name for the LHBA is unknown.

See Appendix A - Device Names for details on the value(s) of this field for each operating system.

## **luExposingSupported**

A boolean indicating if the LHBA supports exposing and unexposing of individual LUs using the IMA\_ExposeLu and IMA\_UnexposeLu APIs. If the value of this field is IMA\_TRUE then a client can control the exposing and unexposing of all LUs associated with the LHBA using the IMA\_ExposeLu and IMA\_UnexposeLu APIs. If th value of this field is IMA\_FALSE then a client cannot control the exposing and unexposing of LUs using the IMA.

#### **isDestroyable**

A boolean indicating if the LHBA can be destroyed.

For this version of the IMA this value shall always be IMA\_FALSE.

### **staleDataRemovable**

A boolean indicating if stale data associated with the LHBA is removable. If this value is IMA\_TRUE then the data can be removed using IMA\_RemoveStaleData.

#### **staleDataSize**

The **approximate** size, in bytes, of the amount of stale data associated with the LHBA. If this value is zero then there is no stale data associated with the LHBA.

#### **initiatorAuthMethodsSettable**

A boolean indicating if the initiator authentications methods used by the LHBA can be set by a client using the IMA\_SetInitiatorAuthMethods API.

# **targetAuthMethodsSettable**

A boolean that, for this version of the IMA specification, shall be set to IMA\_FALSE.

## **reserved**

This field is reserved.

# **Remarks**

This structure is returned by the IMA\_GetLhbaProperties API.

# **4.32 Upper Level Protocol (ULP) Flags**

These are flag values used in the *supportedUlps* field of the IMA\_PHBA\_PROPERTIES structure.

# **IMA\_ULP\_TCP**

This flag indicates that TCP is supported.

This symbol has the value 0x01.

# **IMA\_ULP\_SCTP**

This flag indicates that SCTP is supported.

This symbol has the value 0x02.

# **IMA\_ULP\_UDP**

This flag indicates that UDP is supported.

This symbol has the value 0x04.

These flags may be OR'd together. For example, it's valid for a PHBA to support both TCP and SCTP. In this case, a value of 0x03 would be returned in the *supportedUlps* field of the IMA\_PHBA\_PROPERTIES structure filled in by a call to IMA\_GetPhbaProperties.

# **4.33 IMA\_PHBA\_PROPERTIES**

# **Format**

{

typedef struct \_IMA\_PHBA\_PROPERTIES

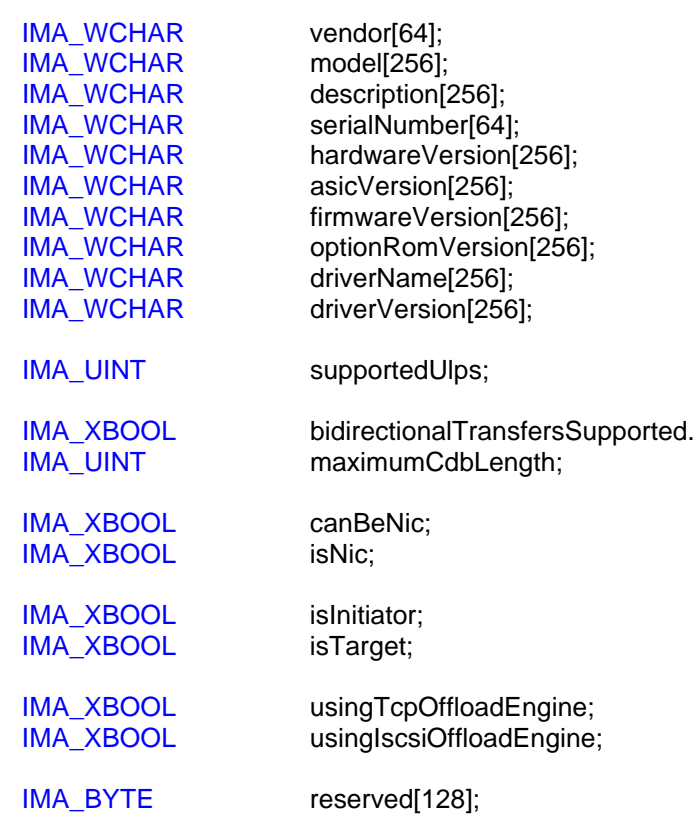

} IMA\_PHBA\_PROPERTIES;

## **Fields**

#### **vendor**

A nul terminated Unicode string that contains the name of the vendor of a PHBA. If the first character in this field is nul then the vendor is unknown.

### **model**

A nul terminated Unicode string that contains the name of the model of a PHBA. If the first character in this field is nul then the model is unknown.

### **description**

A nul terminated Unicode string that contains a description of a PHBA. This is a user friendly description of the PHBA. If the first character in this field is nul then there is no description.

## **serialNumber**

A nul terminated Unicode string that contains the serial number of a PHBA. If the first character in this field is nul then the serial number is unknown.

## **hardwareVersion**

A nul terminated Unicode string that contains the hardware version of a PHBA. If the first character in this field is nul then the hardware version is unknown.

## **asicVersion**

A nul terminated Unicode string that contains the ASIC version of a PHBA. If the first character in this field is nul then the ASIC version is unknown or is not applicable.

### **firmwareVersion**

A nul terminated Unicode string that contains the firmware version of a PHBA. If the first character in this field is nul then the firmware version is unknown or is not applicable.

## **optionRomVersion**

A nul terminated Unicode string that contains the option ROM version of a PHBA. If the first character in this field is nul then the option ROM version is unknown or is not applicable.

### **driverName**

A nul terminated Unicode string that contains the full name of the driver controlling a PHBA. If the first character in this field is nul then the name of the driver is unknown.

On operating systems, such as Windows, where files have extensions the full name includes the extension. The full name does not include the path to the file.

### **driverVersion**

A nul terminated Unicode string that contains the version of the driver specified in *driverName*. If the first character in this field is nul then the version of the driver is unknown.

This field can have a known value only if *driverName* has a known value as well.

#### **supportedUlps**

A field containing flags that indicate what upper level protocols are supported by a PHBA. Examples of upper level protocols include:

- **TCP, represented by IMA\_ULP\_TCP**
- **SCTP, represented by IMA\_ULP\_SCTP**
- **UDP, represented by IMA\_ULP\_UDP**

#### **bidirectionalTransfersSupported**

A extended boolean that indicates if a PHBA supports executing SCSI commands that cause bidirectional transfers.

Note: The value of this field applies to the entire "stack": the hardware, ASIC, firmware, driver, etc. All shall support SCSI commands that cause bidirectional transfers for this field to be set to IMA\_TRUE.

#### **maximumCdbLength**

The maximum length, in bytes, of a CDB that can be transferred by a PHBA. If this field has a value of zero that indicates that this value is unknown.

Note: The value of this field applies to the entire "stack": the hardware, ASIC, firmware, driver, etc. All shall support the maximum CDB length returned in this field.

### **canBeNic**

An extended boolean that indicates if a PHBA can also function as a "standard" NIC concurrently with functioning as an iSCSI PHBA.

Note: The value of this field applies to the entire "stack": the hardware, ASIC, firmware, driver, etc. All shall support the PHBA functioning concurrently as a NIC for the value returned in this field to be IMA\_TRUE.

#### **isNic**

A extended boolean that indicates if a PHBA is functioning as a "standard" NIC concurrently with functioning as an iSCSI PHBA.

#### **isInitiator**

An extended boolean indicating if the PHBA is functioning as an initiator.

#### **isTarget**

An extended boolean indicating if the PHBA is functioning as a target.

#### **usingTcpOffloadEngine**

An extended boolean indicating if the PHBA is using a TCP offload engine.

Note: This value shall only be set to IMA\_TRUE if a TCP offload engine is present and is being used. If it can be determined that a TCP offload engine is present, but it cannot be determined if that offload engine is being used then this value shall be set to IMA\_UNKNOWN.

#### **usingIscsiOffloadEngine**

An extended boolean indicating if the PHBA is using a iSCSI offload engine.

Note: This value shall only be set to IMA\_TRUE if a iSCSI offload engine is present and is being used. If it can be determined that an iSCSI offload engine is present, but it cannot be determined if that offload engine is being used then this value shall be set to IMA\_UNKNOWN.

#### **reserved**

This field is reserved.

### **Remarks**

This structure is returned by the IMA\_GetPhbaProperties API.

Both *isInitiator* and *isTarget* cannot be set to IMA\_FALSE as this would mean that the PHBA was not functioning as either an initiator or target: which means that it's not functioning.

# **4.34 IMA\_DISCOVERY\_PROPERTIES**

# **Format**

{

typedef struct \_IMA\_DISCOVERY\_PROPERTIES

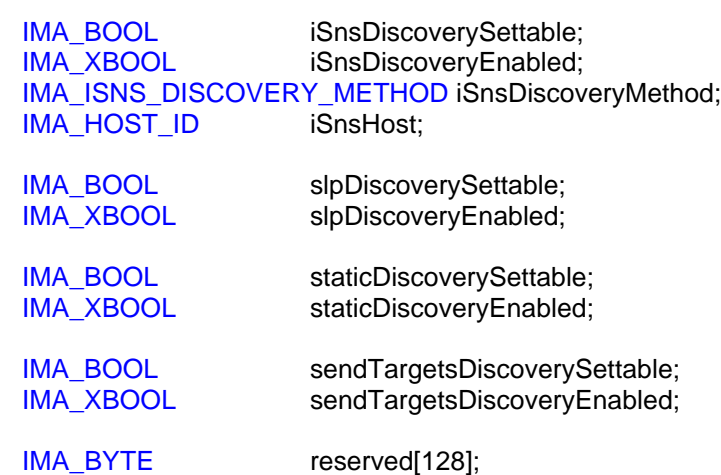

} IMA\_DISCOVERY\_PROPERTIES;

## **Fields**

#### **iSnsDiscoverySettable**

A boolean that indicates if iSNS target discovery can be enabled and disabled using the IMA\_SetIsnsDiscovery API.

#### **iSnsDiscoveryEnabled**

An extended boolean that indicates if iSNS target discovery is currently enabled or disabled.

Note: It is possible for this field to have a value of IMA\_TRUE and the *iSnsDiscoverySettable* field to have a value of IMA\_FALSE. This means that the associated PHBA/LHBA performs iSNS target discovery and that it cannot be disabled.

### **iSnsDiscoveryMethod**

A value which indicates how the iSNS server is being discovered. This field is valid only if *iSnsDiscoveryEnabled* has the value IMA\_TRUE, otherwise the value of this field is undefined.

### **iSnsHost**

A nul terminated Unicode string containing the domain name of the iSNS server the specified PHBA is using. If there is no iSNS server in use, either because iSNS target discovery is disabled or because no iSNS server is found, then this shall be an empty string.

#### **slpDiscoverySettable**

A boolean that indicates if SLP target discovery can be enabled and disabled using the IMA\_SetSlpDiscovery API.

#### **slpDiscoveryEnabled**

An extended boolean that indicates if SLP target discovery is currently enabled or disabled.

Note: It is possible for this field to have a value of IMA\_TRUE and the *slpDiscoverySettable* field to have a value of IMA\_FALSE. This means that the associated PHBA/LHBA performs SLP target discovery and that it cannot be disabled.

#### **staticDiscoverySettable**

A boolean that indicates if static target discovery can be enabled and disabled using the IMA\_SetStaticDiscovery API.

#### **staticDiscoveryEnabled**

An extended boolean that indicates if static target discovery is currently enabled or disabled.

Note: It is possible for this field to have a value of IMA\_TRUE and the *staticDiscoverySettable* field to have a value of IMA\_FALSE. This means that the specified PHBA performs static target discovery and that it cannot be disabled.

### **sendTargetsDiscoverySettable**

A boolean that indicates if SendTargets target discovery can be enabled and disabled using the IMA\_SetSendTargetsDiscovery API.

## **sendTargetsDiscoveryEnabled**

An extended boolean that indicates if SendTargets target discovery is currently enabled or disabled.

Note: It is possible for this field to have a value of IMA\_TRUE and the *sendTargetsDiscoverySettable* field to have a value of IMA\_FALSE. This means that the associated PHBA/LHBA performs SendTargets target discovery and that it cannot be disabled.

#### **reserved**

This field is reserved.

### **Remarks**

This structure is returned by the IMA\_GetDiscoveryProperties API.

It is possible for all of the *xxxDiscoveryEnabled* fields to have the value IMA\_FALSE and for all of the *xxxDiscoverySettable* fields to also have the value IMA\_FALSE. This indicates that no target discovery is being done by the PHBA/LHBA and no target discovery can be enabled for the PHBA/LHBA. Such a set of discovery properties would indicate that a PHBA/LHBA is acting as a target, but not as an initiator.

# **4.35 IMA\_PHBA\_DOWNLOAD\_IMAGE\_TYPE**

# **Format**

enum IMA\_PHBA\_DOWNLOAD\_IMAGE\_TYPE

```
{
IMA_DOWNLOAD_IMAGE_TYPE_FIRMWARE = 0,
IMA_DOWNLOAD_IMAGE_TYPE_OPTION_ROM = 1,
IMA_DOWNLOAD_IMAGE_TYPE_ALL = 2
```

```
};
```
# **Fields**

# **IMA\_IMAGE\_TYPE\_FIRMWARE**

This value indicates that a file contains a firmware download image.

This symbol has the value 0.

# **IMA\_IMAGE\_TYPE\_OPTION\_ROM**

This value indicates that a file contains an option ROM download image.

This symbol has the value 1.

# **IMA\_IMAGE\_TYPE\_ALL**

This value indicates that a file contains all of the download images, i.e. it contains both a firmware download image and an option ROM download image.

This symbol has the value 2.

# **Remarks**

This type is used in the IMA\_PHBA\_DOWNLOAD\_IMAGE\_PROPERTIES structure and by the IMA\_PhbaDownload API.

# **4.36 IMA\_PHBA\_DOWNLOAD\_IMAGE\_PROPERTIES**

# **Format**

typedef struct \_IMA\_PHBA\_DOWNLOAD\_IMAGE\_PROPERTIES

{ IMA\_PHBA\_DOWNLOAD\_IMAGE\_TYPE imageType; IMA\_WCHAR version[32]; IMA\_WCHAR description[512]; IMA\_XBOOL upgrade; } IMA\_PHBA\_DOWNLOAD\_IMAGE\_PROPERTIES;

# **Fields**

## **imageType**

This field indicates the type of the associated download image.

## **version**

This field contains a nul terminated Unicode string which indicates the version of the download image. If the version cannot be determined or there is no version then this string is empty.

## **description**

This field contains a nul terminated Unicode string which describes the download image and possibly any bug fixes that the download image contains. If there is no description then this string is empty.

## **upgrade**

An extended boolean indicating if the specified download image would be an upgrade, i.e. a later version, than the image that currently resides in the associated PHBA. If this field has the value IMA\_TRUE then it is an upgrade. If this field has the value IMA\_FALSE then it is not an upgrade, i.e. it may be the same version or it may be a downgrade. If this field has the value IMA\_UNKNOWN then it cannot be determined if this is an upgrade or not.

## **Remarks**

This type is used by both the IMA\_IsPhbaDownloadFile and the IMA\_PhbaDownload APIs.

# **4.37 IMA\_ISNS\_DISCOVERY\_METHOD**

# **Format**

enum IMA\_ISNS\_DISCOVERY\_METHOD

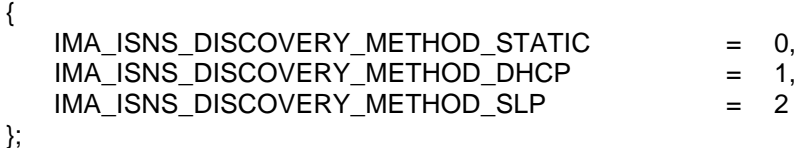

## **Fields**

## **IMA\_ISNS\_DISCOVERY\_METHOD\_STATIC**

This value indicates that the discovery method is static.

This symbol has the value 0.

# **IMA\_ISNS\_DISCOVERY\_METHOD\_DHCP**

This value indicates that the discovery method is DHCP.

This symbol has the value 1.

# **IMA\_ISNS\_DISCOVERY\_METHOD\_SLP**

This value indicates that the discovery method is SLP.

This symbol has the value 2.

# **Remarks**

This type is used to indicate how a the iSNS server is discovered. It is used as a field in the IMA\_DISCOVERY\_PROPERTIES structure and as a parameter to the IMA\_SetIsnsDiscovery API.

# **4.38 IMA\_PHBA\_DOWNLOAD\_PROPERTIES**

# **Format**

{

typedef struct \_IMA\_PHBA\_DOWNLOAD\_PROPERTIES

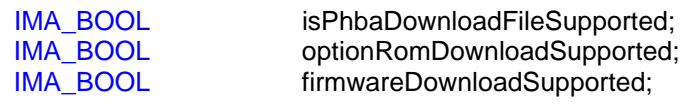

IMA\_BYTE reserved[32];

} IMA\_PHBA\_DOWNLOAD\_PROPERTIES;

# **Fields**

## **isPhbaDownloadFileSupported**

A boolean indicating if the PHBA supports the IMA\_IsPhbaDownloadFile API.

## **optionRomDownloadSupported**

A boolean indicating if the PHBA supports downloading option ROM code.

## **firmwareDownloadSupported**

A boolean indicating if the PHBA supports downloading firmware code.

## **reserved**

This field is reserved.

# **Remarks**

This structure is returned by the IMA\_GetPhbaDownloadProperties API.

# **4.39 IMA\_IPSEC\_PROPERTIES**

## **Format**

{

typedef struct \_IMA\_IPSEC\_PROPERTIES

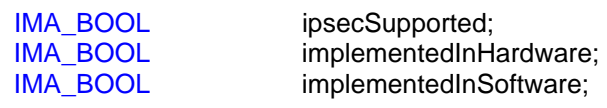

IMA\_BYTE reserved[32];

} IMA\_IPSEC\_PROPERTIES;

## **Fields**

## **ipsecSupported**

A boolean indicating if IPsec is supported in accordance with the requirements of the iSCSI standard.

#### **implementedInHardware**

An boolean indicating if IPsec is provided in hardware.

## **implementedInSoftware**

An boolean indicating if IPsec is provided in software.

## **reserved**

This field is reserved.

## **Remarks**

This structure is returned by the IMA\_GetIpsecProperties API.

It is possible for both *implementedInHardware* and *implementedInSoftware* to both have the value of IMA\_TRUE. This means that some IPsec algorithms are implemented in hardware, while other algorithms are implemented in software. It is not possible to determine which algorithms are implemented in which location.

It is not valid to return this structure where *ipsecSupported* is set to IMA\_TRUE and both implementedInHardware and implementedInSoftware are set to IMA\_FALSE.

# **4.40 IMA\_MIN\_MAX\_VALUE**

# **Format**

{

typedef struct \_IMA\_MIN\_MAX\_VALUE

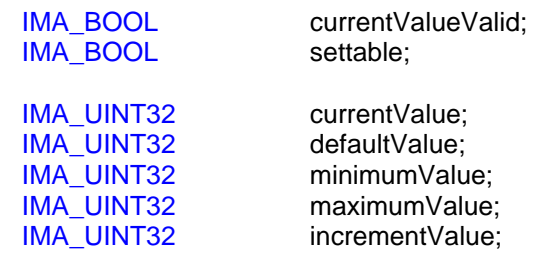

} IMA\_MIN\_MAX\_VALUE;

## **Fields**

### **currentValueValid**

A boolean indicating if the *currentValue* field contains a valid value.

#### **settable**

Indicates if the corresponding property is settable. If this field has the value IMA\_TRUE then the *defaultValue*, *minimumValue*, *maximumValue*, and *incrementValue* fields shall contain valid values. If this field has the value IMA\_FALSE then these fields have undefined values.

#### **currentValue**

If *currentValueValid* has the value IMA\_TRUE then this field contains the current value of the associated property. If *currentValueValid* has the value IMA\_FALSE then the value of this field is undefined.

#### **defaultValue**

If *settable* has the value IMA\_TRUE then this field contains the implementation's default value of the associated property. If *settable* has the value IMA\_FALSE then the value of this field is undefined.

#### **minimumValue**

If *settable* has the value IMA\_TRUE then this field contains the implementation's minimum value of the associated property. If *settable* has the value IMA\_FALSE then the value of this field is undefined.

## **maximumValue**

If *settable* has the value IMA\_TRUE then this field contains the implementation's maximum value of the associated property. If *settable* has the value IMA\_FALSE then the value of this field is undefined.

## **incrementValue**

If *settable* has the value IMA\_TRUE then this field contains a value that can be added to or subtracted from *currentValue* to obtain other possible values of the associated property. If *settable* has the value IMA\_FALSE then the value of this field is undefined.

## **Remarks**

If the *currentValueValid* field is IMA\_FALSE then the value of *settable* shall also be set to IMA\_FALSE.

The fields in this structure contain values that are defined by the implementation and not by the iSCSI specification. It is possible that an implementation may be more or less restrictive in the values that it can accept than the iSCSI specification allows.

An example of how to use *incrementValue*: Suppose that a structure is obtained where *currentValueValid* is IMA\_TRUE, *settable* is IMA\_TRUE, *currentValue* is 50, *defaultValue* is 50, *minimumValue* is 30, *maximumValue* is 70 and *incrementValue* is 10. In this case, the possible values that the property can be set to are 30, 40, 50, 60, and 70. The new value shall be the current value plus or minus some multiple of *incrementValue*.

# **4.41 IMA\_BOOL\_VALUE**

## **Format**

{

typedef struct \_IMA\_BOOL\_VALUE

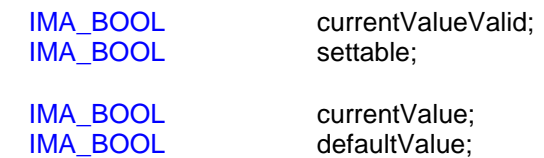

} IMA\_BOOL\_VALUE;

# **Fields**

## **currentValueValid**

A boolean indicating if the *currentValue* field contains a valid value.

## **settable**

Indicates if the corresponding property is settable. If this field has the value IMA\_TRUE then the *defaultValue* shall contain a valid value. If this field has the value IMA\_FALSE then the *defaultValue* field contains an undefined value.

### **currentValue**

If *currentValueValid* has the value IMA\_TRUE then this field contains the current value of the associated property. If *currentValueValid* has the value IMA\_FALSE then the value of this field is undefined.

## **defaultValue**

If *settable* has the value IMA\_TRUE then this field contains the implementation's default value of the associated property. If *settable* has the value IMA\_FALSE then the value of this field is undefined.

# **4.42 IMA\_MAC\_ADDRESS**

## **Format**

typedef IMA\_BYTE IMA\_MAC\_ADDRESS[6];

# **Remarks**

A MAC address is a series of six bytes which uniquely identifies a physical or logical network port. Byte 0 of the array is the most significant byte of the MAC address, byte 1 is the next most significant byte, etc., on to byte 5 of the array which is the least significant byte of the MAC address.

# **4.43 IMA\_LNP\_PROPERTIES**

## **Format**

{

typedef struct \_IMA\_LNP\_PROPERTIES

IMA\_MAC\_ADDRESS macAddress;<br>IMA\_BOOL macAddressS macAddressSettable;

IMA\_BYTE reserved[32];

} IMA\_LNP\_PROPERTIES;

# **Fields**

## **macAddress**

An array of bytes containing the MAC address.

It is possible that an LNP will have the same MAC address as a PNP. This means that there is a one to one relationship between the LNP and the PNP.

## **macAddressSettable**

A boolean indicating if the MAC address of the logical network port can be set.

## **reserved**

This field is reserved.

# **Remarks**

This structure is returned by the IMA\_GetLnpProperties API.

# **4.44 IMA\_PNP\_PROPERTIES**

# **Format**

{

typedef struct \_IMA\_PNP\_PROPERTIES

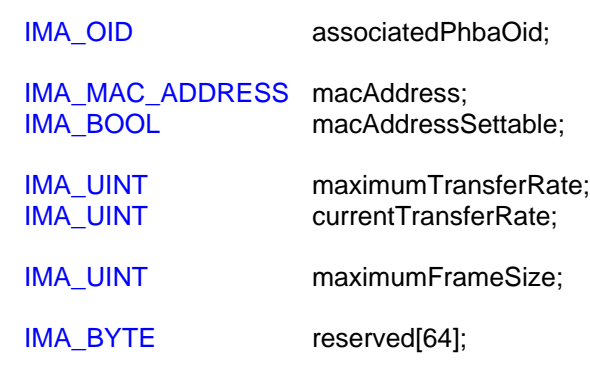

} IMA\_PNP\_PROPERTIES;

## **Fields**

### **associatedPhbaOid**

The object ID of the PHBA to which the PNP the structure describes is attached.

#### **macAddress**

An array of bytes containing the MAC address.

It is possible that a PNP will have the same MAC address as an LNP. This means that there is a one to one relationship between the PNP and the LNP.

### **macAddressSettable**

A boolean indicating if the MAC address of the physical network port can be set.

### **maximumTransferRate**

The maximum number of megabits that can be transferred in one second through the port at any time.

So, if the maximum transfer rate of the port is 10 Mb then this field will contain 10. If the maximum transfer rate of the port is 100 Mb then this field will contain 100, etc.

#### **currentTransferRate**

The maximum number of megabits that can be transferred in one second through the port at the current time.

So, if the current transfer rate of the port is 10 Mb then this field will contain 10. If the current transfer rate of the port is 100 Mb then this field will contain 100, etc.

This value is the current transfer rate of the port, it has nothing to do with how much data is actually being transferred through the port.

### **maximumFrameSize**

The maximum size of a frame, in bytes.

#### **reserved**

This field is reserved.

# **Remarks**

This structure is returned by the IMA\_GetPnpProperties API.

# **4.45 IMA\_PNP\_STATISTICS**

# **Format**

{

typedef struct \_IMA\_PNP\_STATISTICS

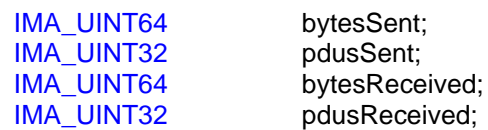

} IMA\_PNP\_STATISTICS;

# **Fields**

## **bytesSent**

The number of bytes sent in iSCSI PDUs on a physical network port.

## **bytesReceived**

The number bytes received in iSCSI PDUs on a physical network port.

## **pdusSent**

The number of iSCSI PDUs sent on a physical network port.

## **pdusReceived**

The number of iSCSI PDUs received on a physical network port.

# **Remarks**

This structure is returned by the IMA\_GetPnpStatistics API.
# **4.46 IMA\_NETWORK\_PORTAL\_PROPERTIES**

## **Format**

{

typedef struct \_IMA\_NETWORK\_PORTAL\_PROPERTIES

IMA\_IP\_ADDRESS ipAddress; IMA\_OID associatedLnp;

IMA\_BYTE reserved[32];

} IMA\_NETWORK\_PORTAL\_PROPERTIES;

## **Fields**

## **ipAddress**

The IP address of the network portal.

## **associatedLnp**

The OID of the LNP with which the network portal is associated.

## **reserved**

This field is reserved.

## **Remarks**

This structure is returned by the IMA\_GetNetworkPortalProperties API.

# **4.47 IMA\_PHBA\_STATUS**

## **Format**

enum IMA\_PHBA\_STATUS { IMA\_PHBA\_STATUS\_WORKING = 0, IMA\_PHBA\_STATUS\_FAILED };

## **Values**

## **IMA\_PHBA\_STATUS\_WORKING**

This status indicates that the PHBA is working properly.

This symbol has the value 0.

## **IMA\_PHBA\_STATUS\_FAILED**

This status indicates that the PHBA has failed and is no longer functioning.

This symbol has the value 1.

## **Remarks**

This status is returned by the IMA\_GetPhbaStatus API.

# **4.48 IMA\_ NETWORK\_PORT\_STATUS**

## **Format**

enum IMA\_NETWORK\_PORT\_STATUS

```
IMA_NETWORK_PORT_STATUS_WORKING = 0,
IMA_NETWORK_PORT_STATUS_DEGRADED = 1,
IMA_NETWORK_PORT_STATUS_CRITICAL = 2,
IMA_NETWORK_PORT_STATUS_FAILED = 3,
IMA_NETWORK_PORT_STATUS_DISCONNECTED = 4
```

```
};
```
{

## **Fields**

## **IMA\_NETWORK\_PORT\_STATUS\_WORKING**

This status indicates that the specified link is in a normal operational state.

- For a PNP this status indicates that the port is working correctly.
- For an LNP this status indicates means that all of the PNPs associated with the LNP are working.

## **IMA\_NETWORK\_PORT\_STATUS\_DEGRADED**

This status indicates that the specified link is in a degraded operational state.

- This status cannot be specified for a PNP.
- For an LNP this status indicates that two or more of the PNPs associated with the LNP are in a working state, but one or more of the PNP's associated with the LNP has failed or is disconnected.

This means that some failures have occurred, but there is still redundancy.

## **IMA\_NETWORK\_PORT\_STATUS\_CRITICAL**

This status indicates that the specified link is in a critical operational state.

- This status cannot be specified for a PNP.
- For an LNP this status indicates that only one of the PNPs associated with the LNP is in a working state; all other associated PNPs have either failed or are disconnected.

This means that some failures have occurred, and there is no redundancy.

## **IMA\_NETWORK\_PORT\_STATUS\_FAILED**

This status indicates the specified link has failed.

- For a PNP this status indicates that the port has failed; that it cannot be used to transmit data.
- For an LNP this status indicates that all of the PNPs associated with the LNP have failed.

## **IMA\_NETWORK\_PORT\_STATUS\_DISCONNECTED**

This status indicates that the specified link is disconnected.

• For a PNP this status indicates that the port is disconnected from the network.

• For an LNP this status indicates that one of the PNPs associated with the LNP is in a disconnected state and that all PNPs associated with the LNP are not in a working state.

Another way of thinking of this is that none of the PNPs associated with the LNP is in a working state and at least one of the PNPs is in a disconnected state.

## **Remarks**

This status is returned by the IMA\_GetLinkStatus API.

A link's status should in no way be confused with iSCSI connection or iSCSI session failures that may have used that link. An LNP that fails or becomes disconnected may result iSCSI connection failures and possibly iSCSI session failures as well. However, iSCSI connection and iSCSI session failures can occur for reasons other than an LNP failure or disconnect.

# **4.49 IMA\_TARGET\_DISCOVERY\_METHOD**

## **Format**

enum IMA\_TARGET\_DISCOVERY\_METHOD

```
{
  IMA_TARGET_DISCOVERY_METHOD_STATIC = 1,
  IMA_TARGET_DISCOVERY_METHOD_SLP = 2,
  IMA_TARGET_DISCOVERY_METHOD_ISNS = 4,
  IMA_TARGET_DISCOVERY_METHOD_SENDTARGETS = 8
};
```
## **Fields**

## **IMA\_TARGET\_DISCOVERY\_METHOD\_STATIC**

This value indicates that a target was discovered using static discovery.

This symbol has the value 1.

## **IMA\_TARGET\_DISCOVERY\_METHOD\_SLP**

This value indicates that a target was discovered using SLP.

This symbol has the value 2.

## **IMA\_TARGET\_DISCOVERY\_METHOD\_ISNS**

This value indicates that a target was discovered using iSNS.

This symbol has the value 4.

## **IMA\_TARGET\_DISCOVERY\_METHOD\_SENDTARGETS**

This value indicates that a target was discovered using SendTargets.

This symbol has the value 8.

# **4.50 IMA\_TARGET\_PROPERTIES**

## **Format**

{

typedef struct \_IMA\_TARGET\_PROPERTIES

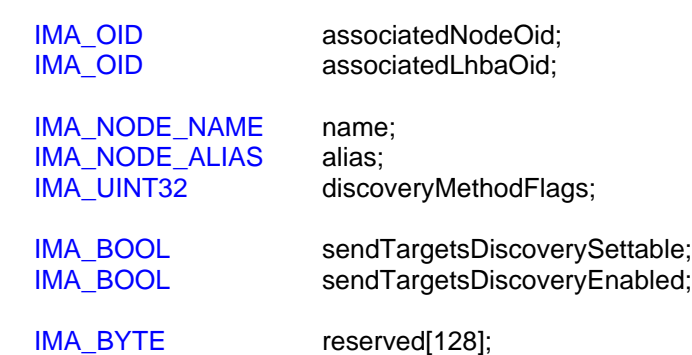

} IMA\_TARGET\_PROPERTIES;

## **Fields**

### **associatedNodeOid**

The object ID of the node through which the target is being accessed.

#### **associatedLhbaOid**

The object ID of the LHBA that is used to communicate with the target.

#### **name**

A nul terminated Unicode string that contains the name of the target.

#### **alias**

A nul terminated Unicode string that contains the alias of the target. If the target does not have an alias or the alias is not available then this value shall be an empty string.

#### **discoveryMethodFlags**

An integer which contains flags indicating how the target was discovered. This value is a bitwise OR'ing of the flags defined in IMA\_TARGET\_DISCOVERY\_METHOD.

#### **sendTargetsDiscoverySettable**

A boolean indicating if a client can control if SendTargets commands are sent to the target in an attempt to discover additional targets. If this field has the value IMA\_TRUE then a client can call IMA\_SetSendTargetsDiscovery to enable/disable the sending SendTargets to the target associated with the properties structure. If this field has the value IMA\_FALSE then if a client called the IMA\_SetSendTargetsDiscovery API specifying the target associated with the properties structure that call would fail with an IMA\_ERROR\_NOT\_SUPPORTED error.

### **sendTargetsDiscoveryEnabled**

A boolean indicating if SendTargets commands are being sent to the target in an attempt to discover additional targets.

## **reserved**

This field is reserved.

## **Remarks**

This structure is returned by the IMA\_GetTargetProperties API.

It is possible for the field *sendTargetsDiscoverySettable* to have the value IMA\_FALSE and the field *sendTargetsDiscoveryEnabled* to have the value IMA\_TRUE at the same time. If this is the case then SendTargets discovery is being performed on the target and the client cannot disable this.

# **4.51 IMA\_TARGET\_ERROR\_STATISTICS**

## **Format**

{

typedef struct \_IMA\_TARGET\_ERROR\_STATISTICS

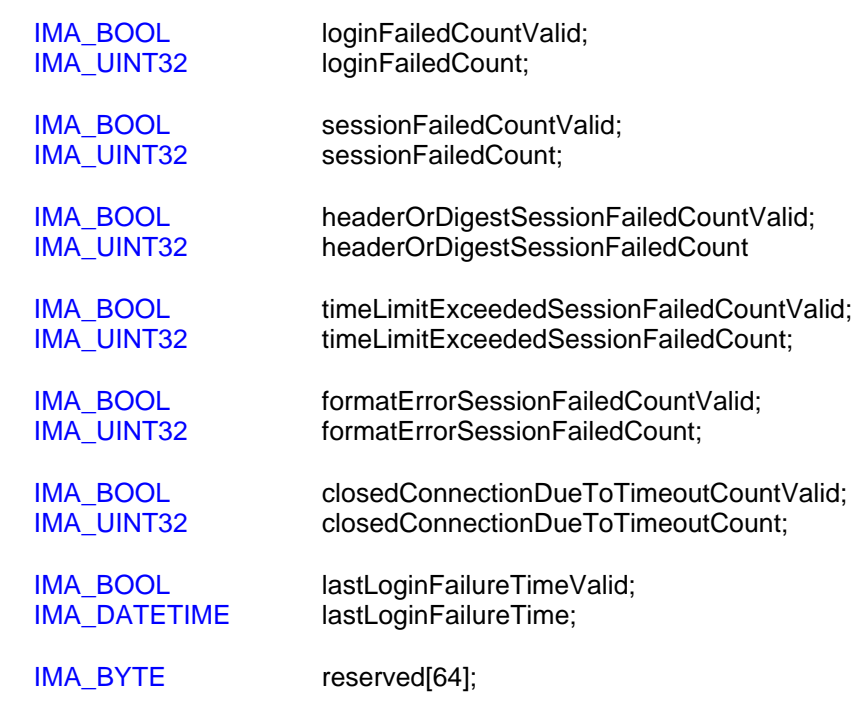

} IMA\_TARGET\_ERROR\_STATISTICS;

## **Fields**

#### **loginFailedCountValid**

A boolean indicating if the *loginFailedCount* field contains a valid value.

#### **loginFailedCount**

If the *loginFailedCountValid* field has the value IMA\_TRUE then this field contains the number of times that iSCSI login attempts failed across all attempted sessions with the target. If the *loginFailedCountValid* field has the value IMA\_FALSE then the value of this field is undefined.

#### **sessionFailedCountValid**

A boolean indicating if the *sessionFailedCount* field contains a valid value.

## **sessionFailedCount**

If the *sessionFailedCountValid* field has the value IMA\_TRUE then this field contains the number of times iSCSI sessions failed with the associated target. If the *sessionFailedCountValid* field has the value IMA\_FALSE then the value of this field is undefined.

#### **headerOrDigestSessionFailedCountValid**

A boolean indicating if the *headerOrDigestSessionFailedCount* field contains a valid value.

#### **headerOrDigestSessionFailedCount**

If the *headerOrDigestSessionFailedCountValid* field has the value IMA\_TRUE then this field contains the total number of iSCSI PDU header or data digest errors across all iSCSI sessions of the associated target. If the *headerOrDigestSessionFailedCountValid* field has the value IMA\_FALSE then the value of this field is undefined.

#### **timeLimitExceededSessionFailedCountValid**

A boolean indicating if the *timeLimitExceededSessionFailedCount* field contains a valid value.

## **timeLimitExceededSessionFailedCount**

If the *timeLimitExceededSessionFailedCountValid* field has the value IMA\_TRUE then this field contains the number of sessions which were failed due to a sequence exceeding a time limit. If the *timeLimitExceededSessionFailedCountValid* field has the value IMA\_FALSE then the value of this field is undefined.

## **formatErrorSessionFailedCountValid**

A boolean indicating if the *formatErrorSessionFailedCount* field contains a valid value.

#### **formatErrorSessionFailedCount**

If the *formatErrorSessionFailedCountValid* field has the value IMA\_TRUE then this field contains the total number of sessions which were failed due to receipt of a PDU which contained a format error. If the *formatErrorSessionFailedCountValid* field has the value IMA\_FALSE then the value of this field is undefined.

#### **closedConnectionDueToTimeoutCountValid**

A boolean indicating if the *closedConnectionDueToTimeoutCount* field contains a valid value.

## **closedConnectionDueToTimeoutCount**

If the *closedConnectionDueToTimeoutCountValid* has the value IMA\_TRUE then this field contains the number of times iSCSI connections with the associated target were terminated due to timeout. If the *closedConnectionDueToTimeoutCountValid* has the value IMA\_FALSE then the value of this field is undefined.

## **lastLoginFailureTimeValid**

A boolean indicating if the *lastLoginFailureTime* field contains a valid value.

#### **lastLoginFailureTime**

If the *lastLoginFailureTimeValid* field has the value IMA\_TRUE then this field contains the time stamp of the last failed iSCSI login attempt with the associated target. If the *lastLoginFailureTimeValid* field has the value IMA\_FALSE then the value of this field is undefined.

#### **reserved**

This field is reserved.

#### **Remarks**

This structure is returned by the IMA\_GetTargetErrorStatistics API.

# **4.52 IMA\_LU\_PROPERTIES**

## **Format**

{

#### typedef struct \_IMA\_LU\_PROPERTIES

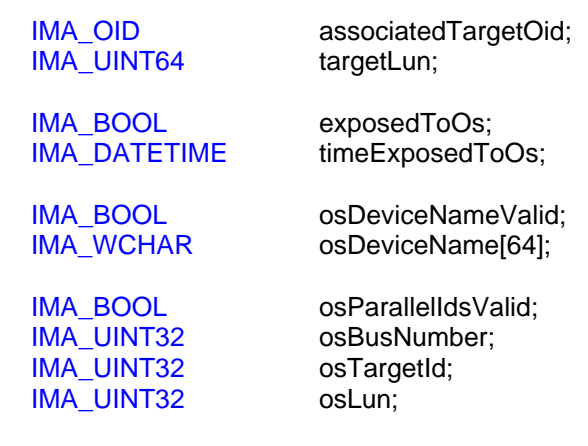

IMA\_BYTE reserved[128];

} IMA\_LU\_PROPERTIES;

## **Fields**

#### **associatedTargetOid**

The object ID of the target to which the specified logical unit is attached.

#### **targetLun**

The logical unit number of the logical unit on the target.

#### **exposedToOs**

A boolean indicating if the logical unit is currently exposed to the operating system, i.e., the operating system can communicate with the logical unit using standard operating system device interfaces.

#### **timeExposedToOs**

If *exposedToOs* contains the value IMA\_TRUE this field contains the date and time the LU was exposed to the OS.

#### **osDeviceNameValid**

A boolean indicating if the osDeviceName field contains a valid value. This field shall be IMA\_TRUE if the name is known. This field shall be IMA\_FALSE if the name is not known or if the logical unit has no name that indentifies it to the operating system.

#### **osDeviceName**

If *osDeviceNameValid* has the value IMA\_TRUE then this field contains a nul terminated Unicode string that indicates the name that the logical unit was declared to the operating system with.

If *osDeviceNameValid* has the value IMA\_FALSE then the value of this field is undefined.

See Appendix A - for details on how to set this field for each operating system.

## **osParallelIdsValid**

A boolean indicating if the subsequent parallel SCSI identifiers are valid or not. If the parallel SCSI identifiers are known then this field shall have the value IMA\_TRUE.

If these values are not known or if the logical unit is declared to the operating system as a parallel SCSI logical unit then this field shall have the value IMA\_FALSE.

## **osBusNumber**

If *osParallelIdsValid* has the value IMA\_TRUE then this field contains the parallel SCSI bus number that the LU was declared to the operating system with. If the operating system does not have the concept of buses on a parallel SCSI controller then this field shall have the value zero.

If *osParallelIdsValid* has the value IMA\_FALSE then the value of this field is undefined.

#### **osTargetId**

If *osParallelIdsValid* has the value IMA\_TRUE then this field contains the parallel SCSI target ID that the logical unit was declared to the operating system with.

If *osParallelIdsValid* has the value IMA\_FALSE then the value of this field is undefined.

#### **osLun**

If *osParallelIdsValid* has the value IMA\_TRUE then this field contains the parallel SCSI logical unitnumber that the logical unit was declared to the operating system with.

If *osParallelIdsValid* has the value IMA\_FALSE then the value of this field is undefined.

#### **reserved**

This field is reserved.

## **Remarks**

This structure is returned by the IMA\_GetLuProperties API.

# **4.53 IMA\_DEVICE\_STATISTICS**

## **Format**

{

typedef struct \_IMA\_DEVICE\_STATISTICS

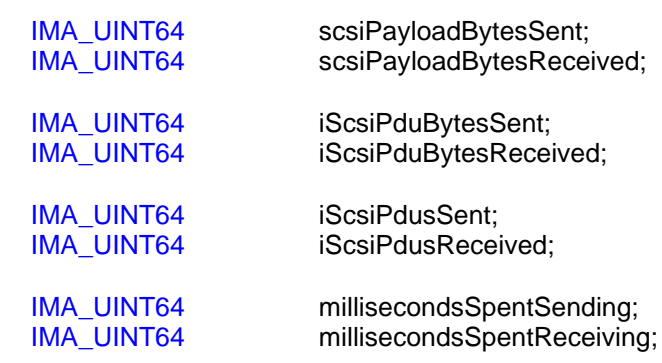

} IMA\_DEVICE\_STATISTICS;

## **Fields**

### **scsiPayloadBytesSent**

This value contains the number of bytes sent in SCSI payloads.

#### **scsiPayloadBytesReceived**

This value contains the number of bytes received in SCSI payloads.

## **iScsiPduBytesSent**

This value contains the number of bytes sent in iSCSI PDUs.

#### **iScsiPduBytesReceived**

This value contains the number of bytes received in iSCSI PDUs.

## **iScsiPdusSent**

This value contains the number of iSCSI PDUs sent.

## **iScsiPdusReceived**

This value contains the number of iSCSI PDUs received.

## **millisecondsSpentSending**

This value is the **approximate** number of milliseconds that have been spent sending data. If this value is zero then the value is unknown.

## **millisecondsSpentReceiving**

This value is the **approximate** number of milliseconds that have been spent receiving data. If this value is zero then the value is unknown.

## **Remarks**

This structure is returned by the IMA\_GetDeviceStatistics API.

# **4.54 IMA\_STATISTICS\_PROPERTIES**

## **Format**

{

typedef struct \_IMA\_STATISTICS\_PROPERTIES

IMA\_BOOL statisticsCollectionSettable; IMA\_BOOL statisticsCollectionEnabled;

} IMA\_STATISTICS\_PROPERTIES;

## **Fields**

## **statisticsCollectionSettable**

A boolean indicating if statistics collection is settable, i.e., it can be enabled and disabled.

## **statisticsCollectionEnabled**

A boolean indicating if statistics collection is enabled.

## **Remarks**

This structure is returned by the IMA\_GetStatisticsProperties API.

It is possible for *statisticsCollectionEnabled* to have the value IMA\_TRUE and *statisticsCollectionSettable* to have the value IMA\_FALSE. In this case, statistics collection is always enabled and cannot be disabled.

# **4.55 IMA\_AUTHMETHOD**

## **Format**

{

enum IMA\_AUTHMETHOD

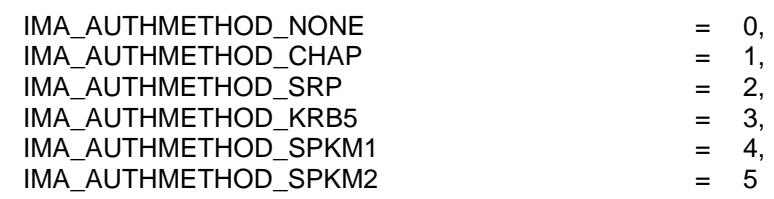

```
};
```
## **Fields**

#### **IMA\_AUTHMETHOD\_NONE**

This indicates that no authentication is performed.

This symbol has the value 0.

## **IMA\_AUTHMETHOD\_CHAP**

This indicates that Challenge Handshake Authentication Protocol (CHAP) authentication compatible with the iSCSI specification is performed.

This symbol has the value 1.

## **IMA\_AUTHMETHOD\_SRP**

This indicates that Secure Remote Password (SRP) authentication compatible with the iSCSI specification is performed.

This symbol has the value 2.

#### **IMA\_AUTHMETHOD\_KRB5**

This indicates that Kerberos V5 (KRB5) authentication compatible with the iSCSI specification is performed.

This symbol has the value 3.

#### **IMA\_AUTHMETHOD\_SPKM1**

This indicates that Simple Public Key Mechanism one (SPKM1) authentication compatible with the iSCSI specification is performed.

This symbol has the value 4.

#### **IMA\_AUTHMETHOD\_SPKM2**

This indicates that Simple Public Key Mechanism two (SPKM2) authentication compatible with the iSCSI specification is performed.

This symbol has the value 5.

## **4.56 IMA\_CHAP\_INITIATOR\_AUTHPARMS**

## **Format**

```
typedef struct _IMA_CHAP_INITIATOR_AUTHPARMS
{
   IMA_UINT retries;
```
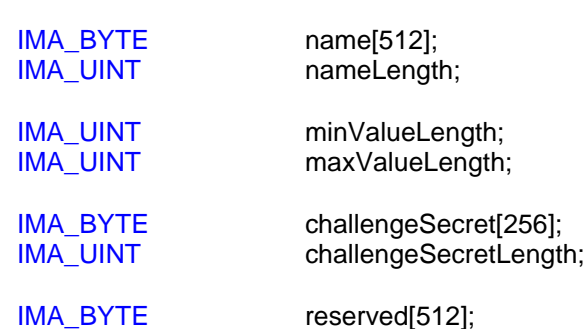

} IMA\_CHAP\_INITIATOR\_AUTHPARMS;

## **Fields**

#### **retries**

When this structure is retrieved this field contains the number of retries that the implementation will perform when a challenge fails.

When this structure is being set this field contains the recommended number of retries that the implementation should use. The implementation is free to ignore this value if it chooses.

## **name**

An array of one or more bytes and shall be formatted per section 4.1 of RFC 1994.

#### **nameLength**

The number of bytes that have been set in *name*.

#### **minValueLength**

When this structure is retrieved this field contains the minimum number of bytes that can be used by the implementation to construct the CHAP Value.

When this structure is being set this field contains the recommended minimum number of bytes to be used by the implementation to constructor the CHAP Value.

#### **maxValueLength**

When this structure is retrieved this field contains the maximum number of bytes that can be used by the implementation to construct the CHAP Value.

When this structure is being set this field contains the recommended maximum number of bytes to be used by the implementation to constructor the CHAP Value.

#### **challengeSecret**

When this structure is retrieved this field is unused and this array shall contain all zeros.

When this structure is set this field contains the CHAP Secret that is used when computing the hash value that is used to challenge a target. It is also used to compute the hash value when challenged by a target.

#### **challengeSecretLength**

When this structure is retrieved this field is unused and shall contain the value zero.

When this structure is being set this field contains the the length, in bytes, of the secret that has been stored in *challengeSecret*.

#### **reserved**

This field is reserved and shall be set to all zeros.

## **Remarks**

This structure is used to set the CHAP initiator authentication parameters for an LHBA.

This structure is included in the IMA\_INITIATOR\_AUTHPARMS union.

Currently, no method is provided to determine the hash algorithms that may be used, the hash algorithms to use, or their preferred order of use.

# **4.57 IMA\_SRP\_INITIATOR\_AUTHPARMS**

## **Format**

typedef struct \_IMA\_SRP\_INITIATOR\_AUTHPARMS {

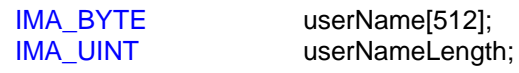

IMA\_BYTE reserved[512];

} IMA\_SRP\_INITIATOR\_AUTHPARMS;

## **Fields**

#### **userName**

The name of the user to be transmitted to the host (in this case the target) as specified in RFC 2945.

## **userNameLength**

The length, in bytes, of the name specified in *userName*.

## **reserved**

This field is reserved and shall be set to zero.

## **Remarks**

This structure is used to set the SRP initiator authentication parameters for an LHBA.

This structure is included in the IMA\_INITIATOR\_AUTHPARMS union.

# **4.58 IMA\_KRB5\_INITIATOR\_AUTHPARMS**

## **Format**

```
typedef struct _IMA_KRB5_INITIATOR_AUTHPARMS
{
```
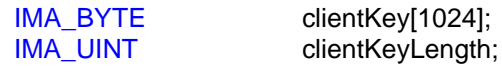

IMA\_BYTE reserved[2048];

} IMA\_KRB5\_INITIATOR\_AUTHPARMS;

## **Fields**

#### **clientKey**

When this structure is retrieved this field shall be set to zero.

When this structure is set this field shall contain the client key to be used.

## **clientKeyLength**

When this structure is retrieved this field shall be set to zero.

When this structure is set this field shall contain the length, in bytes, of the client key stored in *clientKey*.

#### **reserved**

This field is reserved and shall be set to 0.

#### **Remarks**

This structure is used to set the Kerberos initiator authentication parameters for an LHBA.

Only target authentication is supported; mutual authentication, where the initiator authenticates the target and the target authenticates the initiator is not currently supported.

This structure is included in the IMA\_INITIATOR\_AUTHPARMS union.

## **4.59 IMA\_SPKM\_INITIATOR\_AUTHPARMS**

## **Format**

{

```
typedef struct _IMA_SPKM_INITIATOR_AUTHPARMS
```
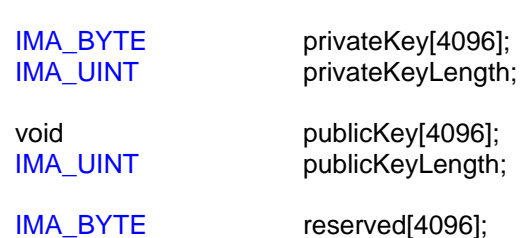

} IMA\_SPKM\_INITIATOR\_AUTHPARMS;

## **Fields**

#### **privateKey**

When this structure is retrieved this field shall be set to all zeros.

When this structure is set this field contains the private key of the associated object.

## **privateKeyLength**

When this structure is retrieved this field shall be zero.

When this structure is set this field contains the length, in bytes, of the private key stored in *privateKey*.

#### **publicKey**

When this structure is retrieved this field shall be the currently set public key of the associated object.

When this structure is set this field contains the new public key of the associated object.

#### **publicKeyLength**

When this structure is retrieved this field shall be the length, in bytes, of the public key stored in *publicKey*.

When this structure is set this field contains the length, in bytes, of the public key stored in *publicKey*.

#### **Remarks**

This structure is used to set the SPKM1 and SPKM2 initiator authentication parameters for an LHBA.

This structure is included in the IMA\_INITIATOR\_AUTHPARMS union.

No method is provided to retrieve or control the algorithm identifiers used by SPKM1 or SPKM2.

# **4.60 IMA\_INITIATOR\_AUTHPARMS**

## **Format**

typedef union \_IMA\_INITIATOR\_AUTHPARMS {

IMA\_CHAP\_INITIATOR\_AUTHPARMS chapParms;<br>IMA\_SRP\_INITIATOR\_AUTHPARMS srpParms; IMA\_SRP\_INITIATOR\_AUTHPARMS IMA\_KRB5\_INITIATOR\_AUTHPARMS kerberosParms; IMA\_SPKM\_INITIATOR\_AUTHPARMS spkmParms;

} IMA\_INITIATOR\_AUTHPARMS;

## **Fields**

### **chapParms**

The initiator authentication parameters for CHAP if the authentication method is IMA\_AUTHMETHOD\_CHAP.

### **srpParms**

The initiator authentication parameters for SRP if the authentication method is IMA\_AUTHMETHOD\_SRP.

#### **kerberosParms**

The initiator authentication parameters for Kerberos if the authentication method is IMA\_AUTHMETHOD\_KRB5.

#### **spkmParms**

The initiator authentication parameters for SPKM if the authentication method is IMA\_AUTHMETHOD\_SPKM1 or IMA\_AUTHMETHOD\_SPKM2.

## **Remarks**

This structure is used as a parameter to the IMA\_GetInitiatorAuthParms and the IMA\_SetInitiatorAuthParms APIs.

# **5 APIs**

There are ten groups of APIs in the iSCSI Management API. These groups are:

- 1. Library and Plugin APIs
- 2. Node APIs
- 3. Logical HBA APIs
- 4. Physical HBA APIs
- 5. Network Portal APIs
- 6. Logical Network Port (LNP) APIs
- 7. Physical Network Port (PNP) APIs
- 8. Target APIs
- 9. Logical Unit (LU) APIs
- 10. Miscellaneous APIs

# **5.1 APIs by Category**

## **5.1.1 Library and Plugin APIs**

There are five APIs that deal with the library and plugins. They are:

- 1. IMA\_GetLibraryProperties
- 2. IMA\_GetPluginOidList
- 3. IMA\_GetPluginProperties
- 4. IMA\_PluginIOCtl
- 5. IMA\_GetAssociatedPluginOid

## **5.1.2 Node APIs**

There are seven node related APIs. They are:

- 1. IMA\_GetSharedNodeOid
- 2. IMA\_GetNonSharedNodeOidList
- 3. IMA\_GetNodeProperties
- 4. IMA\_SetNodeName
- 5. IMA\_GenerateNodeName
- 6. IMA\_SetNodeAlias
- 7. IMA\_GetAssociatedPluginOid

## **5.1.3 Logical HBA APIs**

There are 43 logical HBA related APIs. They are:

- 1. IMA\_GetLhbaOidList
- 2. IMA\_GetLhbaProperties
- 3. IMA\_GetNetworkPortalOidList
- 4. IMA\_GetTargetOidList
- 5. IMA\_GetLuOidList
- 6. IMA\_GetDiscoveryProperties
- 7. IMA\_SetIsnsDiscovery
- 8. IMA\_SetSlpDiscovery
- 9. IMA\_SetStaticDiscovery
- 10. IMA\_AddStaticDiscoveryTarget
- 11. IMA\_RemoveStaticDiscoveryTarget
- 12. IMA\_SetSendTargetsDiscovery
- 13. IMA\_GetIpsecProperties
- 14. IMA\_RemoveStaleData
- 15. IMA\_GetFirstBurstLengthProperties
- 16. IMA\_SetFirstBurstLength
- 17. IMA\_GetMaxBurstLengthProperties
- 18. IMA\_SetMaxBurstLength
- 19. IMA\_GetMaxRecvDataSegmentLengthProperties
- 20. IMA\_SetMaxRecvDataSegmentLength
- 21. IMA\_GetMaxConnectionsProperties
- 22. IMA\_SetMaxConnections
- 23. IMA\_GetDefaultTime2RetainProperties
- 24. IMA\_SetDefaultTime2Retain
- 25. IMA\_GetDefaultTime2WaitProperties
- 26. IMA\_SetDefaultTime2Wait
- 27. IMA\_GetInitialR2TProperties
- 28. IMA\_SetInitialRT2
- 29. IMA\_GetMaxOutstandingRT2Properties
- 30. IMA\_SetMaxOutstandingR2T
- 31. IMA\_GetErrorRecoveryLevelProperties
- 32. IMA\_SetErrorRecoveryLevel
- 33. IMA\_GetImmediateDataProperties
- 34. IMA\_SetImmediateData
- 35. IMA\_GetDataPduInOrderProperties
- 36. IMA\_SetDataPduInOrder
- 37. IMA\_GetDataSequenceInOrderProperties
- 38. IMA\_SetDataSequenceInOrder
- 39. IMA\_GetSupportedAuthMethods
- 40. IMA\_GetInUseInitiatorAuthMethods
- 41. IMA\_SetInitiatorAuthMethods
- 42. IMA\_GetInitiatorAuthParms
- 43. IMA\_SetInitiatorAuthParms

## **5.1.4 Physical HBA APIs**

There are 15 physical HBA related APIs. They are:

- 1. IMA\_GetPhbaOidList
- 2. IMA\_GetPhbaProperties
- 3. IMA\_GetPhbaStatus
- 4. IMA\_GetDiscoveryProperties
- 5. IMA\_SetIsnsDiscovery
- 6. IMA\_SetSlpDiscovery
- 7. IMA\_SetStaticDiscovery
- 8. IMA\_AddStaticDiscoveryTarget
- 9. IMA\_RemoveStaticDiscoveryTarget
- 10. IMA\_SetSendTargetsDiscovery
- 11. IMA\_GetPnpOidList
- 12. IMA\_GetPhbaDownloadProperties
- 13. IMA\_IsPhbaDownloadFile
- 14. IMA\_PhbaDownload
- 15. IMA\_SetStatisticsCollection

## **5.1.5 Network Portal APIs**

There are currently three network portal related APIs. They are:

- 1. IMA\_GetNetworkPortalOidList
- 2. IMA\_GetNetworkPortalProperties
- 3. IMA\_SetNetworkPortalIpAddress

## **5.1.6 Logical Network Port (LNP) APIs**

There are currently four logical network prot related APIs. They are:

- 1. IMA\_GetLnpOidList
- 2. IMA\_GetPnpOidList
- 3. IMA\_GetLnpProperties
- 4. IMA\_GetNetworkPortStatus

## **5.1.7 Physical Network Port (PNP) APIs**

There are currently four physical network port related APIs. They are:

- 1. IMA\_GetPnpOidList
- 2. IMA\_GetNetworkPortStatus
- 3. IMA\_GetPnpProperties
- 4. IMA\_GetStatisticsProperties
- 5. IMA\_GetPnpStatistics
- 6. IMA\_GetIpProperties
- 7. IMA\_SetIpConfigMethod
- 8. IMA\_SetDefaultGateway
- 9. IMA\_SetDnsServerAddress
- 10. IMA\_SetSubnetMask

## **5.1.8 Target APIs**

There are currently 32 target related APIs. They are:

- 1. IMA\_GetAddressKeys
- 2. IMA\_GetTargetOidList
- 3. IMA\_GetTargetProperties
- 4. IMA\_GetStatisticsProperties
- 5. IMA\_GetTargetErrorStatistics
- 6. IMA\_SetSendTargetsDiscovery
- 7. IMA\_GetLuOidList
- 8. IMA\_GetFirstBurstLengthProperties
- 9. IMA\_SetFirstBurstLength
- 10. IMA\_GetMaxBurstLengthProperties
- 11. IMA\_SetMaxBurstLength
- 12. IMA\_GetMaxRecvDataSegmentLengthPropertie
- 13. IMA\_SetMaxRecvDataSegmentLength
- 14. IMA\_GetMaxConnectionsProperties
- 15. IMA\_SetMaxConnections
- 16. IMA\_GetDefaultTime2RetainProperties
- 17. IMA\_SetDefaultTime2Retain
- 18. IMA\_GetDefaultTime2WaitProperties
- 19. IMA\_SetDefaultTime2Wait
- 20. IMA\_GetInitialR2TProperties
- 21. IMA\_SetInitialRT2
- 22. IMA\_GetMaxOutstandingRT2Properties
- 23. IMA\_SetMaxOutstandingR2T
- 24. IMA\_GetErrorRecoveryLevelProperties
- 25. IMA\_SetErrorRecoveryLevel
- 26. IMA\_GetImmediateDataProperties
- 27. IMA\_SetImmediateData
- 28. IMA\_GetDataPduInOrderProperties
- 29. IMA\_SetDataPduInOrder
- 30. IMA\_GetDataSequenceInOrderProperties
- 31. IMA\_SetDataSequenceInOrder
- 32. IMA\_GetDeviceStatistics
- 33. IMA\_SetStatisticsCollection

## **5.1.9 Logical Unit (LU) APIs**

There are currently ten logical unit related APIs. They are:

- 1. IMA\_GetLuOid
- 2. IMA\_GetLuOidList
- 3. IMA\_GetLuProperties
- 4. IMA\_LuInquiry
- 5. IMA\_LuReadCapacity
- 6. IMA\_LuReportLuns
- 7. IMA\_ExposeLu
- 8. IMA\_UnexposeLu
- 9. IMA\_GetStatisticsProperties
- 10. IMA\_GetDeviceStatistics
- 11. IMA\_SetStatisticsCollection

## **5.1.10 Miscellaneous APIs**

There are six miscellaneous APIs. They are:

- 1. IMA\_GetObjectType
- 2. IMA\_FreeMemory
- 3. IMA\_RegisterForObjectVisibilityChanges
- 4. IMA\_DeregisterForObjectVisibilityChanges
- 5. IMA\_RegisterForObjectPropertyChanges
- 6. IMA\_DeregisterForObjectPropertyChanges

# **5.2 APIs by Name**

There are 98 APIs in the iSCSI Management API. They are:

- 1. IMA\_AddDiscoveryAddress
- 2. IMA\_AddStaticDiscoveryTarget
- 3. IMA\_DeregisterForObjectPropertyChanges 32. IMA\_GetLuOidList
- 4. IMA\_DeregisterForObjectVisibilityChanges 33. IMA\_GetLuProperties
- 5. IMA\_ExposeLu
- 6. IMA\_FreeMemory
- 7. IMA\_GenerateNodeName
- 8. IMA\_GetAddressKeyProperties
- 9. IMA\_GetAssociatedPluginOid
- 10. IMA\_GetDataPduInOrderProperties
- 11. IMA\_GetDataSequenceInOrderProperties
- 12. IMA\_GetDefaultTime2RetainProperties
- 13. IMA\_GetDefaultTime2WaitProperties
- 14. IMA\_GetDeviceStatistics
- 15. IMA\_GetDiscoveryAddressOidList
- 16. IMA\_GetDiscoveryAddressProperties
- 17. IMA\_GetDiscoveryProperties
- 18. IMA\_GetErrorRecoveryLevelProperties
- 19. IMA\_GetFirstBurstLengthProperties
- 20. IMA\_GetImmediateDataProperties
- 21. IMA\_GetInitialR2TProperties
- 22. IMA\_GetInitiatorAuthParms
- 23. IMA\_GetInUseInitiatorAuthMethods
- 24. IMA\_GetIpProperties
- 25. IMA\_GetIpsecProperties
- 26. IMA\_GetLhbaOidList
- 27. IMA\_GetLhbaProperties
- 28. IMA\_GetLibraryProperties
- 29. IMA\_GetLnpOidList
- 30. IMA\_GetLnpProperties
- 31. IMA\_GetLuOid
- - - 34. IMA\_GetMaxBurstLengthProperties
		- 35. IMA\_GetMaxConnectionsProperties
		- 36. IMA\_GetMaxOutstandingRT2Properties
		- 37. IMA\_GetMaxRecvDataSegmentLengthProperties
		- 38. IMA\_GetNetworkPortalOidList
		- 39. IMA\_GetNetworkPortalProperties
		- 40. IMA\_GetNetworkPortStatus
		- 41. IMA\_GetNodeProperties
		- 42. IMA\_GetNonSharedNodeOidList
		- 43. IMA\_GetObjectType
		- 44. IMA\_GetPhbaDownloadProperties
		- 45. IMA\_GetPhbaOidList
		- 46. IMA\_GetPhbaProperties
		- 47. IMA\_GetPhbaStatus
		- 48. IMA\_GetPluginOidList
		- 49. IMA\_GetPluginProperties
		- 50. IMA\_GetPnpOidList
		- 51. IMA\_GetPnpProperties
		- 52. IMA\_GetPnpStatistics
		- 53. IMA\_GetSharedNodeOid
		- 54. IMA\_GetStaticDiscoveryTargetOidList
		- 55. IMA\_GetStaticDiscoveryTargetProperties
		- 56. IMA\_GetStatisticsProperties
		- 57. IMA\_GetSupportedAuthMethods
		- 58. IMA\_GetTargetErrorStatistics
- 59. IMA\_GetTargetOidList
- 60. IMA\_GetTargetProperties
- 61. IMA\_IsPhbaDownloadFile
- 62. IMA\_LuInquiry
- 63. IMA\_LuReadCapacity
- 64. IMA\_LuReportLuns
- 65. IMA\_PhbaDownload
- 66. IMA\_PluginIOCtl
- 67. IMA\_RegisterForObjectPropertyChanges
- 68. IMA\_RegisterForObjectVisibilityChanges
- 69. IMA\_RemoveDiscoveryAddress
- 70. IMA\_RemoveStaleData
- 71. IMA\_RemoveStaticDiscoveryTarget
- 72. IMA\_SetDataPduInOrder
- 73. IMA\_SetDataSequenceInOrder
- 74. IMA\_SetDefaultGateway
- 75. IMA\_SetDefaultTime2Retain
- 76. IMA\_SetDefaultTime2Wait
- 77. IMA\_SetDnsServerAddress
- 78. IMA\_SetErrorRecoveryLevel
- 79. IMA\_SetFirstBurstLength
- 80. IMA\_SetImmediateData
- 81. IMA\_SetInitialRT2
- 82. IMA\_SetInitiatorAuthMethods
- 83. IMA\_SetInitiatorAuthParms
- 84. IMA\_SetIpConfigMethod
- 85. IMA\_SetIsnsDiscovery
- 86. IMA\_SetMaxBurstLength
- 87. IMA\_SetMaxConnections
- 88. IMA\_SetMaxOutstandingR2T
- 89. IMA\_SetMaxRecvDataSegmentLength
- 90. IMA\_SetNetworkPortalIpAddress
- 91. IMA\_SetNodeAlias
- 92. IMA\_SetNodeName
- 93. IMA\_SetSendTargetsDiscovery
- 94. IMA\_SetSlpDiscovery
- 95. IMA\_SetStaticDiscovery
- 96. IMA\_SetStatisticsCollection
- 97. IMA\_SetSubnetMask
- 98. IMA\_UnexposeLu

## **5.2.1 IMA\_AddDiscoveryAddress**

#### **Synopsis**

Adds a discovery address to be used for send targets discovery by the specified physical network port or logical HBA.

## **Prototype**

IMA\_STATUS IMA\_AddDiscoveryAddress(

[in] **IMA** OID oid,

[in] const IMA\_TARGET\_ADDRESS discoveryAddress,

[out] IMA\_OID \*pDiscoveryAddressOid

);

## **Parameters**

*oid*

The object ID of the PNP or LHBA to which the discovery address is being added.

*discoveryAddress*

The target address of the target to add to the specified PNP's or LHBA's list of discovery addresses that are to be used in a send targets discovery session.

*pDiscoveryAddressOid*

A pointer to a IMA\_OID structure allocated by the caller or NULL. If not NULL, on successful return it will contain the OID of the discovery address added by this API.

### **Typical Return Values**

#### IMA\_STATUS\_REBOOT\_NECESSARY

Returned if a reboot is necessary before the discovery address is used by the PNP or the LHBA in a send targets discovery session.

#### IMA\_ERROR\_NOT\_SUPPORTED

Returned if send targets discovery is not supported by the specified PNP or LHBA.

#### IMA\_ERROR\_INVALID\_PARAMETER

Returned if *discoveryAddress* is NULL or specifies a memory area from which data cannot be read. Also, returned if *discoveryAddress* specifies an empty structure.

Returned if *pDiscoveryAddressOid* is not NULL and specifies a memory area to which data cannot be written.

#### IMA\_ERROR\_INVALID\_OBJECT\_TYPE

Returned if *oid* does not specify any valid object type.

#### IMA\_ERROR\_INCORRECT\_OBJECT\_TYPE

Returned if *oid* does not specify a PNP or LHBA object.

#### IMA\_ERROR\_OBJECT\_NOT\_FOUND

Returned if *oid* does not specify a PNP or LHBA that is currently known to the system.

#### **Remarks**

The discovery address is persistent, i.e., it will continue to be used until removed by the IMA\_RemoveDiscoveryAddress API.

It is not an error to specify a discovery address that is already being used.

This call does not verify that the specified discovery address exists or that the PNP or LHBA has sufficient rights to login into the specified discovery address.

If the return value from this API is IMA\_SUCCESS then an attempt to use the discovery address in a send targets discovery session will be made by the iSCSI stack as soon as possible, possibly before the API returns control to the caller. If a client wishes to know when the target(s) represented by the discovery address are discovered it should call the IMA\_RegisterForObjectVisibilityChanges API before calling this API to register a notification function.

If the return value from this API is IMA\_STATUS\_REBOOT\_NECESSARY then an attempt to use the discovery address will be made by the iSCSI stack on reboot. This discovery is guaranteed to have been attempted by the time the top of the iSCSI stack finishes initializing. This may or may not occur prior to the time an IMA client can execute.

#### **Support**

Mandatory if the *sendTargetsDiscoverySettable* field in the IMA\_DISCOVERY\_PROPERTIES structure returned by IMA\_GetDiscoveryProperties is true for the same *oid*.

#### **See Also**

IMA\_RemoveDiscoveryAddress

IMA\_GetDiscoveryAddressProperties

IMA\_RegisterForObjectVisibilityChanges

IMA\_GetDiscoveryProperties

## **5.2.2 IMA\_AddStaticDiscoveryTarget**

#### **Synopsis**

Adds a target to be statically discovered by the specified physical network port or logical HBA.

#### **Prototype**

IMA\_STATUS IMA\_AddStaticDiscoveryTarget(

- [in] **IMA** OID oid,
- [in] constIMA\_STATIC\_DISCOVERY\_TARGET staticDiscoveryTarget,
- [out] IMA\_OID \*pStaticDiscoveryTargetOid
- );

#### **Parameters**

#### *oid*

The object ID of the PNP or LHBA to which the target to be discovered is being added.

#### *staticDiscoveryTarget*

The name and target address of the target to add to the specified PNP's or LHBA's list of targets that are to be statically discovered.

#### *pStaticDiscoveryTargetOid*

A pointer to a IMA\_OID structure allocated by the caller or NULL. If not NULL, on successful return it will contain the OID of the static discovery target added by this API.

### **Typical Return Values**

#### IMA\_STATUS\_REBOOT\_NECESSARY

Returned if a reboot is necessary before discovery of the specified target takes affect.

#### IMA\_ERROR\_NOT\_SUPPORTED

Returned if static target discovery is not supported by the specified PNP or LHBA.

#### IMA\_ERROR\_INVALID\_PARAMETER

Returned if *staticDiscoveryTarget* is NULL or specifies a memory area from which data cannot be read. Also, returned if *staticDiscoveryTarget* specifies an empty structure.

Returned if *pStaticDiscoveryTargetOid* is not NULL and specifies a memory area to which data cannot be written.

#### IMA\_ERROR\_INVALID\_OBJECT\_TYPE

Returned if *oid* does not specify any valid object type.

#### IMA\_ERROR\_INCORRECT\_OBJECT\_TYPE

Returned if *oid* does not specify a PNP or LHBA object.

#### IMA\_ERROR\_OBJECT\_NOT\_FOUND

Returned if *oid* does not specify a PNP or LHBA that is currently known to the system.

#### **Remarks**

The discovery of the target is persistent, i.e., it will continue to be "discovered" until it is removed using IMA\_RemoveStaticDiscoveryTarget.

It is not an error to specify a target that is already being discovered, either statically or by other methods.

This call does not verify that the specified target exists or that the PNP or LHBA has sufficient rights to login into the specified target.

If the return value from this API is IMA\_SUCCESS then an attempt to discover the specified target(s) will be made by the iSCSI stack as soon as possible, possibly before the API returns control to the caller. If a client wishes to know when the target(s) is/are actually discovered it should call the

IMA\_RegisterForObjectVisibilityChanges API before calling this API to register a notification function.

If the return value from this API is IMA\_STATUS\_REBOOT\_NECESSARY then an attempt to discover the specified target(s) will be made by the iSCSI stack on reboot. This discovery is guaranteed to have been attempted by the time the top of the iSCSI stack finishes initializing. This may or may not occur prior to the time an IMA client can execute.

When a client is finished using the returned list it shall free the memory used by the returned list by calling IMA\_FreeMemory.

#### **Support**

Mandatory if the *staticDiscoverySettable* field in the IMA\_DISCOVERY\_PROPERTIES structure returned by IMA\_GetDiscoveryProperties is true for the same *oid*.

#### **See Also**

IMA\_RemoveStaticDiscoveryTarget

IMA\_GetStaticDiscoveryTargetProperties

IMA\_RegisterForObjectVisibilityChanges

IMA\_GetDiscoveryProperties

IMA\_SetStaticDiscovery

## **5.2.3 IMA\_DeregisterForObjectPropertyChanges**

## **Synopsis**

Deregisters a client function to be called whenever an object's property changes.

## **Prototype**

```
IMA_STATUS IMA_DeregisterForObjectPropertyChanges (
   [in] IMA_OBJECT_PROPERTY_FN pClientFn
);
```
## **Parameters**

*pClientFn*

A pointer to an IMA\_OBJECT\_PROPERTY\_FN function defined by the client that was previously registered using the IMA\_RegisterForObjectPropertyChanges API. On successful return this function will no longer be called to inform the client of object property changes.

## **Typical Return Values**

#### IMA\_ERROR\_INVALID\_PARAMETER

Returned if *pClientFn* is NULL or specifies a memory area that is not executable.

## **Support**

Mandatory

#### **Remarks**

The function specified by *pClientFn* will no longer be called whenever an object's property changes.

It is not an error to unregister a client function that is not registered.

#### **See Also**

IMA\_RegisterForObjectPropertyChanges

## **5.2.4 IMA\_DeregisterForObjectVisibilityChanges**

#### **Synopsis**

Deregisters a client function to be called whenever a high level object appears or disappears.

## **Prototype**

IMA\_STATUS IMA\_DeregisterForObjectVisibilityChanges ( [in] IMA\_OBJECT\_VISIBILITY\_FN pClientFn );

## **Parameters**

*pClientFn*

A pointer to an IMA\_OBJECT\_VISIBILITY\_FN function defined by the client that was previously registered using the IMA\_RegisterForObjectVisibilityChanges API. On successful return this function will no longer be called to inform the client of object visibility changes.

## **Typical Return Values**

IMA\_ERROR\_INVALID\_PARAMETER

Returned if *pClientFn* is NULL or specifies a memory area that is not executable.

## **Support**

Mandatory

#### **Remarks**

The function specified by *pClientFn* will be no longer be called whenever high level objects appear or disappear.

It is not an error to unregister a client function that is not registered.

#### **See Also**

IMA\_RegisterForObjectVisibilityChanges

## **5.2.5 IMA\_ExposeLu**

#### **Synopsis**

Exposes the specified logical unit to the operating system.

#### **Prototype**

```
IMA_STATUS IMA_ExposeLu(
   [in] IMA_OID luOid
);
```
#### **Parameters**

*luOid*

The object ID of the LU to expose to the operating system.

#### **Typical Return Values**

#### IMA\_STATUS\_REBOOT\_NECESSARY

Returned if a reboot is necessary before the LU is exposed to the OS.

#### IMA\_ERROR\_NOT\_SUPPORTED

Returned if the LHBA associated with the LU does not support selective exposing/exposing of logical units.

#### IMA\_ERROR\_INVALID\_OBJECT\_TYPE

Returned if *luOid* does not specify any valid object type.

#### IMA\_ERROR\_INCORRECT\_OBJECT\_TYPE

Returned if *luOid* does not specify a LU object.

#### IMA\_ERROR\_OBJECT\_NOT\_FOUND

Returned if *luOid* does not specify a LU that is currently known to the system.

#### IMA\_ERROR\_LU\_EXPOSED

Returned if *luOid* specifies a LU that is currently exposed to the operating system.

#### IMA\_ERROR\_TARGET\_TIMEOUT

Returned if the target associated with the specified LU failed to respond to an iSCSI login request from an initiator.

#### IMA\_ERROR\_LOGIN\_REJECTED

Returned if the target associated with the specified LU rejected an iSCSI login request from an initiator.

#### **Remarks**

The exposing of the LU is persistent, i.e. the LU will continue to be exposed to the OS whenever the associated device driver loads, until a successful call to IMA\_UnexposeLu for the same LU.

If a session has not already been created with the target associated with the logical unit then an iSCSI login will be performed with the target to ensure that the initiator has permission to access the target. If a session already exists between the LHBA
and the target then another session may or may not be created, at the discretion of the LHBA software and firmware.

# **Support**

Mandatory if the *luExposingSupported* field of the IMA\_LHBA\_PROPERTIES structure returned by the IMA\_GetLhbaProperties API for the LHBA that is associated with the LU has the value IMA\_TRUE.

### **See Also**

Concepts: Target Object IDs and Logical Unit Object IDs

IMA\_UnexposeLu

IMA\_GetLuId

IMA\_GetLuOidList

# **5.2.6 IMA\_FreeMemory**

# **Synopsis**

Frees memory returned by an IMA API..

# **Prototype**

IMA\_STATUS IMA\_FreeMemory( [in] void \*pMemory );

# **Parameters**

*pMemory*

A pointer to memory returned by an IMA API, such as IMA\_OID\_LIST structure returned by the library. On successful return the allocated memory is freed.

### **Typical Return Values**

### IMA\_ERROR\_INVALID\_PARAMETER

Returned if *pMemory* is NULL or specifies a memory area to which data cannot be written.

# **Support**

Mandatory

## **Remarks**

Clients shall free all IMA\_OID\_LIST structures returned by any API by using this function.

# **See Also**

IMA\_GetLhbaOidList

IMA\_GetLnpOidList

IMA\_GetLuOidList

IMA\_GetNonSharedNodeOidList

IMA\_GetPhbaOidList

IMA\_GetPnpOidList

IMA\_GetTargetOidList

# **5.2.7 IMA\_GenerateNodeName**

### **Synopsis**

Generates a 'unique' node name for the currently running system.

### **Prototype**

```
IMA_STATUS IMA_GenerateNodeName(
   [out] IMA_NODE_NAME generatedName
);
```
# **Parameters**

*generatedName*

On successful return contains the generated node name.

#### **Typical Return Values**

#### IMA\_ERROR\_INVALID\_PARAMETER

Returned if *generatedName* is NULL or specifies a memory area to that data cannot be written.

## **Remarks**

This API only generates a single name for a system, therefore it shall only be used to generate the shared node name; it shall not be used to generate nonshared node names.

This API call only generates a node name, it does not set the node name. To do that call the IMA\_SetNodeName API.

The name generated by this API is based on the name of the computer that the client is running on. This API does not search the network to ensure that the generated name is not already in use. If the client chooses to use the node name generated by this API the client should ensure that the node name is not already being used by another node.

#### **Support**

Mandatory

### **See Also**

IMA\_GetSharedNodeOid

IMA\_GetNonSharedNodeOidList

IMA\_SetNodeName

Example of Setting a Node Name

# **5.2.8 IMA\_GetAddressKeys**

# **Synopsis**

Gets the address keys of a target.

# **Prototype**

```
IMA_STATUS IMA_GetAddressKeys(
   [in] IMA OID targetOid,
   [out] IMA_ADDRESS_KEYS **ppKeys
);
```
# **Parameters**

*targetOid*

The object ID of the target whose address keys are being retrieved.

#### *ppKeys*

A pointer to a pointer to an IMA\_ADDRESS\_KEYSstructure allocated by the caller. On successful return this will contain a pointer to an IMA\_ADDRESS\_KEYS structure.

### **Typical Return Values**

IMA\_ERROR\_INVALID\_PARAMETER

Returned if *ppKeys* is NULL or specifies a memory area to which data cannot be written.

### IMA\_ERROR\_INVALID\_OBJECT\_TYPE

Returned if *targetOid* does not specify any valid object type.

### IMA\_ERROR\_INCORRECT\_OBJECT\_TYPE

Returned if *targetOid* does not specify a target object.

### IMA\_ERROR\_OBJECT\_NOT\_FOUND

Returned if *targetOid* does not specify a target that is currently known to the system.

### IMA\_ERROR\_TARGET\_TIMEOUT

Returned if the target failed to respond to an iSCSI discovery session creation from an initiator.

#### **Remarks**

The returned list of address keys is guaranteed to contain no duplicate values.

When a client is finished using the returned keys structure it shall free the memory used by the list by calling IMA\_FreeMemory.

#### **Support**

Mandatory

#### **See Also**

IMA\_FreeMemory

# **5.2.9 IMA\_GetAssociatedPluginOid**

### **Synopsis**

Gets the object ID for the plugin associated with the specified object ID.

### **Prototype**

```
IMA_STATUS IMA_GetAssociatedPluginOid(
   [in] IMA OID oid
   [out] IMA_OID *pPluginOid
);
```
# **Parameters**

*oid*

The object ID of an object that has been received from a previous API call.

#### *pPluginOid*

A pointer to an IMA\_OID structure allocated by the caller. On successful return this will contain the object ID of the plugin associated with the object specified by *oid*. This can then be used to work with the plugin, e.g., to get the properties of the plugin or the send the plugin an IOCtl.

#### **Typical Return Values**

### IMA\_ERROR\_INVALID\_PARAMETER

Returned if *oid* specifies an object not owned by a plugin, but instead one that is owned by the library.

Returned if *pPluginOid* is NULL or specifies a memory area to which data cannot be written.

### IMA\_ERROR\_INVALID\_OBJECT\_TYPE

Returned if *oid* specifies an object with an invalid type.

#### IMA\_ERROR\_OBJECT\_NOT\_FOUND

Returned if *oid* does not specify a plugin that is currently known to the system.

### **Remarks**

None

#### **Support**

Mandatory

#### **See Also**

Example of Getting an Associated Plugin ID IMA\_PluginIOCtl

# **5.2.10 IMA\_GetDataPduInOrderProperties**

### **Synopsis**

Gets the DataPDUInOrder iSCSI login parameter properties for the specified logical HBA or target.

### **Prototype**

IMA\_STATUS IMA\_GetDataPduInOrderProperties( [in] IMA\_OID oid,<br>[out] IMA\_OID oid, [out] **IMA\_BOOL\_VALUE** \*pProps );

### **Parameters**

#### *oid*

The object ID of the LHBA or target whose DataPDUInOrder properties are to be retrieved.

### *pProps*

A pointer to an IMA\_BOOL\_VALUE structure allocated by the caller. On successful return this structure will contain the DataPDUInOrder properties for the specified LHBA or target.

### **Typical Return Values**

# IMA\_ERROR\_INVALID\_PARAMETER

Returned if *pProps* is NULL or specifies a memory area to which data cannot be written.

# IMA\_ERROR\_INVALID\_OBJECT\_TYPE

Returned if *oid* does not specify any valid object type.

# IMA\_ERROR\_INCORRECT\_OBJECT\_TYPE

Returned if*oid* does not specify a LHBA or target object.

### IMA\_ERROR\_OBJECT\_NOT\_FOUND

Returned if *oid* does not specify a LHBA or target that is currently known to the system.

### **Remarks**

None

# **Support**

Mandatory for both LHBAs and targets

### **See Also**

IMA\_SetDataPduInOrder

iSCSI Session and Connection Parameters

# **5.2.11 IMA\_GetDataSequenceInOrderProperties**

### **Synopsis**

Gets the DataSequenceInOrder iSCSI login parameter properties for the specified logical HBA or target.

# **Prototype**

IMA\_STATUS IMA\_GetDataSequenceInOrderProperties( [in] **IMA\_OID** oid, [out] **IMA\_BOOL\_VALUE** \*pProps );

### **Parameters**

#### *oid*

The object ID of the LHBA or target whose DataSequenceInOrder properties are to be retrieved.

### *pProps*

A pointer to an IMA\_BOOL\_VALUE structure allocated by the caller. On successful return this structure will contain the DataSequenceInOrder properties for the specified LHBA or target.

### **Typical Return Values**

# IMA\_ERROR\_INVALID\_PARAMETER

Returned if *pProps* is NULL or specifies a memory area to which data cannot be written.

# IMA\_ERROR\_INVALID\_OBJECT\_TYPE

Returned if *oid* does not specify any valid object type.

# IMA\_ERROR\_INCORRECT\_OBJECT\_TYPE

Returned if*oid* does not specify a LHBA or target object.

### IMA\_ERROR\_OBJECT\_NOT\_FOUND

Returned if *oid* does not specify a LHBA or target that is currently known to the system.

### **Remarks**

None

# **Support**

Mandatory for both LHBAs and targets

### **See Also**

IMA\_SetDataSequenceInOrder

iSCSI Session and Connection Parameters

# **5.2.12 IMA\_GetDefaultTime2RetainProperties**

### **Synopsis**

Gets the DefaultTime2Retain iSCSI login parameter properties for the specified logical HBA or target.

# **Prototype**

IMA\_STATUS IMA\_GetDefaultTime2RetainProperties( [in] **IMA\_OID** oid, [out] IMA\_MIN\_MAX\_VALUE \*pProps );

### **Parameters**

#### *oid*

The object ID of the LHBA or target whose DefaultTime2Retain properties are to be retrieved.

#### *pProps*

A pointer to an IMA\_MIN\_MAX\_VALUE structure allocated by the caller. On successful return this structure will contain the DefaultTime2Retain properties of this LHBA.

### **Typical Return Values**

# IMA\_ERROR\_INVALID\_PARAMETER

Returned if *pProps* is NULL or specifies a memory area to which data cannot be written.

### IMA\_ERROR\_INVALID\_OBJECT\_TYPE

Returned if *oid* does not specify any valid object type.

#### IMA\_ERROR\_INCORRECT\_OBJECT\_TYPE

Returned if *oid* does not specify a LHBA object.

### IMA\_ERROR\_OBJECT\_NOT\_FOUND

Returned if *oid* does not specify a LHBA that is currently known to the system.

# **Remarks**

The returned structure contains the minimum and maximum values for the implementation, which may or may not be the minimum and maximum values as found in the iSCSI specification.

### **Support**

Mandatory for both LHBAs and targets

### **See Also**

IMA\_SetDefaultTime2Retain iSCSI Session and Connection Parameters

# **5.2.13 IMA\_GetDefaultTime2WaitProperties**

### **Synopsis**

Gets the DefaultTime2Wait iSCSI login parameter properties for the specified logical HBA or target.

# **Prototype**

IMA\_STATUS IMA\_GetDefaultTime2WaitProperties( [in] **IMA\_OID** oid, [out] IMA\_MIN\_MAX\_VALUE \*pProps );

### **Parameters**

### *oid*

The object ID of the LHBA or target whose DefaultTime2Wait properties are to be retrieved.

### *pProps*

A pointer to an IMA\_MIN\_MAX\_VALUE structure allocated by the caller. On successful return this structure will contain the DefaultTime2Wait properties for the specified LHBA or target.

### **Typical Return Values**

# IMA\_ERROR\_INVALID\_PARAMETER

Returned if *pProps* is NULL or specifies a memory area to which data cannot be written.

# IMA\_ERROR\_INVALID\_OBJECT\_TYPE

Returned if *oid* does not specify any valid object type.

#### IMA\_ERROR\_INCORRECT\_OBJECT\_TYPE

Returned if *oid* does not specify a LHBA or target object.

### IMA\_ERROR\_OBJECT\_NOT\_FOUND

Returned if *oid* does not specify a LHBA or target that is currently known to the system.

# **Remarks**

The returned structure contains the minimum and maximum values for the implementation, which may or may not be the minimum and maximum values as found in the iSCSI specification.

### **Support**

Mandatory for both LHBAs and targets

# **See Also**

IMA\_SetDefaultTime2Wait

iSCSI Session and Connection Parameters

# **5.2.14 IMA\_GetDeviceStatistics**

### **Synopsis**

Gets the statistics of the specified target or logical unit which is exposed to the operating system.

# **Prototype**

IMA\_STATUS IMA\_GetDeviceStatistics( [in] **IMA** OID oid, [out] IMA\_DEVICE\_STATISTICS \*pStats

### **Parameters**

*oid*

);

The object ID of the target or LU whose statistics are being retrieved.

#### *pStats*

A pointer to an IMA\_DEVICE\_STATISTICS structure allocated by the caller. On successful return it will contain the statistics of the specified target or LU.

### **Typical Return Values**

IMA\_ERROR\_INVALID\_PARAMETER

Returned if *pStats* is NULL or specifies a memory area to which data cannot be written.

### IMA\_ERROR\_INVALID\_OBJECT\_TYPE

Returned if *oid* does not specify any valid object type.

#### IMA\_ERROR\_INCORRECT\_OBJECT\_TYPE

Returned if *oid* does not specify a LU object.

### IMA\_ERROR\_OBJECT\_NOT\_FOUND

Returned if *oid* does not specify a LU that is currently known to the system.

### IMA\_ERROR\_LU\_NOT\_EXPOSED

Returned if oid specifies a target that has not no LUs exposed to the operating system.

Returned if *oid* specifies a LU that is not exposed to the operating system.

### IMA\_ERROR\_STATS\_COLLECTION\_NOT\_ENABLED

Returned if statistics collection is not enabled for *oid*.

# **Remarks**

If *oid* specifies a target then the statistics for the target are returned. At least one LU shall be exposed to the operating system for the target to have statistics.

If *oid* specifies a LU then the statistics for the LU are returned. The LU shall be exposed to the operating system for the LU to have statistics.

# **Support**

Mandatory if the *statisticsCollectionEnabled* field of the IMA\_STATISTICS\_PROPERTIES structure returned by the IMA\_GetStatisticsProperties API has the value IMA\_TRUE.

# **See Also**

IMA\_STATISTICS\_PROPERTIES

IMA\_GetLuOidList

IMA\_SetStatisticsCollection

# **5.2.15 IMA\_GetDiscoveryAddressOidList**

### **Synopsis**

Gets a list of the object IDs of all the discovery addresses associated with the specified logical HBA or physical network port.

# **Prototype**

IMA\_STATUS IMA\_GetDiscoveryAddressOidList( [in] **IMA** OID oid, [out] IMA\_OID\_LIST \*\*ppList );

### **Parameters**

#### *oid*

The object ID of the logical HBA object or a physical network port object for which to retrieve the known discovery addresses.

#### *ppList*

A pointer to a pointer to an IMA\_OID\_LIST structure. On successful return this will contain a pointer to an IMA\_OID\_LIST that contains the object IDs of all of the discovery addresses associated with the specified object.

# **Typical Return Values**

IMA\_ERROR\_INVALID\_PARAMETER

Returned if *ppList* is NULL or specifies a memory area to which data cannot be written.

### IMA\_ERROR\_NOT\_SUPPORTED

Returned if send targets discovery is not supported by the specified PNP or LHBA.

#### IMA\_ERROR\_INVALID\_OBJECT\_TYPE

Returned if *oid* does not specify any valid object type.

### IMA\_ERROR\_INCORRECT\_OBJECT\_TYPE

Returned if *oid* does not specify a LHBA or a PNP object.

#### IMA\_ERROR\_OBJECT\_NOT\_FOUND

Returned if *oid* does not specify an object that is currently known to the system.

### **Remarks**

The returned list is guaranteed to not contain any duplicate entries.

When a client is finished using the returned list it shall free the memory used by the list by calling IMA\_FreeMemory.

#### **Support**

Mandatory if the *sendTargetsDiscoverySettable* field in the IMA\_DISCOVERY\_PROPERTIES structure returned by IMA\_GetDiscoveryProperties is true for the same *oid*.

# **See Also**

IMA\_FreeMemory

IMA\_AddDiscoveryAddress

IMA\_RemoveDiscoveryAddress

IMA\_GetDiscoveryAddressProperties

# **5.2.16 IMA\_GetDiscoveryAddressProperties**

### **Synopsis**

Gets the properties of the specified discovery address.

# **Prototype**

```
IMA_STATUS IMA_GetDiscoveryAddressProperties(
   [in] IMA_OID discoveryAddressOid,
   [out] IMA_DISCOVERY_ADDRESS_PROPERTIES *pProps
);
```
# **Parameters**

*discoveryAddressTargetOid*

The object ID of the discovery address whose properties are being retrieved.

#### *pProps*

A pointer to an IMA\_DISCOVERY\_ADDRESS\_PROPERTIES structure allocated by the caller. On successful return this will contain the properties of the discovery address specified by *discoveryAddressOid*.

### **Typical Return Values**

IMA\_ERROR\_INVALID\_PARAMETER

Returned if *pProps* is NULL or specifies a memory area to which data cannot be written.

### IMA\_ERROR\_INVALID\_OBJECT\_TYPE

Returned if *discoveryAddressOid* does not specify any valid object type.

### IMA\_ERROR\_INCORRECT\_OBJECT\_TYPE

Returned if *discoveryAddressOid* does not specify a discovery address.

### IMA\_ERROR\_OBJECT\_NOT\_FOUND

Returned if *discoveryAddressOid* does not specify a discovery address that is currently known to the system.

## **Remarks**

None

#### **Support**

Mandatory

### **See Also**

IMA\_AddStaticDiscoveryTarget

IMA\_RemoveStaticDiscoveryTarget

IMA\_GetStaticDiscoveryTargetOidList

# **5.2.17 IMA\_GetDiscoveryProperties**

### **Synopsis**

Gets the discovery properties of the specified physical or logical HBA.

### **Prototype**

```
IMA_STATUS IMA_GetDiscoveryProperties(
   [in] IMA OID oid,
   [out] IMA_DISCOVERY_PROPERTIES *pProps
);
```
# **Parameters**

# *oid*

The object ID of the PHBA or LHBA whose discovery properties are being retrieved.

#### *pProps*

A pointer to an IMA\_DISCOVERY\_PROPERTIES structure allocated by the caller. On successful return it will contain the discovery properties of the specified PHBA or LHBA.

### **Typical Return Values**

### IMA\_ERROR\_INVALID\_PARAMETER

Returned if *pProps* is NULL or specifies a memory area to which data cannot be written.

### IMA\_ERROR\_INVALID\_OBJECT\_TYPE

Returned if *oid* does not specify any valid object type.

### IMA\_ERROR\_INCORRECT\_OBJECT\_TYPE

Returned if *oid* does not specify a PHBA or LHBA object.

### IMA\_ERROR\_OBJECT\_NOT\_FOUND

Returned if *oid* does not specify a PHBA or LHBA that is currently known to the system.

### **Remarks**

None

### **Support**

Mandatory for PHBAs.

Optional for LHBAs.

# **See Also**

IMA\_GetPhbaOidList

IMA\_GetLhbaOidList

IMA\_SetIsnsDiscovery

IMA\_SetSlpDiscovery

IMA\_SetStaticDiscovery

IMA\_SetSendTargetsDiscovery Example of Getting PHBA Discovery Properties

# **5.2.18 IMA\_GetErrorRecoveryLevelProperties**

### **Synopsis**

Gets the ErrorRecoveryLevel iSCSI login properties for the specified logical HBA or target.

# **Prototype**

IMA\_STATUS IMA\_GetErrorRecoveryLevelProperties( [in] **IMA\_OID** oid, [out] **IMA\_MIN\_MAX\_VALUE \*pProps** );

### **Parameters**

### *oid*

The object ID of the LHBA or target whose ErrorRecoveryLevel properties are to be retrieved.

### *pProps*

A pointer to an IMA\_MIN\_MAX\_VALUE structure allocated by the caller. On successful return this structure will contain the ErrorRecoveryLevel properties for the specified LHBA or target.

### **Typical Return Values**

# IMA\_ERROR\_INVALID\_PARAMETER

Returned if *pProps* is NULL or specifies a memory area to which data cannot be written.

# IMA\_ERROR\_INVALID\_OBJECT\_TYPE

Returned if *oid* does not specify any valid object type.

### IMA\_ERROR\_INCORRECT\_OBJECT\_TYPE

Returned if*oid* does not specify a LHBA or target object.

### IMA\_ERROR\_OBJECT\_NOT\_FOUND

Returned if *oid* does not specify a LHBA or target that is currently known to the system.

# **Remarks**

The returned structure contains the minimum and maximum values for the implementation, which may or may not be the minimum and maximum values as found in the iSCSI specification.

### **Support**

Mandatory for both LHBAs and targets

# **See Also**

IMA\_SetErrorRecoveryLevel

iSCSI Session and Connection Parameters

# **5.2.19 IMA\_GetFirstBurstLengthProperties**

# **Synopsis**

Gets the FirstBurstLength iSCSI login parameter properties of the specified logical HBA or target.

# **Prototype**

IMA\_STATUS IMA\_GetFirstBurstLengthProperties( [in] **IMA\_OID** oid, [out] IMA\_MIN\_MAX\_VALUE \*pProps );

### **Parameters**

#### *oid*

The object ID of the LHBA or target whose FirstBurstLength properties are to be retrieved.

#### *pProps*

A pointer to an IMA\_MIN\_MAX\_VALUE structure allocated by the caller. On successful return this structure will contain the FirstBurstLength properties of the specified LHBA or target.

### **Typical Return Values**

# IMA\_ERROR\_INVALID\_PARAMETER

Returned if *pProps* is NULL or specifies a memory area to which data cannot be written.

# IMA\_ERROR\_INVALID\_OBJECT\_TYPE

Returned if *oid* does not specify any valid object type.

#### IMA\_ERROR\_INCORRECT\_OBJECT\_TYPE

Returned if *oid* does not specify a LHBA or target object.

### IMA\_ERROR\_OBJECT\_NOT\_FOUND

Returned if *oid* does not specify a LHBA or target that is currently known to the system.

# **Remarks**

The returned structure contains the minimum and maximum values for the implementation, which may or may not be the minimum and maximum values as found in the iSCSI specification.

### **Support**

Mandatory for both LHBAs and targets

# **See Also**

IMA\_MIN\_MAX\_VALUE

IMA\_SetFirstBurstLength

# **5.2.20 IMA\_GetImmediateDataProperties**

### **Synopsis**

Gets the ImmediateData iSCSI login parameter properties for the specified logical HBA or target.

### **Prototype**

IMA\_STATUS IMA\_GetImmediateDataProperties( [in] IMA\_OID oid, [out] **IMA\_BOOL\_VALUE** \*pProps );

### **Parameters**

#### *oid*

The object ID of the LHBA or target whose ImmediateData properties are to be retrieved.

### *pProps*

A pointer to an IMA\_BOOL\_VALUE structure allocated by the caller. On successful return this structure will contain the ImmediateData properties for the specified LHBA or target.

### **Typical Return Values**

# IMA\_ERROR\_INVALID\_PARAMETER

Returned if *pProps* is NULL or specifies a memory area to which data cannot be written.

# IMA\_ERROR\_INVALID\_OBJECT\_TYPE

Returned if *oid* does not specify any valid object type.

# IMA\_ERROR\_INCORRECT\_OBJECT\_TYPE

Returned if*oid* does not specify a LHBA or target object.

### IMA\_ERROR\_OBJECT\_NOT\_FOUND

Returned if *oid* does not specify a LHBA or target that is currently known to the system.

### **Remarks**

None

# **Support**

Mandatory for both LHBAs and targets

### **See Also**

IMA\_SetImmediateData

iSCSI Session and Connection Parameters

# **5.2.21 IMA\_GetInitialR2TProperties**

# **Synopsis**

Gets the InitialR2T iSCSI login parameter properties for the specified logical HBA or target.

# **Prototype**

IMA\_STATUS IMA\_GetInitialR2TProperties( [in] IMA\_OID oid,<br>[out] IMA\_OID oid, [out] **IMA\_BOOL\_VALUE** \*pProps );

### **Parameters**

#### *oid*

The object ID of the LHBA or target whose InitialR2T properties are to be retrieved.

### *pProps*

A pointer to an IMA\_BOOL\_VALUE structure allocated by the caller. On successful return this structure will contain the InitialR2T properties of the specified LHBA or target.

# **Typical Return Values**

# IMA\_ERROR\_INVALID\_PARAMETER

Returned if *pProps* is NULL or specifies a memory area to which data cannot be written.

# IMA\_ERROR\_INVALID\_OBJECT\_TYPE

Returned if *oid* does not specify any valid object type.

# IMA\_ERROR\_INCORRECT\_OBJECT\_TYPE

Returned if*oid* does not specify a LHBA or target object.

### IMA\_ERROR\_OBJECT\_NOT\_FOUND

Returned if *oid* does not specify a LHBA or target that is currently known to the system.

### **Remarks**

None

### **Support**

Mandatory for both LHBAs and targets

#### **See Also**

IMA\_SetInitialRT2

iSCSI Session and Connection Parameters

# **5.2.22 IMA\_GetInitiatorAuthParms**

### **Synopsis**

Gets the parameters for the specified authentication method on the specified LHBA.

### **Prototype**

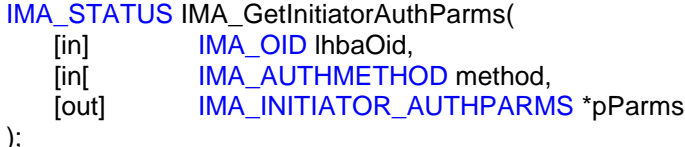

### **Parameters**

*lhbaOid*

The object ID of the LHBA whose authentication parameters are to be retrieved.

### *method*

The authentication method of the LHBA whose authentication parameters are to be retrieved.

#### *pParms*

A pointer to an IMA\_INITIATOR\_AUTHPARMS structure. On successful return this will contain the initiator authentication parameters for the specified authentication method on the specified LHBA.

# **Typical Return Values**

### IMA\_ERROR\_NOT\_SUPPORTED

Returned if the getting of authentication parameters is not supported by the specified LHBA. In this case, it is likely that LHBA does not support any authentication methods.

#### IMA\_ERROR\_INVALID\_PARAMETER

Returned if *method* does not specify a valid authentication method or does not specify a supported authentication method.

Returned if *method* has the value IMA\_AUTHMETHOD\_NONE.

Returned if *pParms* is NULL or specifies a memory area to which data cannot be written.

### IMA\_ERROR\_INVALID\_OBJECT\_TYPE

Returned if *lhbaOid* does not specify any valid object type.

#### IMA\_ERROR\_INCORRECT\_OBJECT\_TYPE

Returned if *lhbaOid* does not specify an LHBA.

# IMA\_ERROR\_OBJECT\_NOT\_FOUND

Returned if *lhbaOid* does not specify an LHBA that is currently known to the system.

### **Remarks**

None.

# **Support**

Optional

# **See Also**

IMA\_SetInitiatorAuthParms

Client Implementation Notes: Transmission of Authorization Parameters

# **5.2.23 IMA\_GetInUseInitiatorAuthMethods**

### **Synopsis**

Gets the authentication methods currently in use by the specified logical HBA.

### **Prototype**

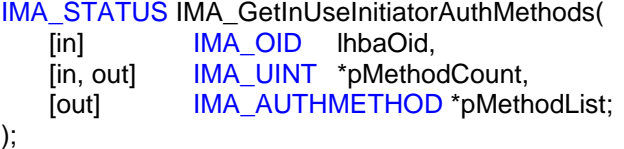

### **Parameters**

*lhbaOid*

The object ID of an LHBA whose authentication methods are to be retrieved.

#### *pMethodCount*

A pointer to an IMA\_UINT allocated by the caller. On entry the pointed to value shall contain the maximum number of entries that can be placed into *pMethodList*. On return it will contain the number of entries that could be placed into *pMethodList*.

#### *pMethodList*

A pointer to an array of IMA\_AUTHMETHODs allocated by the caller. This value may be NULL. If this value is not NULL on successful return the array will be filled in with the authentication methods currently being used by the LHBA. These entries will be sorted in decreasing order of preference for use by the LHBA.

If this value is NULL then the value pointed to by *pMethodCount* on entry shall be zero.

### **Typical Return Values**

### IMA\_ERROR\_INVALID\_PARAMETER

Returned if *pMethodList* specifies a memory area to which data cannot be written.

#### IMA\_ERROR\_INVALID\_OBJECT\_TYPE

Returned if *lhbaOid* does not specify any valid object type.

#### IMA\_ERROR\_INCORRECT\_OBJECT\_TYPE

Returned if *lhbaOid* does not specify an LHBA.

### IMA\_ERROR\_OBJECT\_NOT\_FOUND

Returned if *lhbaOid* does not specify an LHBA that is currently known to the system.

### **Remarks**

This API is the counterpart of the IMA\_SetInitiatorAuthMethods API. The list of authentication methods returned by this API is the same list, in the same order, as those specified to the last successful call to IMA\_SetInitiatorAuthMethods. If no

successful call to IMA\_SetInitiatorAuthMethods has been made then the authentication methods in the returned list and their order in the list is vendor specific.

A successful call to this API will always return at least one authentication method.

The returned list is guaranteed to contain no duplicate values.

The number of authentication methods returned in *pMethodList* will be the minimum of the value in \**pMethodCount* on entry to the API and the value of \**pMethodCount* on succesful return from the API.

If the call fails and the value of *pMethodList* is not NULL then the data pointed to by *pMethodList* will be unchanged.

# **Support**

Mandatory

### **See Also**

IMA\_GetSupportedAuthMethods

IMA\_SetInitiatorAuthMethods

# **5.2.24 IMA\_GetIpProperties**

### **Synopsis**

Gets the IP properties of the specified physical network port.

### **Prototype**

IMA\_STATUS IMA\_GetIpProperties( [in] **IMA OID oid,** [out] IMA\_IP\_PROPERTIES \*pProps );

# **Parameters**

*oid*

The object ID of the PNP whose IP properties are to be retrieved.

#### *pProps*

A pointer to an IMA\_IP\_PROPERTIES structure. On successful return this will contain the IP properties of the PNP specified by *oid*.

### **Typical Return Values**

### IMA\_ERROR\_INVALID\_PARAMETER

Returned if *pProps* is NULL or specifies a memory area to which data cannot be written.

### IMA\_ERROR\_INVALID\_OBJECT\_TYPE

Returned if *oid* does not specify any valid object type.

### IMA\_ERROR\_INCORRECT\_OBJECT\_TYPE

Returned if *oid* does not specify a PNP object.

#### IMA\_ERROR\_OBJECT\_NOT\_FOUND

Returned if *oid* does not specify a PNP that is currently known to the system.

# **Remarks**

None

### **Support**

Mandatory

# **See Also**

IMA\_SetDefaultGateway

IMA\_SetDnsServerAddress

IMA\_SetIpConfigMethod

IMA\_SetSubnetMask

# **5.2.25 IMA\_GetLhbaOidList**

# **Synopsis**

Gets a list of the object IDs of all the logical HBAs in the system.

# **Prototype**

```
IMA_STATUS IMA_GetLhbaOidList(
   [out] IMA_OID_LIST **ppList
);
```
# **Parameters**

*ppList*

A pointer to a pointer to an IMA\_OID\_LIST structure. On successful return this will contain a pointer to an IMA\_OID\_LIST that contains the object IDs of all of the LHBAs currently in the system.

### **Typical Return Values**

### IMA\_ERROR\_INVALID\_PARAMETER

Returned if *ppList* is NULL or specifies a memory area to which data cannot be written.

# **Remarks**

If there are no LHBAs then the call completes successfully and the returned list contains zero entries.

The returned list is guaranteed to not contain any duplicate entries.

When a client is finished using the returned list it shall free the memory used by the list by calling IMA\_FreeMemory.

# **Support**

Mandatory

### **See Also**

IMA\_FreeMemory

Example of Getting LHBA Properties

# **5.2.26 IMA\_GetLhbaProperties**

# **Synopsis**

Gets the properties of the specified logical HBA.

### **Prototype**

IMA\_STATUS IMA\_GetLhbaProperties( [in] **IMA OID lhbaOid,** [out] IMA\_LHBA\_PROPERTIES \*pProps );

# **Parameters**

*lhbaOid*

The object ID of the LHBA whose properties are being retrieved.

#### *pProps*

A pointer to an IMA\_LHBA\_PROPERTIES structure allocated by the caller. On successful return this will contain the properties of the LHBA specified by *lhbaOid*.

# **Typical Return Values**

IMA\_ERROR\_INVALID\_PARAMETER

Returned if *pProps* is NULL or specifies a memory area to which data cannot be written.

### IMA\_ERROR\_INVALID\_OBJECT\_TYPE

Returned if *lhbaOid* does not specify any valid object type.

#### IMA\_ERROR\_INCORRECT\_OBJECT\_TYPE

Returned if *lhbaOid* does not specify anLHBA.

### IMA\_ERROR\_OBJECT\_NOT\_FOUND

Returned if *lhbaOid* does not specify an LHBA that is currently known to the system.

# **Remarks**

None

### **Support**

Mandatory

# **See Also**

Example of Getting LHBA Properties

# **5.2.27 IMA\_GetLibraryProperties**

# **Synopsis**

Gets the properties of the IMA library that is being used.

# **Prototype**

```
IMA_STATUS IMA_GetLibraryProperties(
   [out] IMA_LIBRARY_PROPERTIES *pProps
);
```
# **Parameters**

*pProps*

A pointer to an IMA\_LIBRARY\_PROPERTIES structure allocated by the caller. On successful return this structure will contain the properties of the IMA library that is being used.

# **Typical Return Values**

### IMA\_ERROR\_INVALID\_PARAMETER

Returned if *pProps* is NULL or specifies a memory area to which data cannot be written.

# **Remarks**

None

### **Support**

Mandatory

# **See Also**

Example of Getting Library Properties

# **5.2.28 IMA\_GetLnpOidList**

# **Synopsis**

Gets a list of the object IDs of all the iSCSI usable logical network ports in the system.

# **Prototype**

```
IMA_STATUS IMA_GetLnpOidList(
   [out] IMA_OID_LIST **ppList
);
```
# **Parameters**

*ppList*

A pointer to a pointer to an IMA\_OID\_LIST. On successful return this will contain a pointer to an IMA\_OID\_LIST that contains the object IDs of all of the iSCSI usable LNPs known to the system.

# **Typical Return Values**

### IMA\_ERROR\_INVALID\_PARAMETER

Returned if *ppList* is NULL or specifies a memory area to which data cannot be written.

### **Remarks**

The returned list is guaranteed to not contain any duplicate entries.

When the caller is finished using the list it shall free the memory used by the list by calling IMA\_FreeMemory.

# **Support**

Mandatory

# **See Also**

IMA\_FreeMemory

# **5.2.29 IMA\_GetLnpProperties**

### **Synopsis**

Gets the properties of the specified logical network port.

# **Prototype**

IMA\_STATUS IMA\_GetLnpProperties( [in] **IMA\_OID** InpOid, [out] IMA\_LNP\_PROPERTIES \*pProps );

# **Parameters**

*lnpOid*

The object ID of the LNP whose properties are being retrieved.

### *pProps*

A pointer to an IMA\_LNP\_PROPERTIES structure. On successful return this will contain the properties of the LNP specified by *lnpOid*.

# **Typical Return Values**

### IMA\_ERROR\_INVALID\_PARAMETER

Returned if *pProps* is NULL or specifies a memory area to which data cannot be written.

### IMA\_ERROR\_INVALID\_OBJECT\_TYPE

Returned if *lnpOid* does not specify any valid object type.

### IMA\_ERROR\_INCORRECT\_OBJECT\_TYPE

Returned if *lnpOid* does not specify an LNP.

### IMA\_ERROR\_OBJECT\_NOT\_FOUND

Returned if *lnpOid* does not specify an LNP that is currently known to the system.

### **Remarks**

None

### **Support**

Mandatory

# **5.2.30 IMA\_GetLuOid**

# **Synopsis**

Gets a logical unit object ID for the specified LUN connected to the specified target.

# **Prototype**

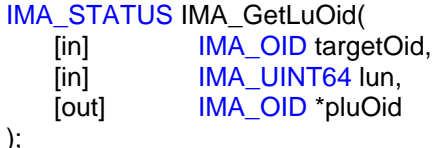

# **Parameters**

*targetOid*

The object ID of the target that controls the logical unit whose object ID is being retrieved.

#### *lun*

The LUN specifying the logical unit of the target whose object ID is being retrieved.

### *pluOid*

A pointer to an IMA\_OID structure allocated by the caller. On successful return it will contain the object ID of the logical unit for the specified LUN connected to the specified target.

# **Typical Return Values**

# IMA\_ERROR\_INVALID\_PARAMETER

Returned if *pluOid* is NULL or specifies a memory area to which data cannot be written.

### IMA\_ERROR\_INVALID\_OBJECT\_TYPE

Returned if *targetOid* does not specify any valid object type.

### IMA\_ERROR\_INCORRECT\_OBJECT\_TYPE

Returned if *targetOid* does not specify a target object.

### IMA\_ERROR\_OBJECT\_NOT\_FOUND

Returned if *targetOid* does not specify a target that is currently known to the system.

### **Remarks**

This API does not verify that the specified LUN actually exists. The client should use the IMA\_LuReportLuns API to retrieve the LUNs that are available on the specified target.

### **Support**

Mandatory

### **See Also**

Concepts: Target Object IDs and Logical Unit Object IDs

IMA\_GetLuOidList IMA\_GetLuProperties IMA\_LuReportLuns

# **5.2.31 IMA\_GetLuOidList**

### **Synopsis**

Gets a list of the object IDs of all the logical units associated with the specified LHBA or target object ID that are exposed to the operating system.

# **Prototype**

IMA\_STATUS IMA\_GetLuOidList( [in] **IMA** OID oid, [out] IMA\_OID\_LIST \*\*ppList );

### **Parameters**

*oid*

The object ID of the LHBA or target whose logical unit object IDs are being retrieved.

#### *ppList*

A pointer to a pointer to an IMA\_OID\_LIST structure. On successful return this will contain a pointer to an IMA\_OID\_LIST that contains the object IDs of all of the logical units associated with the specified object that are exposed to the operating system.

# **Typical Return Values**

#### IMA\_ERROR\_INVALID\_PARAMETER

Returned if *ppList* is NULL or specifies a memory area to which data cannot be written.

### IMA\_ERROR\_INVALID\_OBJECT\_TYPE

Returned if *oid* does not specify any valid object type.

#### IMA\_ERROR\_INCORRECT\_OBJECT\_TYPE

Returned if *oid* does not specify a LHBA or target object.

### IMA\_ERROR\_OBJECT\_NOT\_FOUND

Returned if *oid* does not specify a LHBA or target that is currently known to the system.

### **Remarks**

The entries in the returned list represent LUs that are currently exposed to the operating system. These LUs may have been exposed to the OS using the IMA\_ExposeLu API or may have been exposed to the OS via some other mechanism outside of IMA.

The returned list is guaranteed to not contain any duplicate entries.

When a client is finished using the returned list it shall free the memory used by the list by calling IMA\_FreeMemory.

#### **Support**

Mandatory

# **See Also**

Concepts: Target Object IDs and Logical Unit Object IDs

IMA\_FreeMemory

IMA\_GetLuOid

IMA\_GetLuProperties

# **5.2.32 IMA\_GetLuProperties**

### **Synopsis**

Gets the properties of the specified logical unit.

### **Prototype**

IMA\_STATUS IMA\_GetLuProperties( [in] **IMA OID luOid,** [out] IMA\_LU\_PROPERTIES \*pProps );

# **Parameters**

*luOid*

The object ID of the LU whose properties are being retrieved.

#### *pProps*

A pointer to an IMA\_LU\_PROPERTIES structure allocated by the caller. On successful return it will contain the properties of the specified LU.

### **Typical Return Values**

### IMA\_ERROR\_INVALID\_PARAMETER

Returned if *pProps* is NULL or specifies a memory area to which data cannot be written.

#### IMA\_ERROR\_INVALID\_OBJECT\_TYPE

Returned if *luOid* does not specify any valid object type.

### IMA\_ERROR\_INCORRECT\_OBJECT\_TYPE

Returned if *luOid* does not specify a LU object.

#### IMA\_ERROR\_OBJECT\_NOT\_FOUND

Returned if *luOid* does not specify a LU that is currently known to the system.

# **Remarks**

A successful call to this API does not guarantee that the LU associated the *luOid* actually exists. The best way for a client to ensure that a LU exists is to call the IMA\_LuInquiry API and examine the returned data to determine if it indicates that the LU exists.

#### **Support**

Mandatory

### **See Also**

IMA\_GetLuOid

IMA\_GetLuOidList

# **5.2.33 IMA\_GetMaxBurstLengthProperties**

### **Synopsis**

Gets the MaxBurstLength iSCSI login parameter properties of the specified logical HBA or target.

# **Prototype**

IMA\_STATUS IMA\_GetMaxBurstLengthProperties( [in] **IMA\_OID** oid, [out] IMA\_MIN\_MAX\_VALUE \*pProps );

### **Parameters**

#### *oid*

The object ID of the LHBA or target whose MaxBurstLength properties are to be retrieved.

### *pProps*

A pointer to an IMA\_MIN\_MAX\_VALUE structure allocated by the caller. On successful return this structure will contain the MaxBurstLength properties of the specified LHBA or target.

### **Typical Return Values**

# IMA\_ERROR\_INVALID\_PARAMETER

Returned if *pProps* is NULL or specifies a memory area to which data cannot be written.

# IMA\_ERROR\_INVALID\_OBJECT\_TYPE

Returned if *oid* does not specify any valid object type.

### IMA\_ERROR\_INCORRECT\_OBJECT\_TYPE

Returned if *oid* does not specify a LHBA or target object.

### IMA\_ERROR\_OBJECT\_NOT\_FOUND

Returned if *oid* does not specify a LHBA or target that is currently known to the system.

# **Remarks**

The returned structure contains the minimum and maximum values for the implementation, which may or may not be the minimum and maximum values as found in the iSCSI specification.

#### **Support**

Mandatory for both LHBAs and targets

### **See Also**

IMA\_SetMaxBurstLength

iSCSI Session and Connection Parameters

Example of Getting/Setting LHBA Max Burst Length
# **5.2.34 IMA\_GetMaxConnectionsProperties**

### **Synopsis**

Gets the MaxConnections iSCSI login parameter properties for the specified logical HBA or target.

# **Prototype**

IMA\_STATUS IMA\_GetMaxConnectionsProperties( [in] **IMA\_OID** oid, [out] IMA\_MIN\_MAX\_VALUE \*pProps );

### **Parameters**

#### *oid*

The object ID of the LHBA or target whose MaxConnections properties are to be retrieved.

#### *pProps*

A pointer to an IMA\_MIN\_MAX\_VALUE structure allocated by the caller. On successful return this structure will contain the MaxConnections properties of sessions associated with this LHBA or target.

#### **Typical Return Values**

# IMA\_ERROR\_INVALID\_PARAMETER

Returned if *pProps* is NULL or specifies a memory area to which data cannot be written.

# IMA\_ERROR\_INVALID\_OBJECT\_TYPE

Returned if *oid* does not specify any valid object type.

#### IMA\_ERROR\_INCORRECT\_OBJECT\_TYPE

Returned if *oid* does not specify a LHBA or target object.

#### IMA\_ERROR\_OBJECT\_NOT\_FOUND

Returned if *oid* does not specify a LHBA or target that is currently known to the system.

## **Remarks**

The returned structure contains the minimum and maximum values for the implementation, which may or may not be the minimum and maximum values as found in the iSCSI specification.

#### **Support**

Mandatory for both LHBAs and targets

## **See Also**

IMA\_SetMaxConnections

iSCSI Session and Connection Parameters

# **5.2.35 IMA\_GetMaxOutstandingR2TProperties**

### **Synopsis**

Gets the MaxOutstandingR2T per task iSCSI login parameter properties for the specified logical HBA or target.

# **Prototype**

IMA\_STATUS IMA\_GetMaxOutstandingR2TProperties( [in] **IMA\_OID** oid, [out] IMA\_MIN\_MAX\_VALUE \*pProps );

## **Parameters**

#### *oid*

The object ID of the LHBA or target whose MaxOutstandingR2T properties are to be retrieved.

#### *pProps*

A pointer to an IMA\_MIN\_MAX\_VALUE structure allocated by the caller. On successful return this structure will contain the MaxOutstandingR2T properties for the specified LHBA or target.

### **Typical Return Values**

# IMA\_ERROR\_INVALID\_PARAMETER

Returned if *pProps* is NULL or specifies a memory area to which data cannot be written.

### IMA\_ERROR\_INVALID\_OBJECT\_TYPE

Returned if *oid* does not specify any valid object type.

#### IMA\_ERROR\_INCORRECT\_OBJECT\_TYPE

Returned if*oid* does not specify a LHBA or target object.

#### IMA\_ERROR\_OBJECT\_NOT\_FOUND

Returned if *oid* does not specify a LHBA or target that is currently known to the system.

# **Remarks**

The returned structure contains the minimum and maximum values for the implementation, which may or may not be the minimum and maximum values as found in the iSCSI specification.

#### **Support**

Mandatory for both LHBAs and targets

## **See Also**

IMA\_SetMaxOutstandingR2T

iSCSI Session and Connection Parameters

# **5.2.36 IMA\_GetMaxRecvDataSegmentLengthProperties**

### **Synopsis**

Gets the MaxRecvDataSegmentLength iSCSI login parameter properties of the specified logical HBA or target.

# **Prototype**

IMA\_STATUS IMA\_GetMaxRecvDataSegmentLengthProperties( [in] **IMA\_OID** oid, [out] IMA\_MIN\_MAX\_VALUE \*pProps );

### **Parameters**

#### *oid*

The object ID of the LHBA or target whose MaxRecvDataSegmentLength properties are to retrieved.

#### *pProps*

A pointer to an IMA\_MIN\_MAX\_VALUE structure allocated by the caller. On successful return this structure will contain the MaxRecvDataSegmentLength properties of the LHBA or target.

### **Typical Return Values**

# IMA\_ERROR\_INVALID\_PARAMETER

Returned if *pProps* is NULL or specifies a memory area to which data cannot be written.

# IMA\_ERROR\_INVALID\_OBJECT\_TYPE

Returned if *oid* does not specify any valid object type.

#### IMA\_ERROR\_INCORRECT\_OBJECT\_TYPE

Returned if *oid* does not specify a LHBA or target object.

### IMA\_ERROR\_OBJECT\_NOT\_FOUND

Returned if *oid* does not specify a LHBA or target that is currently known to the system.

## **Remarks**

The returned structure contains the minimum and maximum values for the implementation, which may or may not be the minimum and maximum values as found in the iSCSI specification.

#### **Support**

Mandatory for both LHBAs and targets

## **See Also**

IMA\_SetMaxRecvDataSegmentLength iSCSI Session and Connection Parameters

# **5.2.37 IMA\_GetNetworkPortalOidList**

### **Synopsis**

Gets a list of the object IDs of the network portals that can be used to enumerate the network portals of a logical HBA.

# **Prototype**

IMA\_STATUS IMA\_GetNetworkPortalOidList( [in] **IMA** OID oid, [out] IMA\_OID\_LIST \*\*ppList );

### **Parameters**

*oid*

The object ID of the LNP whose network portals are being enumerated.

#### *ppList*

A pointer to a pointer to an IMA\_OID\_LIST structure. On successful return this will contain a pointer to an IMA\_OID\_LIST that contains the object IDs of all of the network portals associated with the specified OID.

#### **Typical Return Values**

#### IMA\_ERROR\_INVALID\_PARAMETER

Returned if *ppList* is NULL or specifies a memory area to which data cannot be written.

#### IMA\_ERROR\_INVALID\_OBJECT\_TYPE

Returned if *oid* does not specify any valid object type.

#### IMA\_ERROR\_INCORRECT\_OBJECT\_TYPE

Returned if *oid* does not specify an LNP object.

#### IMA\_ERROR\_OBJECT\_NOT\_FOUND

Returned if *oid* does not specify an LNP that is currently known to the system.

## **Remarks**

The returned list is guaranteed to not contain any duplicate entries.

When a client is finished using the returned list it shall free the memory used by the list by calling IMA\_FreeMemory.

#### **Support**

**Mandatory** 

#### **See Also**

IMA\_FreeMemory

# **5.2.38 IMA\_GetNetworkPortalProperties**

### **Synopsis**

Gets the properties of the specified network portal.

## **Prototype**

```
IMA_STATUS IMA_GetNetworkPortalProperties(
   [in] IMA_OID networkPortalOid,
   [out] IMA_NETWORK_PORTAL_PROPERTIES *pProps
);
```
# **Parameters**

*networkPortalOid*

The object ID of the network portal whose properties are being retrieved.

#### *pProps*

A pointer to an IMA\_NETWORK\_PORTAL\_PROPERITES structure allocated by the caller. On successful return this structure will contain the properties of the network portal specified by *networkPortalOid*.

### **Typical Return Values**

IMA\_ERROR\_INVALID\_PARAMETER

Returned if *pProps* is NULL or specifies a memory area to which data cannot be written.

## IMA\_ERROR\_INVALID\_OBJECT\_TYPE

Returned if *networkPortalOid* does not specify any valid object type.

#### IMA\_ERROR\_INCORRECT\_OBJECT\_TYPE

Returned if *networkPortaIOid* does not specify a network portal object.

# IMA\_ERROR\_OBJECT\_NOT\_FOUND

Returned if *networkPortalOid* does not specify an LNP that is currently known to the system.

# **Remarks**

None

### **Support**

Mandatory

# **5.2.39 IMA\_GetNetworkPortStatus**

### **Synopsis**

Gets the status of a specified logical or physical network port.

### **Prototype**

```
IMA_STATUS IMA_GetNetworkPortStatus(
   [in] IMA OID portOid,
   [out] IMA_NETWORK_PORT_STATUS *pStatus
);
```
# **Parameters**

### *portOid*

The object ID of the logical or physical network port whose status is being retrieved.

#### *pStatus*

A pointer to an IMA\_NETWORK\_PORT\_STATUS variable allocated by the caller. On successful return it will contain the current status of the specified logical or physical network port.

#### **Typical Return Values**

### IMA\_ERROR\_INVALID\_PARAMETER

Returned if *pStatus* is NULL or specifies a memory area to which data cannot be written.

#### IMA\_ERROR\_INVALID\_OBJECT\_TYPE

Returned if *portOid* does not specify any valid object type.

### IMA\_ERROR\_INCORRECT\_OBJECT\_TYPE

Returned if *portOid* does not specify a logical or physical network port object.

### IMA\_ERROR\_OBJECT\_NOT\_FOUND

Returned if *portOid* does not specify a logical or physical network port that is currently known to the system.

### **Remarks**

None

#### **Support**

Mandatory for both LNPs and PNPs.

# **5.2.40 IMA\_GetNodeProperties**

## **Synopsis**

Gets the properties of the specified iSCSI node.

## **Prototype**

IMA\_STATUS IMA\_GetNodeProperties( [in] **IMA OID nodeOid,** [out] IMA\_NODE\_PROPERTIES \*pProps );

# **Parameters**

*nodeOid*

The ID of the node to get the properties of.

#### *pProps*

A pointer to an IMA\_NODE\_PROPERTIES structure allocated by the caller. On successful return this will contain the properties of the specified by *nodeOid*.

## **Typical Return Values**

### IMA\_ERROR\_INVALID\_PARAMETER

Returned if *pProps* is NULL or specifies a memory area to which data cannot be written.

#### IMA\_ERROR\_INVALID\_OBJECT\_TYPE

Returned if *nodeOid* does not specify any valid object type.

# IMA\_ERROR\_INCORRECT\_OBJECT\_TYPE

Returned if *nodeOid* does not specify a node object.

#### IMA\_ERROR\_OBJECT\_NOT\_FOUND

Returned if *nodeOid* does not specify a node that is currently known to the system.

#### **Remarks**

None

### **Support**

Mandatory

## **See Also**

IMA\_GetSharedNodeOid IMA\_GetNonSharedNodeOidList Example of Getting Node Properties

# **5.2.41 IMA\_GetNonSharedNodeOidList**

## **Synopsis**

Gets a list of the object IDs for the non-shared nodes of the currently executing operating system image.

# **Prototype**

```
IMA_STATUS IMA_GetNonSharedNodeOidList(
   [out] IMA_OID_LIST **ppList
);
```
# **Parameters**

*ppList*

A pointer to a pointer to an IMA\_OID\_LIST. On successful return this will contain a pointer to an IMA\_OID\_LIST that contains the object IDs of all of the nonshared nodes currently in the system.

# **Typical Return Values**

#### IMA\_ERROR\_INVALID\_PARAMETER

Returned if *ppList* is NULL or specifies a memory area to which data cannot be written.

## **Remarks**

If there are no non-shared nodes then the call completes successfully and the returned list contains zero entries.

The returned list is guaranteed to not contain any duplicate entries.

When a client is finished using the returned list it shall free the memory used by the list by calling IMA\_FreeMemory.

# **Support**

Mandatory

### **See Also**

Concepts: The Shared Node vs. Non-shared Nodes

IMA\_FreeMemory

IMA\_GetSharedNodeOid

IMA\_GetNodeProperties

Example of Getting an Associated Plugin ID

# **5.2.42 IMA\_GetObjectType**

## **Synopsis**

Gets the object type of an initialized object ID.

# **Prototype**

```
IMA_STATUS IMA_GetObjectType(
   [in] IMA OID oid,
   [out] IMA_OBJECT_TYPE *pObjectType
);
```
# **Parameters**

*oid*

The initialized object ID to get the type of.

#### *pObjectType*

A pointer to an IMA\_OBJECT\_TYPE variable allocated by the caller. On successful return it will contain the object type of *oid*.

# **Typical Return Values**

### IMA\_ERROR\_INVALID\_PARAMETER

Returned if *pObjectType* is NULL or specifies a memory area to which data cannot be written.

### IMA\_ERROR\_INVALID\_OBJECT\_TYPE

Returned if *oid* does not specify any valid object type. This is most likely to happen if an uninitialized object ID is passed to the API.

### IMA\_ERROR\_OBJECT\_NOT\_FOUND

Returned if *oid* has an owner that is not currently known to the system.

## **Remarks**

This API is provided so that clients can determine the type of object an object ID represents. This can be very useful for a client function that receives notifications of object visibility changes.

### **Support**

Mandatory

## **See Also**

IMA\_RegisterForObjectVisibilityChanges

# **5.2.43 IMA\_GetPhbaDownloadProperties**

### **Synopsis**

Gets the download properties for the specified PHBA.

## **Prototype**

```
IMA_STATUS IMA_GetPhbaDownloadProperties(
   [in] IMA OID phbaOid,
   [out] IMA_PHBA_DOWNLOAD_PROPERTIES *pProps
);
```
# **Parameters**

*phbaOid*

The object ID of the PHBA whose download properties are being queried.

#### *pProps*

A pointer to an IMA\_PHBA\_DOWNLOAD\_PROPERTIES structure allocated by the caller. On successful return it will contain the download properties of the specified PHBA.

## **Typical Return Values**

IMA\_ERROR\_INVALID\_PARAMETER

Returned if *pProps* is NULL or specifies a memory area to which data cannot be written.

### IMA\_ERROR\_INVALID\_OBJECT\_TYPE

Returned if *phbaOid* does not specify any valid object type.

#### IMA\_ERROR\_INCORRECT\_OBJECT\_TYPE

Returned if *phbaOid* does not specify a PHBA object.

## IMA\_ERROR\_OBJECT\_NOT\_FOUND

Returned if *phbaOid* does not specify a PHBA that is currently known to the system.

## **Remarks**

None

#### **Support**

Mandatory

### **See Also**

IMA\_GetPhbaOidList IMA\_IsPhbaDownloadFile IMA\_PhbaDownload

# **5.2.44 IMA\_GetIpsecProperties**

### **Synopsis**

Gets the IPsec properties of the specified physical network port or logical HBA.

### **Prototype**

IMA\_STATUS IMA\_GetIpsecProperties( [in] **IMA OID oid,** [out] IMA\_IPSEC\_PROPERTIES \*pProps );

# **Parameters**

*phbaOid*

The object ID of the PNP or LHBA whose IPsec properties are being retrieved.

#### *pProps*

A pointer to an IMA\_IPSEC\_PROPERTIES structure allocated by the caller. On successful return this will contain the IPsec properties of the specified PNP or LHBA.

## **Typical Return Values**

IMA\_ERROR\_INVALID\_PARAMETER

Returned if *pProps* is NULL or specifies a memory area to which data cannot be written.

### IMA\_ERROR\_INVALID\_OBJECT\_TYPE

Returned if *oid* does not specify any valid object type.

#### IMA\_ERROR\_INCORRECT\_OBJECT\_TYPE

Returned if *pid* does not specify a PNP or LHBA object.

## IMA\_ERROR\_OBJECT\_NOT\_FOUND

Returned if *oid* does not specify a PNP or LHBA that is currently known to the system.

# **Remarks**

If the *ipsecSupported* field in the returned IMA\_IPSEC\_PROPERTIES structure has the value of IMA\_FALSE then the values of all other fields in the structure are not defined.

## **Support**

Mandatory

## **See Also**

IMA\_GetLhbaOidList

IMA\_GetPnpOidList

IPsec Security in Client Usage Notes

# **5.2.45 IMA\_GetPhbaOidList**

### **Synopsis**

Gets a list of the object IDs of all the physical HBAs in the system.

# **Prototype**

```
IMA_STATUS IMA_GetPhbaOidList(
   [out] IMA_OID_LIST **ppList
);
```
# **Parameters**

*ppList*

A pointer to a pointer to an IMA\_OID\_LIST. On successful return this will contain a pointer to an IMA\_OID\_LIST that contains the object IDs of all of the PHBAs currently in the system.

### **Typical Return Values**

### IMA\_ERROR\_INVALID\_PARAMETER

Returned if *ppList* is NULL or specifies a memory area to which data cannot be written.

# **Remarks**

The returned list is guaranteed to not contain any duplicate entries.

If there are no PHBAs then the call completes successfully and the returned list contains zero entries.

When a client is finished using the returned list it shall free the memory used by the list by calling IMA\_FreeMemory.

# **Support**

Mandatory

### **See Also**

IMA\_FreeMemory

# **5.2.46 IMA\_GetPhbaProperties**

### **Synopsis**

Gets the general properties of a physical HBA.

### **Prototype**

IMA\_STATUS IMA\_GetPhbaProperties( [in] **IMA\_OID** phbaOid, [out] IMA\_PHBA\_PROPERTIES \*pProps );

# **Parameters**

*phbaOid*

The object ID of the PHBA whose properties are being queried.

#### *pProps*

A pointer to an IMA\_PHBA\_PROPERTIES structure allocated by the caller. On successful return this will contain the properties of the PHBA specified by *phbaOid*.

## **Typical Return Values**

IMA\_ERROR\_INVALID\_PARAMETER

Returned if *pProps* is NULL or specifies a memory area to which data cannot be written.

### IMA\_ERROR\_INVALID\_OBJECT\_TYPE

Returned if *phbaOid* does not specify any valid object type.

#### IMA\_ERROR\_INCORRECT\_OBJECT\_TYPE

Returned if *phbaOid* does not specify a PHBA object.

## IMA\_ERROR\_OBJECT\_NOT\_FOUND

Returned if *phbaOid* does not specify a PHBA that is currently known to the system.

# **Remarks**

None

#### **Support**

Mandatory

### **See Also**

IMA\_GetPhbaOidList Example of Getting PHBA Properties

# **5.2.47 IMA\_GetPhbaStatus**

## **Synopsis**

Gets the status of a specified physical HBA.

### **Prototype**

```
IMA_STATUS IMA_GetPhbaStatus(
   [in] IMA OID hbaOid,
   [out] IMA_PHBA_STATUS *pStatus
);
```
# **Parameters**

*hbaOid*

The object ID of the physical HBA whose status is being retrieved.

#### *pStatus*

A pointer to an IMA\_PHBA\_STATUS variable allocated by the caller. On successful return it will contain the current status of the specified physical HBA.

## **Typical Return Values**

### IMA\_ERROR\_INVALID\_PARAMETER

Returned if *pStatus* is NULL or specifies a memory area to which data cannot be written.

#### IMA\_ERROR\_INVALID\_OBJECT\_TYPE

Returned if *hbaOid* does not specify any valid object type.

### IMA\_ERROR\_INCORRECT\_OBJECT\_TYPE

Returned if *hbaOid* does not specify a physical HBA object.

#### IMA\_ERROR\_OBJECT\_NOT\_FOUND

Returned if *hbaOid* does not specify a physical HBA that is currently known to the system.

### **Remarks**

None

## **Support**

Mandatory for PHBAs.

# **5.2.48 IMA\_GetPluginOidList**

# **Synopsis**

Gets a list of the object IDs of all currently loaded plugins.

# **Prototype**

```
IMA_STATUS IMA_GetPluginOidList(
   [out] IMA_OID_LIST **ppList
);
```
# **Parameters**

*ppList*

A pointer to a pointer to an IMA\_OID\_LIST. On successful return this will contain a pointer to an IMA\_OID\_LIST that contains the object IDs of all of the plugins currently loaded by the library.

# **Typical Return Values**

## IMA\_ERROR\_INVALID\_PARAMETER

Returned if *ppList* is NULL or specifies a memory area to which data cannot be written.

# **Remarks**

The returned list is guaranteed to not contain any duplicate entries.

When the caller is finished using the list it shall free the memory used by the list by calling IMA\_FreeMemory.

# **Support**

Mandatory

### **See Also**

IMA\_FreeMemory IMA\_GetPluginProperties Example of Getting Plugin Properties

# **5.2.49 IMA\_GetPluginProperties**

## **Synopsis**

Gets the properties of the specified vendor plugin.

### **Prototype**

IMA\_STATUS IMA\_GetPluginProperties( [in] **IMA\_OID** pluginOid [out] IMA\_PLUGIN\_PROPERTIES \*pProps );

# **Parameters**

*pluginOid*

The ID of the plugin whose properties are being retrieved.

#### *pProps*

A pointer to an IMA\_PLUGIN\_PROPERTIES structure allocated by the caller. On successful return this will contain the properties of the plugin specified by *pluginId*.

## **Typical Return Values**

IMA\_ERROR\_INVALID\_OBJECT\_TYPE

Returned if *pluginOid* does not specify any valid object type.

#### IMA\_ERROR\_INCORRECT\_OBJECT\_TYPE

Returned if *pluginOid* does not specify a plugin object.

#### IMA\_ERROR\_OBJECT\_NOT\_FOUND

Returned if *pluginOid* does not specify a plugin that is currently known to the system.

# IMA\_ERROR\_INVALID\_PARAMETER

Returned if *pProps* is NULL or specifies a memory area to which data cannot be written.

### **Remarks**

None

### **Support**

Mandatory

### **See Also**

IMA\_GetAssociatedPluginOid

IMA\_GetPluginOidList

Example of Getting Plugin Properties

# **5.2.50 IMA\_GetPnpOidList**

## **Synopsis**

Gets a list of the object IDs of all the physical network ports associated with an object.

# **Prototype**

IMA\_STATUS IMA\_GetPnpOidList( [in] **IMA** OID oid, [out] IMA\_OID\_LIST \*\*ppList );

### **Parameters**

*oId*

The object ID of the PHBA or LNP whose PNPs are being retrieved.

#### *ppList*

A pointer to a pointer to an IMA\_OID\_LIST. On successful return this will contain a pointer to an IMA\_OID\_LIST that contains the object IDs of all of the PNPs that associated with the specified PHBA or LNP.

#### **Typical Return Values**

#### IMA\_ERROR\_INVALID\_PARAMETER

Returned if *ppList* is NULL or specifies a memory area to which data cannot be written.

# IMA\_ERROR\_INVALID\_OBJECT\_TYPE

Returned if *oid* does not specify any valid object type.

#### IMA\_ERROR\_INCORRECT\_OBJECT\_TYPE

Returned if *oid* does not specify a PHBA or LNP.

#### IMA\_ERROR\_OBJECT\_NOT\_FOUND

Returned if *oid* does not specify a PHBA or LNP that is currently known to the system.

### **Remarks**

The returned list is guaranteed to contain at least one entry.

The returned list is guaranteed to not contain any duplicate entries.

When the caller is finished using the list it shall free the memory used by the list by calling IMA\_FreeMemory.

#### **Support**

**Mandatory** 

### **See Also**

IMA\_FreeMemory IMA\_GetPnpProperties

# **5.2.51 IMA\_GetPnpProperties**

### **Synopsis**

Gets the properties of the specified physical network port.

# **Prototype**

IMA\_STATUS IMA\_GetPnpProperties( [in] **IMA\_OID** pnpOid, [out] IMA\_PNP\_PROPERTIES \*pProps );

# **Parameters**

*pnpOid*

The object ID of the physical network port whose properties are being retrieved.

#### *pProps*

A pointer to an IMA\_PNP\_PROPERTIES structure. On successful return this will contain the properties of the physical network port specified by *pnpOid*.

### **Typical Return Values**

### IMA\_ERROR\_INVALID\_PARAMETER

Returned if *pProps* is NULL or specifies a memory area to which data cannot be written.

#### IMA\_ERROR\_INVALID\_OBJECT\_TYPE

Returned if *pnpOid* does not specify any valid object type.

#### IMA\_ERROR\_INCORRECT\_OBJECT\_TYPE

Returned if *pnpOid* does not specify a physical network port object.

#### IMA\_ERROR\_OBJECT\_NOT\_FOUND

Returned if *pnpOid* does not specify a physical network port that is currently known to the system.

#### **Remarks**

None

# **Support**

Mandatory

# **5.2.52 IMA\_GetPnpStatistics**

## **Synopsis**

Gets the statistics related to a physical network port.

### **Prototype**

```
IMA_STATUS IMA_GetPnpStatistics(
   [in] IMA OID pnpOid,
   [out] IMA_PNP_STATISTICS *pStats
);
```
# **Parameters**

*pnpOid*

The object ID of the physical network port whose statistics are being retrieved.

#### *pStats*

A pointer to an IMA\_PNP\_STATISTICS structure allocated by the caller. On successful return it will contain the current statistics of the specified physical network port.

## **Typical Return Values**

IMA\_ERROR\_INVALID\_PARAMETER

Returned if *pStats* is NULL or specifies a memory area to which data cannot be written.

### IMA\_ERROR\_INVALID\_OBJECT\_TYPE

Returned if *pnpOid* does not specify any valid object type.

#### IMA\_ERROR\_INCORRECT\_OBJECT\_TYPE

Returned if *pnpOid* does not specify a physical network port object.

### IMA\_ERROR\_OBJECT\_NOT\_FOUND

Returned if *pnpOid* does not specify a physical network port that is currently known to the system.

### IMA\_ERROR\_STATS\_COLLECTION\_NOT\_ENABLED

Returned if statistics collection is not enabled for the PNP specified by *pnpOid*.

## **Remarks**

Statistics can only be retrieved if statistics collection is enabled. The IMA\_GetStatisticsProperties API is used to determine if statistics collection is enabled and can be enabled. If statistics collection is not enabled, but can be enabled, the IMA\_SetStatisticsCollection API is used to enable statistics collection.

### **Support**

Mandatory if either the *statisticsCollectionEnabled* or *statisticsCollectionSettable* fields of the IMA\_STATISTICS\_PROPERTIES structure returned by the IMA\_GetStatisticsProperties API for the specified PNP have the value IMA\_TRUE.

#### **See Also**

IMA\_STATISTICS\_PROPERTIES

IMA\_GetStatisticsProperties

IMA\_SetStatisticsCollection

# **5.2.53 IMA\_GetSharedNodeOid**

# **Synopsis**

Gets the object ID of the shared node of the currently executing operating system image.

# **Prototype**

IMA\_STATUS IMA\_GetSharedNodeOid( [out] **IMA\_OID** \*pSharedNodeOid );

# **Parameters**

*pSharedNodeOid*

A pointer to an IMA\_OID structure allocated by the caller. On successful return it will contain the object ID of the shared node of the currently executing system is placed.

# **Typical Return Values**

## IMA\_ERROR\_INVALID\_PARAMETER

Returned if *pSharedNodeOid* is NULL or specifies a memory area to which data cannot be written.

### **Remarks**

None

## **Support**

Mandatory

### **See Also**

Concepts: The Shared Node vs. Non-shared Nodes

IMA\_GetNonSharedNodeOidList

IMA\_GetNodeProperties

Example of Getting Node Properties

Example of Setting a Node Name

# **5.2.54 IMA\_GetStaticDiscoveryTargetOidList**

### **Synopsis**

Gets a list of the object IDs of all the static discovery targets associated with the specified logical HBA or physical network port.

# **Prototype**

IMA\_STATUS IMA\_GetStaticDiscoveryTargetOidList( [in] **IMA** OID oid, [out] IMA\_OID\_LIST \*\*ppList );

### **Parameters**

#### *oid*

The object ID of the logical HBA object or a physical network port object for which to retrieve the known static discovery targets.

#### *ppList*

A pointer to a pointer to an IMA\_OID\_LIST structure. On successful return this will contain a pointer to an IMA\_OID\_LIST that contains the object IDs of all of the static discovery targets associated with the specified object.

## **Typical Return Values**

#### IMA\_ERROR\_INVALID\_PARAMETER

Returned if *ppList* is NULL or specifies a memory area to which data cannot be written.

#### IMA\_ERROR\_INVALID\_OBJECT\_TYPE

Returned if *oid* does not specify any valid object type.

#### IMA\_ERROR\_INCORRECT\_OBJECT\_TYPE

Returned if *oid* does not specify a LHBA or an PNP object.

#### IMA\_ERROR\_OBJECT\_NOT\_FOUND

Returned if *oid* does not specify an object that is currently known to the system.

## **Remarks**

The returned list is guaranteed to not contain any duplicate entries.

When a client is finished using the returned list it shall free the memory used by the list by calling IMA\_FreeMemory.

#### **Support**

Mandatory if the *staticDiscoverySettable* field in the IMA\_DISCOVERY\_PROPERTIES structure returned by IMA\_GetDiscoveryProperties is true for the same *oid*.

#### **See Also**

IMA\_FreeMemory IMA\_AddStaticDiscoveryTarget IMA\_RemoveStaticDiscoveryTarget IMA\_GetStaticDiscoveryTargetProperties

# **5.2.55 IMA\_GetStaticDiscoveryTargetProperties**

### **Synopsis**

Gets the properties of the specified static discovery target.

## **Prototype**

```
IMA_STATUS IMA_GetStaticDiscoveryTargetProperties(
   [in] IMA_OID staticDiscoveryTargetOid,
   [out] IMA_STATIC_DISCOVERY_TARGET_PROPERTIES *pProps
);
```
# **Parameters**

*staticDiscoveryTargetOid*

The object ID of the static discovery target whose properties are being retrieved.

#### *pProps*

A pointer to an IMA\_STATIC\_DISCOVERY\_TARGET\_PROPERTIES structure allocated by the caller. On successful return this will contain the properties of the static discovery target specified by *staticDiscoveryTargetOid*.

## **Typical Return Values**

IMA\_ERROR\_INVALID\_PARAMETER

Returned if *pProps* is NULL or specifies a memory area to which data cannot be written.

### IMA\_ERROR\_INVALID\_OBJECT\_TYPE

Returned if *staticDiscoveryTargetOid* does not specify any valid object type.

#### IMA\_ERROR\_INCORRECT\_OBJECT\_TYPE

Returned if *staticDiscoveryTargetOid* does not specify a static discovery target.

#### IMA\_ERROR\_OBJECT\_NOT\_FOUND

Returned if *staticDiscoveryTargetOid* does not specify a static discovery target that is currently known to the system.

## **Remarks**

None

#### **Support**

Mandatory

#### **See Also**

IMA\_AddStaticDiscoveryTarget

IMA\_RemoveStaticDiscoveryTarget

IMA\_GetStaticDiscoveryTargetOidList

# **5.2.56 IMA\_GetStatisticsProperties**

### **Synopsis**

Gets the statistics properties of the specified target, logical unit, or physical network port.

# **Prototype**

IMA\_STATUS IMA\_GetStatisticsProperties( [in] **IMA\_OID** oid, [out] IMA\_STATISTICS\_PROPERTIES \*pProps );

## **Parameters**

*oid*

The object ID of the target, LU, or PNP whose statistics are to be retrieved.

# *pProps*

A pointer to an IMA\_STATISTICS\_PROPERTIES structure. On successful return this will contain the statistics properties of the specified object.

### **Typical Return Values**

IMA\_ERROR\_NOT\_SUPPORTED

Returned if setting statistics collection is not supported for the specified object.

### IMA\_ERROR\_INVALID\_PARAMETER

Returned if *pProps* is NULL or specifies a memory area to which data cannot be written.

#### IMA\_ERROR\_INVALID\_OBJECT\_TYPE

Returned if *oid* does not specify any valid object type.

### IMA\_ERROR\_INCORRECT\_OBJECT\_TYPE

Returned if *oid* does not specify a target, LU, or PNP object.

#### IMA\_ERROR\_OBJECT\_NOT\_FOUND

Returned if *oid* does not specify a target, LU, or PNP that is currently known to the system.

### **Remarks**

The setting of this value is persistent.

#### **Support**

Mandatory

## **See Also**

IMA\_GetDeviceStatistics

IMA\_GetTargetErrorStatistics

IMA\_SetStatisticsCollection

# **5.2.57 IMA\_GetSupportedAuthMethods**

### **Synopsis**

Gets a list of the authentication methods supported by the specified logical HBA.

## **Prototype**

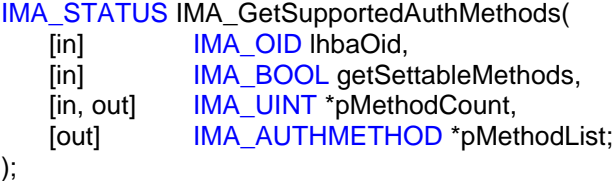

# **Parameters**

*lhbaOid*

The object ID of an LHBA whose authentication methods are to be retrieved.

#### *getSettableMethods*

A boolean that indicates which set of authentication methods should be returned. If the value of this parameter is IMA\_TRUE then a list of authentication methods that are currently settable is returned. Settable authentication methods are those methods whose authentication parameters have been set. If the value of this parameter is IMA\_FALSE then a list of all of the supported authentication methods is returned. This list may include authentication methods which cannot be set, i.e. enabled, until the method's authentication parameters are set.

### *pMethodCount*

A pointer to an IMA\_UINT allocated by the caller. On entry the pointed to value shall contain the maximum number of entries that can be placed into *pMethodList*. On return it will contain the number of entries that could be placed into *pMethodList*.

#### *pMethodList*

A pointer to an array of IMA\_AUTHMETHODs allocated by the caller. This value may be NULL. If this value is not NULL on successful return the array will be filled in with the authentication methods supported by the LHBA. These entries will be sorted in decreasing order of preference of the vendor of the LHBA. If this value is NULL then the value pointed to by *pMethodCount* on entry shall be zero.

#### **Typical Return Values**

### IMA\_ERROR\_INVALID\_OBJECT\_TYPE

Returned if *lhbaOid* does not specify any valid object type.

## IMA\_ERROR\_INCORRECT\_OBJECT\_TYPE

Returned if *lhbaOid* does not specify an LHBA.

#### IMA\_ERROR\_OBJECT\_NOT\_FOUND

Returned if *lhbaOid* does not specify an LHBA that is currently known to the system.

# IMA\_ERROR\_INVALID\_PARAMETER

Returned if *pMethodList* specifies a memory area to which data cannot be written.

### **Remarks**

A successful call to this API will always return at least one authentication method: IMA\_AUTHMETHOD\_NONE.

The returned list is guaranteed to contain no duplicate values.

The number of authentication methods returned in *pMethodList* will be the minimum of the value in \**pMethodCount* on entry to the API and the value of \**pMethodCount* on succesful return from the API.

If the call fails and the value of *pMethodList* is not NULL then the data pointed to by *pMethodList* will be unchanged.

### **Support**

Mandatory

# **See Also**

IMA\_GetInUseInitiatorAuthMethods

IMA\_SetInitiatorAuthMethods

# **5.2.58 IMA\_GetTargetErrorStatistics**

## **Synopsis**

Gets the error statistics of the specified target.

### **Prototype**

```
IMA_STATUS IMA_GetTargetErrorStatistics(
   [in] IMA OID targetOid,
   [out] IMA_TARGET_ERROR_STATISTICS *pStats
);
```
# **Parameters**

*targetOid*

The object ID of the target whose error statistics are being retrieved.

#### *pStats*

A pointer to an IMA\_TARGET\_ERROR\_STATISTICS structure allocated by the caller. On successful return it will contain the error statistics of the specified target.

## **Typical Return Values**

IMA\_ERROR\_INVALID\_PARAMETER

Returned if *pStats* is NULL or specifies a memory area to which data cannot be written.

### IMA\_ERROR\_INVALID\_OBJECT\_TYPE

Returned if *targetOid* does not specify any valid object type.

#### IMA\_ERROR\_INCORRECT\_OBJECT\_TYPE

Returned if *targetOid* does not specify a target object.

#### IMA\_ERROR\_OBJECT\_NOT\_FOUND

Returned if *targetOid* does not specify a target that is currently known to the system.

### IMA\_ERROR\_STATS\_COLLECTION\_NOT\_ENABLED

Returned if statistics collection is not enabled for the specified target.

## **Remarks**

Statistics are only collected when statistics collection is enabled for the target. Determining if statistics collection can be enabled and is enabled is done using the IMA\_GetStatisticsProperties API. Statistics collection is enabled using the IMA\_SetStatisticsCollection API.

### **Support**

Mandatory if the *statisticsCollectionEnabled* field of the IMA\_STATISTICS\_PROPERTIES structure returned by the IMA\_GetStatisticsProperties API for the specified target has the value IMA\_TRUE.

#### **See Also**

IMA\_STATISTICS\_PROPERTIES

IMA\_GetStatisticsProperties IMA\_GetTargetOidList IMA\_SetStatisticsCollection

# **5.2.59 IMA\_GetTargetOidList**

#### **Synopsis**

Gets a list of the object IDs of all the targets that have been discovered by the specified logical HBA or that are reachable via the specified logical network port.

# **Prototype**

IMA\_STATUS IMA\_GetTargetOidList( [in] **IMA** OID oid, [out] IMA\_OID\_LIST \*\*ppList );

### **Parameters**

*oid*

The object ID of the object to get the known targets of. This shall be a logical HBA object or a logical network port object.

#### *ppList*

A pointer to a pointer to an IMA\_OID\_LIST structure. On successful return this will contain a pointer to an IMA\_OID\_LIST that contains the object IDs of all of the targets associated with the specified object.

# **Typical Return Values**

IMA\_ERROR\_INVALID\_PARAMETER

Returned if *ppList* is NULL or specifies a memory area to which data cannot be written.

#### IMA\_ERROR\_INVALID\_OBJECT\_TYPE

Returned if *oid* does not specify any valid object type.

#### IMA\_ERROR\_INCORRECT\_OBJECT\_TYPE

Returned if *oid* does not specify a LHBA or an LNP object.

#### IMA\_ERROR\_OBJECT\_NOT\_FOUND

Returned if *oid* does not specify an object that is currently known to the system.

### **Remarks**

The returned list is the union of all targets that have been found via the various discovery methods: static discovery, SLP, iSNS, and SendTargets.

The returned list is guaranteed to not contain any duplicate entries. Therefore, if *oid* specifies an LHBA and an iSCSI target is discovered using more than one discovery method it will appear only once in the returned list. However, if *oid* specifies an LNP then a single iSCSI target may be accessible via multiple LHBAs, in which case a single iSCSI target would be referred to be mulitple OIDs – one for each LHBA. In this case, all of the OIDs that refererd to the iSCSI target would be in the returned list.

When a client is finished using the returned list it shall free the memory used by the list by calling IMA\_FreeMemory.

#### **Support**

**Mandatory** 

# **See Also**

Concepts: Target Object IDs and Logical Unit Object IDs

IMA\_FreeMemory

IMA\_GetTargetProperties

# **5.2.60 IMA\_GetTargetProperties**

## **Synopsis**

Gets the properties of the specified target.

### **Prototype**

```
IMA_STATUS IMA_GetTargetProperties(
   [in] IMA OID targetOid,
   [out] IMA_TARGET_PROPERTIES *pProps
);
```
# **Parameters**

*targetOid*

The object ID of the target whose properties are being retrieved.

#### *pProps*

A pointer to an IMA\_TARGET\_PROPERTIES structure allocated by the caller. On successful return it will contain the properties of the specified target.

### **Typical Return Values**

#### IMA\_ERROR\_INVALID\_PARAMETER

Returned if *pProps* is NULL or specifies a memory area to which data cannot be written.

#### IMA\_ERROR\_INVALID\_OBJECT\_TYPE

Returned if *targetOid* does not specify any valid object type.

#### IMA\_ERROR\_INCORRECT\_OBJECT\_TYPE

Returned if *targetOid* does not specify a target object.

#### IMA\_ERROR\_OBJECT\_NOT\_FOUND

Returned if *targetOid* does not specify a target that is currently known to the system.

#### IMA\_ERROR\_TARGET\_TIMEOUT

Returned if the target failed to respond to an iSCSI login request from an initiator.

#### IMA\_ERROR\_LOGIN\_REJECTED

Returned if the target rejected an iSCSI login request from an initiator.

#### **Remarks**

This call can force an iSCSI login to the specified target.

### **Support**

Mandatory

# **See Also**

IMA\_GetTargetOidList

# **5.2.61 IMA\_IsPhbaDownloadFile**

### **Synopsis**

Determines if a file is suitable for download to a physical HBA.

### **Prototype**

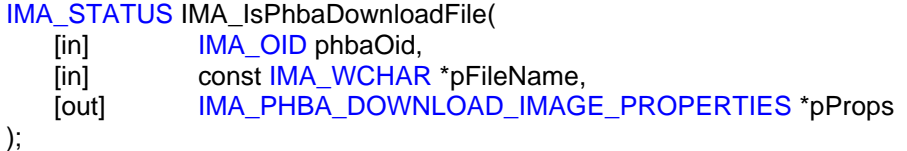

## **Parameters**

*phbaOid*

The object ID of the PHBA whose download properties are being queried.

#### *pFileName*

A pointer to the name, and if necessary the path, of a file that is to be examined to determine if it contains a downloadable image for the specified PHBA.

#### *pProps*

A pointer to an IMA\_PHBA\_DOWNLOAD\_IMAGE\_PROPERTIES structure allocated by the caller. On successful return this structure will contain the properties of the specified image file.

### **Typical Return Values**

IMA\_ERROR\_NOT\_SUPPORTED

Returned if this API is not supported by the specified PHBA.

#### IMA\_ERROR\_INVALID\_PARAMETER

Returned if *pFileName* is NULL or specifies a memory area from which data cannot be read.

Returned if *pFileName* specifies a file that cannot be opened for reading or that does not contain a download image that can be download to the specified PHBA.

Returned if *pProps* is NULL or specifies a memory to which data cannot written.

#### IMA\_ERROR\_INVALID\_OBJECT\_TYPE

Returned if *phbaOid* does not specify any valid object type.

### IMA\_ERROR\_INCORRECT\_OBJECT\_TYPE

Returned if *phbaOid* does not specify a PHBA object.

### IMA\_ERROR\_OBJECT\_NOT\_FOUND

Returned if *phbaOid* does not specify a PHBA that is currently known to the system.

#### **Remarks**

A client can use this API to validate that a file contains a download image before attempting to download a file using IMA\_PhbaDownload.

# **Support**

Mandatory if the *isPhbaDownloadFileSupported* field of the IMA\_PHBA\_DOWNLOAD\_PROPERTIES structure returned by the IMA\_GetPhbaDownloadProperties API for the same PHBA has the value IMA\_TRUE.

# **See Also**

IMA\_GetPhbaDownloadProperties

IMA\_PhbaDownload

# **5.2.62 IMA\_LuInquiry**

### **Synopsis**

Gets the specified SCSI INQUIRY data for the specified logical unit.

## **Prototype**

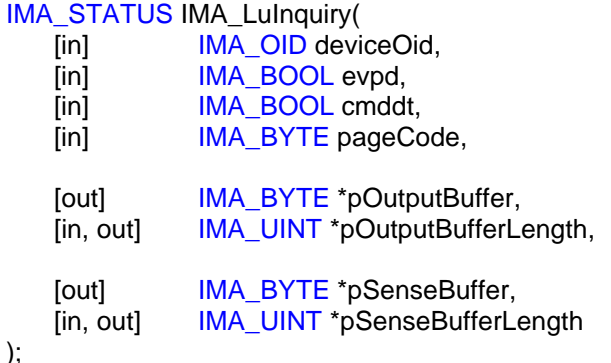

#### **Parameters**

*deviceOid*

The object ID of the target or LU whose INQUIRY data is to be retrieved. If the object ID specifies a target then the command will be sent to LUN 0 of the target.

#### *evpd*

A boolean indicating if the EVPD bit shall be set.

#### *cmddt*

A boolean indicating if the CMDDT bit shall be set

#### *pageCode*

The value to be placed in the page or operation code byte.

#### *pOutputBuffer*

A pointer to the memory location which on successful completion will contain the data returned by the logical unit.

## *pOutputBufferLength*

On entry this shall point to the length, in bytes, of the memory area specified by *pOutputBuffer*. On successful return this shall point to the number of bytes that were placed into the output buffer.

#### *pSenseBuffer*

A pointer to a memory location which upon this command failing with a CHECK CONDITION status will contain the sense data received from the logical unit. This parameter may be NULL, in which case no sense data will be transferred to the client if the INQUIRY command fails with a CHECK CONDITION status.

#### *pSenseBufferLength*

A pointer to the sense buffer length. On entry to the function this shall point to a variable containing the maximum length, in bytes, of *pSenseBuffer*.

If IMA\_ERROR\_SCSI\_STATUS\_CHECK\_CONDITION is returned by the API then on exit it will contain the number of sense data bytes returned in *pSenseBuffer*. If *pSenseBuffer* is NULL then this value shall be 0. If any other value is returned by the API then on exit this value will be unchanged.

#### **Typical Return Values**

#### IMA\_ERROR\_INVALID\_PARAMETER

Returned if *pOutputBuffer* is NULL or specifies a memory area to which *pOutputBufferLength* bytes cannot be written.

Returned if *outputBufferLength* is 0.

Returned if *\*pSenseBufferLength* is greater than zero and *pSenseBuffer* specifies a memory area to which *pSenseBufferLength* bytes cannot be written.

Returned if *evpd* or *cmddt* have a value other than IMA\_TRUE or IMA\_FALSE.

### IMA\_ERROR\_INVALID\_OBJECT\_TYPE

Returned if *deviceOid* does not specify any valid object type.

#### IMA\_ERROR\_INCORRECT\_OBJECT\_TYPE

Returned if *deviceOid* does not specify a target or LU object.

#### IMA\_ERROR\_OBJECT\_NOT\_FOUND

Returned if *deviceOid* does not specify a target or LU that is currently known to the system.

#### IMA\_ERROR\_SCSI\_STATUS\_CHECK\_CONDITION

Returned if the SCSI INQUIRY command failed with a CHECK CONDITION status. If this value is returned then if *pSenseBuffer* is not NULL it will contain the sense data returned by the logical unit.

### IMA\_ERROR\_TARGET\_TIMEOUT

Returned if the target associated with the specified LU failed to respond to an iSCSI login request from an initiator.

### IMA\_ERROR\_LOGIN\_REJECTED

Returned if the target associated with the specified LU rejected an iSCSI login request from an initiator.

#### **Remarks**

None

#### **Support**

Mandatory

### **See Also**

IMA\_LuReadCapacity

IMA\_LuReportLuns
# **5.2.63 IMA\_LuReadCapacity**

### **Synopsis**

Gets the SCSI READ CAPACITY data for the specified logical unit.

## **Prototype**

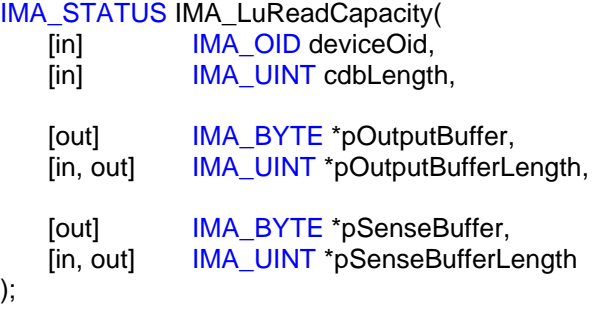

# **Parameters**

);

### *deviceOid*

The object ID of the target or LU whose READ CAPACITY data is being retrieved. If the object ID specifies a target then the command will be sent to LUN 0 of the target.

#### *cdbLength*

The length in bytes of the READ CAPACITY CDB that shall be sent to the target or LU. Valid values are 10 and 16. Support of the 10 byte CDB is mandatory, while support for the 16 byte CDB is optional.

#### *pOutputBuffer*

A pointer to the memory location that on successful completion will contain the data returned by the logical unit.

#### *pOutputBufferLength*

On entry this shall point to the length, in bytes, of the memory area specified by *pOutputBuffer*. On successful return this shall point to the number of bytes that were actually placed into the output buffer.

#### *pSenseBuffer*

A pointer to a memory location that upon this command failing with a CHECK CONDITION status will contain the sense data received from the logical unit. This parameter may be NULL, in which case no sense data will be transferred to the client if the READ CAPACITY command fails with a CHECK CONDITION status.

#### *pSenseBufferLength*

A pointer to the sense buffer length. On entry to the function this shall point to a variable containing the maximum length, in bytes, of *pSenseBuffer*.

If IMA\_ERROR\_SCSI\_STATUS\_CHECK\_CONDITION is returned by the API then on exit it will contain the number of sense data bytes returned in *pSenseBuffer*. If *pSenseBuffer* is NULL then this value shall be 0. If any other value is returned by the API then on exit this value will be unchanged.

## **Typical Return Values**

#### IMA\_ERROR\_INVALID\_PARAMETER

Returned if *pOutputBuffer* is NULL or specifies a memory area to which *pOutputBufferLength* bytes cannot be written.

Returned if *outputBufferLength* is 0.

Returned if *pSenseBufferLength* is greater than zero and *pSenseBuffer* specifies a memory area to which *pSenseBufferLength* bytes cannot be written.

#### IMA\_ERROR\_INVALID\_OBJECT\_TYPE

Returned if *deviceOid* does not specify any valid object type.

#### IMA\_ERROR\_INCORRECT\_OBJECT\_TYPE

Returned if *deviceOid* does not specify a target or LU object.

#### IMA\_ERROR\_OBJECT\_NOT\_FOUND

Returned if *deviceOid* does not specify a target or LU that is currently known to the system.

## IMA\_ERROR\_SCSI\_STATUS\_CHECK\_CONDITION

Returned if the SCSI READ CAPACITY command failed with a CHECK CONDITION status. If this value is returned then if *pSenseBuffer* is not NULL it will contain the sense data returned by the logical unit.

### IMA\_ERROR\_TARGET\_TIMEOUT

Returned if the target associated with the specified LU failed to respond to an iSCSI login request from an initiator.

### IMA\_ERROR\_LOGIN\_REJECTED

Returned if the target associated with the specified LU rejected an iSCSI login request from an initiator.

#### **Remarks**

The length of the CDB affects both the length of the data buffer used and the format of the data in *pOutputBuffer* on successful return from this API. It is up to the caller to properly specify the length of the data buffer and to interpret the format of the returned data.

#### **Support**

**Mandatory** 

#### **See Also**

IMA\_LuInquiry IMA\_LuReportLuns

# **5.2.64 IMA\_LuReportLuns**

### **Synopsis**

Gets the SCSI REPORT LUNS data for the specified logical unit.

# **Prototype**

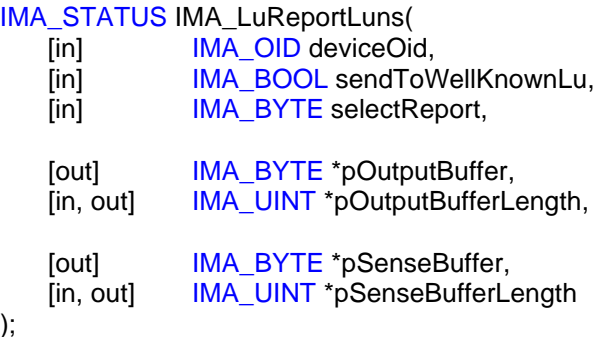

## **Parameters**

);

### *deviceOid*

The object ID of the target or LU whose REPORT LUNS data is being retrieved. If the object ID identifies a target then the command will be sent to either LUN 0 or the well known REPORT LUNS LUN of the target, depending upon the value of *wellKnownLun*.

### *sendToWellKnownLu*

If *oid* specifies a target then *sendToWellKnownLu* indicates if the REPORT LUNS command shall be sent to the REPORT LUNS well known LU or to the LU at LUN 0.

- If *oid* specifies a target and *sendToWellKnownLu* has the value IMA\_TRUE then the REPORT LUNS command will be sent to the REPORT LUNS well known LU of the target.
- If *oid* specifies a target and *sendToWellKnownLu* has the value IMA\_FALSE then the REPORT LUNS command will be sent to LUN 0 of the target.
- If *oid* specifies a LU then the REPORT LUNS command is sent to the specified LU and the value of *sendToWellKnownLu* is ignored.

See section 9 of *SCSI Primary Commands – 3* for more information regarding well known LUs.

### *selectReport*

The select report value as defined for the REPORT LUNS command. See the T10 document *SCSI Primary Commands – 3* or your device's SCSI interface documentation for more information on the values this field can contain.

#### *pOutputBuffer*

A pointer to the memory location that on successful completion will contain the data returned by the logical unit.

## *pOutputBufferLength*

A pointers to the output buffer length. On entry to the function this shall point to a variable containing the maximum length, in bytes, of *pOutputBuffer*.

On successful return it will contain the number of bytes that were actually returned in *pOutputBuffer*. On failed return this value will be unchanged.

#### *pSenseBuffer*

A pointer to a memory location that upon this command failing with a CHECK CONDITION status will contain the sense data received from the logical unit. This parameter may be NULL, in which case no sense data will be transferred to the client if the REPORT LUNS command fails with a CHECK CONDITION status.

### *pSenseBufferLength*

A pointer to the sense buffer length. On entry to the function this shall point to a variable containing the maximum length, in bytes, of *pSenseBuffer*.

If IMA\_ERROR\_SCSI\_STATUS\_CHECK\_CONDITION is returned by the API then on exit it will contain the number of sense data bytes returned in *pSenseBuffer*. If *pSenseBuffer* is NULL then this value shall be 0. If any other value is returned by the API then on exit this value will be unchanged.

#### **Typical Return Values**

## IMA\_ERROR\_NOT\_SUPPORTED

Returned if *deviceOid* specifies a target and *sendToWellKnownLu* has the value IMA\_TRUE and sending to the REPORT LUNS well known LUN is not supported.

#### IMA\_ERROR\_INVALID\_PARAMETER

Returned if *pOutputBuffer* is NULL or specifies a memory area to which *pOutputBufferLength* bytes cannot be written.

Returned if *pOutputBufferLength* is NULL or specifies a memory which cannot be written.

Returned if \**pOutputBufferLength* is 0.

Returned if *pSenseBufferLength* is greater than zero and *pSenseBuffer* specifies a memory area to which *pSenseBufferLength* bytes cannot be written.

Returned if *sendToWellKnownLu* has a value other than IMA\_TRUE and IMA\_FALSE.

#### IMA\_ERROR\_INVALID\_OBJECT\_TYPE

Returned if *deviceOid* does not specify any valid object type.

### IMA\_ERROR\_INCORRECT\_OBJECT\_TYPE

Returned if *deviceOid* does not specify a LU object.

#### IMA\_ERROR\_OBJECT\_NOT\_FOUND

Returned if *deviceOid* does not specify a LU that is currently known to the system.

# IMA\_ERROR\_SCSI\_STATUS\_CHECK\_CONDITION

Returned if the SCSI REPORT LUNS command failed with a CHECK CONDITION status. If this value is returned then if *pSenseBuffer* is not NULL it will contain the sense data returned by the logical unit.

#### IMA\_ERROR\_TARGET\_TIMEOUT

Returned if the target associated with the specified LU failed to respond to an iSCSI login request from an initiator.

## IMA\_ERROR\_LOGIN\_REJECTED

Returned if the target associated with the specified LU rejected an iSCSI login request from an initiator.

## **Remarks**

None

### **Support**

Mandatory in all situations except when *oid* specifies a target and *sendToWellKnownLu* has the value IMA\_TRUE. Supporting this situation is optional.

# **See Also**

IMA\_LuInquiry

IMA\_LuReadCapacity

## **5.2.65 IMA\_PhbaDownload**

### **Synopsis**

Downloads the image in the specified file to the specified physical HBA.

# **Prototype**

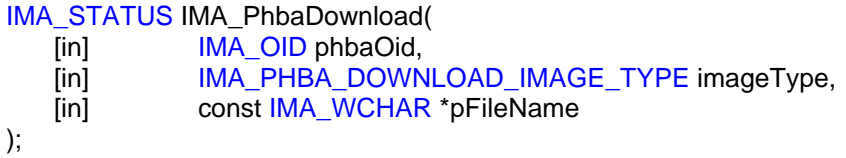

## **Parameters**

*phbaOid*

The object ID of the PHBA whose to which the image file is being downloaded.

#### *imageType*

The type of a image that is to be downloaded.

#### *pFileName*

A pointer to the name, and if necessary the path, of a file that contains the image to download to the PHBA.

### **Typical Return Values**

### IMA\_ERROR\_NOT\_SUPPORTED

Returned if this API is not supported by the specified PHBA.

#### IMA\_ERROR\_INVALID\_PARAMETER

Returned if *imageType* does not specify a valid IMA\_PHBA\_DOWNLOAD\_IMAGE\_TYPE value.

Returned if *pFileName* is NULL or specifies a memory area from which data cannot be read.

Returned if *pFileName* specifies a file that cannot be opened for reading or that does not contain a download image of the specified image type.

#### IMA\_ERROR\_INVALID\_OBJECT\_TYPE

Returned if *phbaOid* does not specify any valid object type.

### IMA\_ERROR\_INCORRECT\_OBJECT\_TYPE

Returned if *phbaOid* does not specify a PHBA object.

### IMA\_ERROR\_OBJECT\_NOT\_FOUND

Returned if *phbaOid* does not specify a PHBA that is currently known to the system.

#### **Remarks**

None

# **Support**

If IMA\_GetPhbaDownloadProperties is not supported then this API shall not be supported as well.

Mandatory if any of the fields in the IMA\_PHBA\_DOWNLOAD\_PROPERTIES structure as would be returned by the IMA\_GetPhbaDownloadProperties API for the specified PHBA can be set to IMA\_TRUE.

## **See Also**

IMA\_PHBA\_DOWNLOAD\_IMAGE\_TYPE

IMA\_GetPhbaDownloadProperties

IMA\_IsPhbaDownloadFile

# **5.2.66 IMA\_PluginIOCtl**

## **Synopsis**

Sends a vendor specific command to a specified plugin.

# **Prototype**

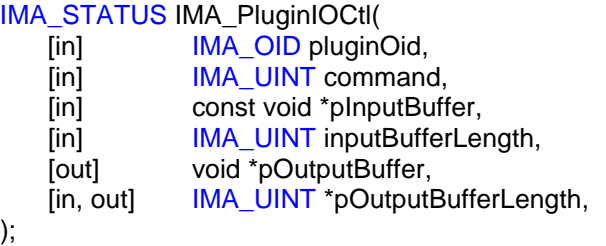

## **Parameters**

);

*pluginOid*

The object ID of the plugin to which the command is being set.

#### *command*

The command to be sent to the plugin.

#### *pInputBuffer*

A pointer to a buffer allocated by the caller that contains any input parameters the specified command needs. A value of NULL for this parameter indicates that there are no input parameters being provided by the caller. In this case the value of *inputBufferLength* shall be 0.

## *inputBufferLength*

The length, in bytes, of the input buffer. The plugin shall not attempt to read more data than is specified by the caller.

## *pOutputBuffer*

A pointer to a buffer allocated by the caller that contains any output of the specified command. A value of NULL for this parameter indicates that the caller expects to receive no output data from the plugin. In this case the value of *pOutputBufferLength* shall be NULL.

#### *pOutputBufferLength*

A pointer to a value that on entry contains the length, in bytes, of the output buffer. On successful return that value will be the number of bytes returned in *pOutputBuffer*. If this value is NULL then both *pInputBuffer* and *pOutputBuffer* shall be NULL and *inputBufferLength* shall be 0.

## **Typical Return Values**

# IMA\_ERROR\_NOT\_SUPPORTED

Returned if the plugin does not support this API call.

## IMA\_ERROR\_INVALID\_PARAMETER

Returned if:

• *pInputBuffer* is NULL and *inputBufferLength* is not 0

- *pOutputBuffer* is NULL and *pInputBufferLength* points to a value that is not 0.
- *pOutputBuffer* is not NULL and *pOutputBufferLength* is NULL or points to a value that is 0.
- if the plugin does not support the specified command or if the input and/or output buffers and lengths are not correct for the given command.

## IMA\_ERROR\_INVALID\_OBJECT\_TYPE

Returned if *pluginOid* does not specify any valid object type.

### IMA\_ERROR\_INCORRECT\_OBJECT\_TYPE

Returned if *pluginOid* does not specify a plugin object.

## IMA\_ERROR\_OBJECT\_NOT\_FOUND

Returned if *pluginOid* does not specify a plugin that is currently known to the system.

### **Remarks**

This purpose of this API call is to allow a client to send a plugin a command that is vendor unique, i.e., a command that is specific to a particular plugin. The command values and the format of both the input and output buffers is entirely plugin specific. It is up to a client to determine if a particular plugin supports particular plugin IOCtls that the client wants to send. Clients can do this by using the vendor and version fields of the IMA\_PLUGIN\_PROPERTIES structure as returned by the IMA\_GetPluginProperties API.

# **Support**

**Optional** 

#### **See Also**

IMA\_PLUGIN\_PROPERTIES IMA\_GetPluginOidList IMA\_GetPluginProperties

# **5.2.67 IMA\_RegisterForObjectPropertyChanges**

## **Synopsis**

Registers a client function to be called whenever the property of an object changes.

### **Prototype**

```
IMA_STATUS IMA_RegisterForObjectPropertyChanges (
   [in] IMA_OBJECT_PROPERTY_FN pClientFn
);
```
## **Parameters**

*pClientFn*

A pointer to an IMA\_OBJECT\_PROPERTY\_FN function defined by the client. On successful return this function will be called to inform the client of objects that have had one or more properties change.

### **Typical Return Values**

### IMA\_ERROR\_INVALID\_PARAMETER

Returned if *pClientFn* is NULL or specifies a memory area that is not executable.

### **Support**

**Mandatory** 

### **Remarks**

The function specified by *pClientFn* will be called whenever the property of an object changes. For the purposes of this function a property is defined to be a field in an object's property structure and the object's status. Therefore, the client function will not be called if a statistic of the associated object changes. But, it will be called when the status changes (e.g. from working to failed) or when a name or other field in a property structure changes.

It is not an error to re-register a client function. However, a client function has only one registration. The first call to deregister a client function will deregister it no matter how many calls to register the function have been made.

If multiple properties of an object change simultaneously a client function may be called only once to be notified that the changes have occurred.

# **See Also**

IMA\_DeregisterForObjectPropertyChanges

# **5.2.68 IMA\_RegisterForObjectVisibilityChanges**

## **Synopsis**

Registers a client function to be called whenever a high level object appears or disappears.

## **Prototype**

```
IMA_STATUS IMA_RegisterForObjectVisibilityChanges (
   [in] IMA_OBJECT_VISIBILITY_FN pClientFn
);
```
# **Parameters**

*pClientFn*

A pointer to an IMA\_OBJECT\_VISIBILITY\_FN function defined by the client. On successful return this function will be called to inform the client of objects whose visibility has changed.

## **Typical Return Values**

### IMA\_ERROR\_INVALID\_PARAMETER

Returned if *pClientFn* is NULL or specifies a memory area that is not executable.

## **Support**

Mandatory

## **Remarks**

The function specified by *pClientFn* will be called whenever high level objects appear or disappear. The following are considered high level objects:

- Nodes (IMA\_OBJECT\_TYPE\_NODE)
- Logical HBAs (IMA\_OBJECT\_TYPE\_LHBA)
- Physical HBAs (IMA\_OBJECT\_TYPE\_PHBA)
- Targets (IMA\_OBJECT\_TYPE\_TARGET)

All other objects are considered lower level objects and the function specified by *pClientFn* will not be called for their appearance or disappearance. Lower level object visibility can be determined from high level object visibility.

It is not an error to re-register a client function. However, a client function has only one registration. The first call to deregister a client function will deregister it no matter how many calls to register the function have been made.

## **See Also**

IMA\_DeregisterForObjectVisibilityChanges

# **5.2.69 IMA\_RemoveDiscoveryAddress**

## **Synopsis**

Removes a discovery address being used for send targets discovery by a physical network port or logical HBA.

# **Prototype**

IMA\_STATUS IMA\_RemoveDiscoveryAddress( [in] **IMA\_OID** discoveryAddressOid );

## **Parameters**

*discoveryAddressOid*

The object ID of the discovery address that is to no longer be used for send targets discovery.

### **Typical Return Values**

### IMA\_STATUS\_REBOOT\_NECESSARY

Returned if a reboot is necessary before the specified discovery address is no longer used for send targets discovery.

### IMA\_ERROR\_INVALID\_OBJECT\_TYPE

Returned if *discoveryAddressOid* does not specify any valid object type.

### IMA\_ERROR\_INCORRECT\_OBJECT\_TYPE

Returned if *discoveryAddressOid* does not specify a discovery address object.

### IMA\_ERROR\_OBJECT\_NOT\_FOUND

Returned if *discoveryAddressOid* does not specify a discovery address that is currently known to the system.

### IMA\_ERROR\_LU\_EXPOSED

Returned if *discoveryAddressOid* specifies an iSCSI target that currently has a LU exposed to the operating system.

## **Remarks**

This change is persistent. The specified discovery address will no longer be used by the associated PNP or LHBA for send targets discovery.

#### **Support**

Mandatory

## **See Also**

IMA\_AddDiscoveryAddress

IMA\_GetDiscoveryAddressProperties

IMA\_GetDiscoveryProperties

IMA\_SetSendTargetsDiscovery

# **5.2.70 IMA\_RemoveStaleData**

### **Synopsis**

Removes all of the stale persistent data of the specified LHBA.

### **Prototype**

```
IMA_STATUS IMA_RemoveStaleData(
   [in] IMA OID lhbaOid,
);
```
## **Parameters**

*lhbaOid*

The object ID of the LHBA whose stale data is to be removed.

### **Typical Return Values**

### IMA\_ERROR\_NOT\_SUPPORTED

Returned if the LHBA does not support removing stale data.

#### IMA\_ERROR\_INVALID\_OBJECT\_TYPE

Returned if *lhbaOid* does not specify any valid object type.

### IMA\_ERROR\_INCORRECT\_OBJECT\_TYPE

Returned if *lhbaOid* does not specify a LHBA object.

# IMA\_ERROR\_OBJECT\_NOT\_FOUND

Returned if *lhbaOid* does not specify a LHBA that is currently known to the system.

# **Remarks**

Stale data includes the following:

- Any data required to expose LUs that belong to targets that are not present. This could occur by calling the IMA\_ExposeLu API.
- Any iSCSI login parameter applied specifically to targets that are not present. This could occur by calling the IMA\_SetMaxBurstLength, IMA\_SetMaxRecvDataSegmentLength, or other similar APIs.

### **Support**

Mandatory if the *staleDataRemovable* field of the IMA\_LHBA\_PROPERTIES structure returned by the IMA\_GetLhbaProperties API has the value IMA\_TRUE for the LHBA specified by *lhbaOid*. Otherwise not supported, i.e., this call shall return IMA\_ERROR\_NOT\_SUPPORTED.

# **See Also**

IMA\_GetLhbaProperties

# **5.2.71 IMA\_RemoveStaticDiscoveryTarget**

## **Synopsis**

Removes a target being statically discovered by a physical network port or logical HBA.

## **Prototype**

IMA\_STATUS IMA\_RemoveStaticDiscoveryTarget( [in] **IMA\_OID** staticDiscoveryTargetOid );

## **Parameters**

*staticDiscoveryTargetOid*

The object ID of the static discovery target that is to no longer be discovered.

#### **Typical Return Values**

# IMA\_STATUS\_REBOOT\_NECESSARY

Returned if a reboot is necessary before the specified static discovery target is no longer discovered.

## IMA\_ERROR\_INVALID\_OBJECT\_TYPE

Returned if *staticDiscoveryTargetOid* does not specify any valid object type.

#### IMA\_ERROR\_INCORRECT\_OBJECT\_TYPE

Returned if *staticDiscoveryTargetOid* does not specify a static discovery target object.

### IMA\_ERROR\_OBJECT\_NOT\_FOUND

Returned if *staticDisocveryTargetOid* does not specify a static discovery target that is currently known to the system.

### IMA\_ERROR\_LU\_EXPOSED

Returned if *staticDiscoveryTargetOid* specifies an iSCSI target that currently has a LU exposed to the operating system.

### **Remarks**

This change is persistent. The specified target will no longer be discovered by the associated PHBA or LHBA.

### **Support**

**Mandatory** 

#### **See Also**

IMA\_AddStaticDiscoveryTarget

IMA\_GetStaticDiscoveryTargetProperties

IMA\_GetDiscoveryProperties

IMA\_SetStaticDiscovery

# **5.2.72 IMA\_SetDataPduInOrder**

# **Synopsis**

Sets the DataPDUInOrder iSCSI login parameter value for the specified logical HBA or target.

### **Prototype**

IMA\_STATUS IMA\_SetDataPduInOrder( [in] IMA\_OID oid, [in] **IMA\_BOOL dataPduInOrder** );

### **Parameters**

### *oid*

The object ID of the LHBA or target whose DataPDUInOrder value is being set.

#### *dataPduInOrder*

The new value for the DataPDUInOrder value for the specified LHBA or target.

### **Typical Return Values**

### IMA\_STATUS\_REBOOT\_NECESSARY

Returned if a reboot is necessary before the setting of the DataPDUInOrder takes affect.

## IMA\_ERROR\_NOT\_SUPPORTED

Returned if the LHBA does not support setting the DataPDUInOrder value.

### IMA\_ERROR\_INVALID\_PARAMETER

Returned if *dataPduInOrder* does not contain the value IMA\_TRUE or IMA\_FALSE.

### IMA\_ERROR\_INVALID\_OBJECT\_TYPE

Returned if *oid* does not specify any valid object type.

#### IMA\_ERROR\_INCORRECT\_OBJECT\_TYPE

Returned if *oid* does not specify a LHBA or target object.

#### IMA\_ERROR\_OBJECT\_NOT\_FOUND

Returned if *oid* does not specify a LHBA or target that is currently known to the system.

## **Remarks**

The setting of this value is persistent and applies only to subsequent sessions created by the initiator; existing sessions are not affected.

## **Support**

Mandatory if the *settable* field in the IMA\_BOOL\_VALUE structure returned by IMA\_GetDataPduInOrderProperties for the same *oid* has the value IMA\_TRUE.

## **See Also**

IMA\_GetDataPduInOrderProperties

iSCSI Session and Connection Parameters

# **5.2.73 IMA\_SetDataSequenceInOrder**

## **Synopsis**

Sets the DataSequenceInOrder iSCSI login parameter value for the specified logical HBA or target.

### **Prototype**

IMA\_STATUS IMA\_SetDataSequenceInOrder( [in] **IMA\_OID** oid, [in] **IMA\_BOOL dataSequenceInOrder** );

### **Parameters**

#### *oid*

The object ID of the LHBA or target whose DataSequenceInOrder value is being set.

#### *dataSequenceInOrder*

The new DataSequenceInOrder value for the specified LHBA or target.

### **Typical Return Values**

#### IMA\_ERROR\_NOT\_SUPPORTED

Returned if the LHBA does not support setting the DataSequenceInOrder value.

### IMA\_STATUS\_REBOOT\_NECESSARY

Returned if a reboot is necessary before the setting of the DataSequenceInOrder takes affect.

### IMA\_ERROR\_INVALID\_PARAMETER

Returned if *dataSequenceInOrder* does not contain the value IMA\_TRUE or IMA\_FALSE.

### IMA\_ERROR\_INVALID\_OBJECT\_TYPE

Returned if *oid* does not specify any valid object type.

### IMA\_ERROR\_INCORRECT\_OBJECT\_TYPE

Returned if *oid* does not specify a LHBA or target object.

### IMA\_ERROR\_OBJECT\_NOT\_FOUND

Returned if *oid* does not specify a LHBA or target that is currently known to the system.

## **Remarks**

The setting of this value is persistent and applies only to subsequent sessions created by the initiator; existing sessions are not affected.

#### **Support**

Mandatory if the *settable* field in the IMA\_BOOL\_VALUE structure returned by IMA\_GetDataSequenceInOrderProperties for the same *oid* has the value IMA\_TRUE.

# **See Also**

IMA\_GetDataSequenceInOrderProperties iSCSI Session and Connection Parameters

# **5.2.74 IMA\_SetDefaultGateway**

## **Synopsis**

Sets the default gateway for the the specified physical network port.

## **Prototype**

IMA\_STATUS IMA\_SetDefaultGateway( [in] **IMA OID oid,** [in] **IMA\_IP\_ADDRESS** defaultGateway );

# **Parameters**

*oid*

The object ID of the PNP whose default gateway is to be set.

#### *defaultGateway*

The new default gateway for the PNP.

### **Typical Return Values**

#### IMA\_STATUS\_REBOOT\_NECESSARY

Returned if a reboot is necessary before the setting of the default gateway takes affect.

## IMA\_ERROR\_NOT\_SUPPORTED

Returned if setting the default gateway is not supported by the specified PNP.

### IMA\_ERROR\_INVALID\_PARAMETER

Returned if any fields in *defaultGateway* contains any invalid values.

### IMA\_ERROR\_INVALID\_OBJECT\_TYPE

Returned if *oid* does not specify any valid object type.

### IMA\_ERROR\_INCORRECT\_OBJECT\_TYPE

Returned if *oid* does not specify an PNP.

### IMA\_ERROR\_OBJECT\_NOT\_FOUND

Returned if *oid* does not specify an PNP that is currently known to the system.

### **Remarks**

The setting of this value is persistent.

### **Support**

Mandatory if the *defaultGatewaySettable* field in the IMA\_IP\_PROPERTIES structure returned by the IMA\_GetIpProperties API for the same *oid* has the value IMA\_TRUE.

### **See Also**

IMA\_GetIpProperties

# **5.2.75 IMA\_SetDefaultTime2Retain**

## **Synopsis**

Sets the DefaultTime2Retain iSCSI login parameter value for the specified logical HBA or target.

### **Prototype**

IMA\_STATUS IMA\_SetDefaultTime2Retain( [in] **IMA\_OID** oid, [in] **IMA\_UINT defaultTime2Retain** );

#### **Parameters**

#### *oid*

The object ID of the LHBA or target whose DefaultTime2Retain value is being set.

#### *defaultTime2Retain*

The new value for the new DefaultTime2Retain for the specified LHBA or target.

#### **Typical Return Values**

#### IMA\_ERROR\_NOT\_SUPPORTED

Returned if the LHBA does not support setting the DefaultTime2Retain value.

### IMA\_STATUS\_REBOOT\_NECESSARY

Returned if a reboot is necessary before the setting of the DefaultTime2Retain value actually takes affect.

#### IMA\_ERROR\_INVALID\_PARAMETER

Returned if *defaultTime2Retain* is out of range for the LHBA.

### IMA\_ERROR\_INVALID\_OBJECT\_TYPE

Returned if *oid* does not specify any valid object type.

#### IMA\_ERROR\_INCORRECT\_OBJECT\_TYPE

Returned if *oid* does not specify a LHBA or target object.

### IMA\_ERROR\_OBJECT\_NOT\_FOUND

Returned if *oid* does not specify a LHBA or target that is currently known to the system.

## **Remarks**

The setting of this value is persistent and applies only to subsequent sessions created by the initiator; existing sessions are not affected.

The valid range of DefaultTime2Retain values can be determined by calling IMA\_GetDefaultTime2RetainProperties and examining the minimum and maximum values returned in the IMA\_MIN\_MAX\_VALUE structure.

# **Support**

Mandatory if the *settable* field in the IMA\_MIN\_MAX\_VALUE structure returned by IMA\_GetDefaultTime2RetainProperties for the same *oid* is true.

# **See Also**

IMA\_GetDefaultTime2RetainProperties

iSCSI Session and Connection Parameters

# **5.2.76 IMA\_SetDefaultTime2Wait**

## **Synopsis**

Sets the DefaultTime2Wait iSCSI login parameter value for the specified logical HBA or target.

### **Prototype**

IMA\_STATUS IMA\_SetDefaultTime2Wait( [in] **IMA\_OID** oid, [in] **IMA\_UINT defaultTime2Wait** );

### **Parameters**

### *oid*

The object ID of the LHBA or target whose DefaultTime2Wait value is being set.

## *defaultTime2Wait*

The new value for the new DefaultTime2Wait for the specified LHBA.

## **Typical Return Values**

### IMA\_ERROR\_NOT\_SUPPORTED

Returned if the LHBA does not support setting the DefaultTime2Wait value.

## IMA\_STATUS\_REBOOT\_NECESSARY

Returned if a reboot is necessary before the setting of the DefaultTime2Wait value takes affect.

### IMA\_ERROR\_INVALID\_PARAMETER

Returned if *defaultTime2Wait* is out of range for the LHBA.

### IMA\_ERROR\_INVALID\_OBJECT\_TYPE

Returned if *oid* does not specify any valid object type.

## IMA\_ERROR\_INCORRECT\_OBJECT\_TYPE

Returned if *oid* does not specify a LHBA or target object.

#### IMA\_ERROR\_OBJECT\_NOT\_FOUND

Returned if *oid* does not specify a LHBA or target that is currently known to the system.

## **Remarks**

The setting of this value is persistent and applies only to subsequent sessions created by the initiator; existing sessions are not affected.

The valid range of DefaultTime2Wait values can be determined by calling IMA\_GetDefaultTime2WaitProperties and examining the minimum and maximum values returned in the IMA\_MIN\_MAX\_VALUE structure.

# **Support**

Mandatory if the *settable* field in the IMA\_MIN\_MAX\_VALUE structure returned by IMA\_GetDefaultTime2WaitProperties for the same *oid* is true.

# **See Also**

IMA\_GetDefaultTime2WaitProperties

iSCSI Session and Connection Parameters

# **5.2.77 IMA\_SetDnsServerAddress**

### **Synopsis**

Sets the address of the primary and alternate DNS servers for the specified physical network port.

# **Prototype**

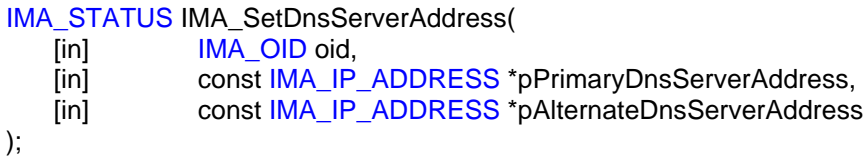

## **Parameters**

*oid*

The object ID of the PNP whose DNS servers are to be set.

#### *primaryDnsServerAddress*

A pointer to the IP address of the primary DNS server. This parameter can be NULL in which case the primary DNS server address is being cleared. In this case *alternateDnsServerAddress* shall also be NULL.

#### *alternateDnsServerAddress*

A pointer to the IP address of the alternate DNS server. This parameter can be NULL in which case the alternate DNS server address is being cleared.

### **Typical Return Values**

## IMA\_STATUS\_REBOOT\_NECESSARY

Returned if a reboot is necessary before the setting of the DNS servers takes affect.

## IMA\_ERROR\_NOT\_SUPPORTED

Returned if setting the primary DNS server address is not supported by the specified PNP.

Returned if setting the alternate DNS server address is not supported by the specified PNP and *alternateDnsServerAddress* is not NULL.

## IMA\_ERROR\_INVALID\_OBJECT\_TYPE

Returned if *oid* does not specify any valid object type.

#### IMA\_ERROR\_INCORRECT\_OBJECT\_TYPE

Returned if *oid* does not specify an PNP.

#### IMA\_ERROR\_OBJECT\_NOT\_FOUND

Returned if *oid* does not specify an PNP that is currently known to the system.

#### IMA\_ERROR\_INVALID\_PARAMETER

Returned if *primaryDnsServerAddress* or *alternateDnsServerAddress* are not NULL and specify a memory area from which data cannot be read.

Returned if *primaryDnsServerAddress* is NULL and *alternateDnsServerAddress* is not NULL. It is not valid to have an alternate DNS server without having a primary DNS server.

Returned if *primaryDnsServerAddress* and *alternateDnsServerAddress* are both not NULL and both specify the same IP address.

# **Remarks**

The setting of these values is persistent.

# **Support**

Mandatory if the *primaryDnsServerAddressSettable* field in the IMA\_IP\_PROPERTIES structure returned by the IMA\_GetIpProperties API for the same *oid* has the value IMA\_TRUE.

# **See Also**

IMA\_GetIpProperties

# **5.2.78 IMA\_SetErrorRecoveryLevel**

## **Synopsis**

Sets the ErrorRecoveryLevel iSCSI login parameter value for the specified logical HBA or target.

### **Prototype**

IMA\_STATUS IMA\_SetErrorRecoveryLevel( [in] **IMA\_OID** oid, [in] **IMA\_UINT** errorRecoveryLevel );

### **Parameters**

#### *oid*

The object ID of the LHBA or target whose ErrorRecoveryLevel value is being set.

#### *errorRecoveryLevel*

The new value for the ErrorRecoveryLevel for the specified LHBA or target.

#### **Typical Return Values**

#### IMA\_ERROR\_NOT\_SUPPORTED

Returned if the LHBA does not support setting the ErrorRecoveryLevel value.

### IMA\_STATUS\_REBOOT\_NECESSARY

Returned if a reboot is necessary before the setting of the ErrorRecoveryLevel takes affect.

#### IMA\_ERROR\_INVALID\_PARAMETER

Returned if *errorRecoveryLevel* is out of range for the LHBA.

### IMA\_ERROR\_INVALID\_OBJECT\_TYPE

Returned if *oid* does not specify any valid object type.

#### IMA\_ERROR\_INCORRECT\_OBJECT\_TYPE

Returned if *oid* does not specify a LHBA or target object.

### IMA\_ERROR\_OBJECT\_NOT\_FOUND

Returned if *oid* does not specify a LHBA or target that is currently known to the system.

## **Remarks**

The setting of this value is persistent and applies only to subsequent sessions created by the initiator; existing sessions are not affected.

The valid range of ErrorRecoverLevel values can be determined by calling IMA\_GetErrorRecoveryLevelProperties and examining the minimum and maximum values returned in the IMA\_MIN\_MAX\_VALUE structure.

# **Support**

Mandatory if the *settable* field in the IMA\_BOOL\_VALUE structured returned by IMA\_GetErrorRecoveryLevelProperties for the same *oid* has the value IMA\_TRUE.

# **See Also**

IMA\_GetErrorRecoveryLevelProperties

iSCSI Session and Connection Parameters

# **5.2.79 IMA\_SetFirstBurstLength**

## **Synopsis**

Sets the FirstBurstLength iSCSI login parameter of the specified logical HBA or target.

## **Prototype**

IMA\_STATUS IMA\_SetFirstBurstLength( [in] **IMA\_OID** oid, [in] **IMA\_UINT** firstBurstLength );

### **Parameters**

### *oid*

The object ID of the LHBA or target whose FirstBurstLength value is being set.

### *firstBurstLength*

The value for the new FirstBurstLength for the LHBA or target.

## **Typical Return Values**

### IMA\_ERROR\_NOT\_SUPPORTED

Returned if the LHBA does not support setting the FirstBurstLength.

# IMA\_STATUS\_REBOOT\_NECESSARY

Returned if a reboot is necessary before the setting of FirstBurstLength takes affect.

## IMA\_ERROR\_INVALID\_PARAMETER

Returned if *firstBurstLength* is out of range for the LHBA.

### IMA\_ERROR\_INVALID\_OBJECT\_TYPE

Returned if *oid* does not specify any valid object type.

#### IMA\_ERROR\_INCORRECT\_OBJECT\_TYPE

Returned if *oid* does not specify a LHBA or target object.

#### IMA\_ERROR\_OBJECT\_NOT\_FOUND

Returned if *oid* does not specify a LHBA or target that is currently known to the system.

### **Remarks**

The setting of this value is persistent and applies only to subsequent sessions created by the initiator; existing sessions are not affected.

The valid range of FirstBurstLength values can be determined by calling IMA\_GetFirstBurstLengthProperties and examining the minimum and maximum values returned in the IMA\_MIN\_MAX\_VALUE structure.

# **Support**

Mandatory if the *settable* field in the IMA\_MIN\_MAX\_VALUE structure returned by IMA\_GetFirstBurstLengthProperties for the same *oid* is true.

# **See Also**

IMA\_GetFirstBurstLengthProperties

# **5.2.80 IMA\_SetImmediateData**

## **Synopsis**

Sets the ImmediateData iSCSI login parameter value for the specified logical HBA or target.

### **Prototype**

IMA\_STATUS IMA\_SetImmediateData( [in] IMA\_OID oid, [in] **IMA\_BOOL** immediateData );

#### **Parameters**

#### *oid*

The object ID of the LHBA or target whose ImmediateData value is being set.

#### *immediateData*

The new value for ImmediateData for the specified LHBA or target.

### **Typical Return Values**

#### IMA\_ERROR\_NOT\_SUPPORTED

Returned if the LHBA does not support setting the ImmediateData value.

#### IMA\_STATUS\_REBOOT\_NECESSARY

Returned if a reboot is necessary before the setting of ImmediateData takes affect.

### IMA\_ERROR\_INVALID\_PARAMETER

Returned if *immediateData* does not contain the value IMA\_TRUE or IMA\_FALSE.

### IMA\_ERROR\_INVALID\_OBJECT\_TYPE

Returned if *oid* does not specify any valid object type.

#### IMA\_ERROR\_INCORRECT\_OBJECT\_TYPE

Returned if *oid* does not specify a LHBA or target object.

#### IMA\_ERROR\_OBJECT\_NOT\_FOUND

Returned if *oid* does not specify a LHBA or target that is currently known to the system.

## **Remarks**

The setting of this value is persistent and applies only to subsequent sessions created by the initiator; existing sessions are not affected.

## **Support**

Mandatory if the *settable* field in the IMA\_BOOL\_VALUE structure returned by IMA\_GetImmediateDataProperties for the same *oid* has the value IMA\_TRUE.

## **See Also**

IMA\_GetImmediateDataProperties

iSCSI Session and Connection Parameters

# **5.2.81 IMA\_SetInitialR2T**

## **Synopsis**

Sets the InitialR2T iSCSI login parameter value for the specified logical HBA or target.

## **Prototype**

IMA\_STATUS IMA\_SetInitialR2T( [in] IMA\_OID oid, [in] **IMA\_BOOL** initialR2T );

#### **Parameters**

*oid*

The object ID of the LHBA or target whose InitialR2T value is being set.

#### *initialR2T*

The new value for the InitialR2T for the specified LHBA or target.

#### **Typical Return Values**

#### IMA\_ERROR\_NOT\_SUPPORTED

Returned if the LHBA does not support setting the InitialR2T value.

#### IMA\_STATUS\_REBOOT\_NECESSARY

Returned if a reboot is necessary before the setting of InitialR2T takes affect.

### IMA\_ERROR\_INVALID\_PARAMETER

Returned if *initialR2T* does not contain the value IMA\_TRUE or IMA\_FALSE.

#### IMA\_ERROR\_INVALID\_OBJECT\_TYPE

Returned if *oid* does not specify any valid object type.

#### IMA\_ERROR\_INCORRECT\_OBJECT\_TYPE

Returned if *oid* does not specify a LHBA or target object.

#### IMA\_ERROR\_OBJECT\_NOT\_FOUND

Returned if *oid* does not specify a LHBA or target that is currently known to the system.

## **Remarks**

The setting of this value is persistent and applies only to subsequent sessions created by the initiator; existing sessions are not affected.

#### **Support**

Mandatory if the *settable* field in the IMA\_BOOL\_VALUE structure returned by IMA\_GetInitialR2TProperties for the same *oid* has the value IMA\_TRUE.

#### **See Also**

IMA\_GetInitialR2TProperties

iSCSI Session and Connection Parameters

# **5.2.82 IMA\_SetInitiatorAuthMethods**

## **Synopsis**

Sets the authentication methods for the specified logical HBA when used as an initiator.

# **Prototype**

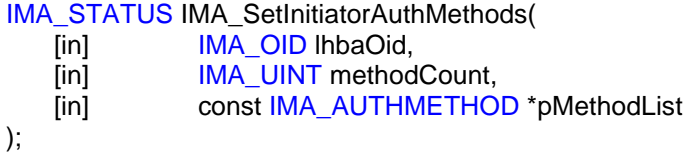

# **Parameters**

*lhbaOid*

The object ID of an LHBA whose authentication methods are to be set.

#### *methodCount*

The number of authentication methods in *pMethodList*. There shall be at least one entry in the list.

#### *pMethodList*

A list of one or more authentication methods that the LHBA shall use for all targets with which the LHBA communicates.

## **Typical Return Values**

#### IMA\_STATUS\_REBOOT\_NECESSARY

Returned if a reboot is necessary before the setting of the specified authentication methods will take affect.

#### IMA\_ERROR\_INVALID\_OBJECT\_TYPE

Returned if *lhbaOid* does not specify any valid object type.

#### IMA\_ERROR\_INCORRECT\_OBJECT\_TYPE

Returned if *lhbaOid* does not specify an LHBA.

#### IMA\_ERROR\_OBJECT\_NOT\_FOUND

Returned if *lhbaOid* does not specify an LHBA that is currently known to the system.

#### IMA\_ERROR\_INVALID\_PARAMETER

Returned if *methodCount* is zero.

Returned if *pMethodList* is NULL, or *pMethodList* specifies a memory area from which data cannot be read.

Returned if the contents of *pMethodList* contain duplicate authentication methods

Returned if the contents of *pMethodList* contain an authentication method which is not supported..

# **Remarks**

The setting of this value is persistent and applies only to subsequent sessions created by the initiator; existing sessions are not affected.

## **Support**

Mandatory if the *initiatorAuthMethodsSettable* field of the IMA\_LHBA\_PROPERTIES structure returned by the IMA\_GetLhbaProperties API for the same *lhbaOid* has the value IMA\_TRUE.

# **See Also**

IMA\_GetSupportedAuthMethods

IMA\_GetInUseInitiatorAuthMethods

## **5.2.83 IMA\_SetInitiatorAuthParms**

### **Synopsis**

Sets the parameters for the specified authentication method for the specified LHBA.

## **Prototype**

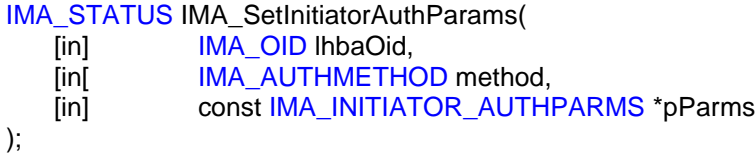

## **Parameters**

*lhbaOid*

The object ID of the LHBA whose authentication parameters are to be retrieved.

### *method*

The authentication method of the LHBA whose authentication parameters are to be retrieved.

#### *pParms*

A pointer to an IMA\_INITIATOR\_AUTHPARMS structure that contains the parameters to associated with the specified authentication method.

### **Typical Return Values**

#### IMA\_STATUS\_REBOOT\_NECESSARY

Returned if a reboot is necessary before the setting of the authentication parameters takes affect.

#### IMA\_ERROR\_NOT\_SUPPORTED

Returned if the setting of authentication parameters is not supported by the specified LHBA. In this case, it is likely that LHBA does not support any authentication methods.

#### IMA\_ERROR\_INVALID\_PARAMETER

Returned if *method* does not specify a valid authentication method or does not specify a supported authentication method.

Returned if *method* has the value IMA\_AUTHMETHOD\_NONE.

Returned if *pParms* is NULL or specifies a memory area from which data cannot be read.

### IMA\_ERROR\_INVALID\_OBJECT\_TYPE

Returned if *lhbaOid* does not specify any valid object type.

## IMA\_ERROR\_INCORRECT\_OBJECT\_TYPE

Returned if *lhbaOid* does not specify an LHBA.

### IMA\_ERROR\_OBJECT\_NOT\_FOUND

Returned if *lhbaOid* does not specify an LHBA that is currently known to the system.
### **Remarks**

The setting of this data is persistent.

This API does not cause the specified authentication method to be used. To do that a client shall call the IMA\_SetInitiatorAuthMethods API.

The setting of authentication parameters does not affect any established sessions. If the authentication method is enabled, or is subsequently enabled then the authentication parameters specified as a parameter to this API will be used.

### **Support**

**Optional** 

#### **See Also**

IMA\_GetInitiatorAuthParms

Client Implementation Notes: Transmission of Authorization Parameters

### **5.2.84 IMA\_SetIpConfigMethod**

#### **Synopsis**

Sets the IP configuration method for the specified physical network port.

#### **Prototype**

IMA\_STATUS IMA\_SetIpConfigMethod( [in] **IMA OID oid,** [in] **IMA\_BOOL enableDhcpIpConfiguration** );

### **Parameters**

*oid*

The object ID of the PNP whose IP configuration method is to be set.

#### *enableDhcpI[Configuration*

A boolean indicating if DHCP configuration of IP is being enabled. If this parameter has the value IMA\_TRUE then DHCP configuration of IP is enabled. If this parameter has the value IMA\_FALSE then DHCP configuration of IP is disabled, thereby enabling static configuration of IP.

#### **Typical Return Values**

#### IMA\_STATUS\_REBOOT\_NECESSARY

Returned if a reboot is necessary before this will call will take effect.

#### IMA\_ERROR\_INVALID\_PARAMETER

Returned if *enableDhcpIpConfiguration* does not contain the value IMA\_TRUE or IMA\_FALSE.

#### IMA\_ERROR\_NOT\_SUPPORTED

Returned if setting the IP configuration method is not supported by the specified PHBA.

#### IMA\_ERROR\_INVALID\_OBJECT\_TYPE

Returned if *oid* does not specify any valid object type.

#### IMA\_ERROR\_INCORRECT\_OBJECT\_TYPE

Returned if *oid* does not specify a PNP object.

#### IMA\_ERROR\_OBJECT\_NOT\_FOUND

Returned if *oid* does not specify a PNP that is currently known to the system.

#### **Remarks**

The setting of this value is persistent.

It is not an error to enable DHCP IP configuration when it is already enabled, nor is it an error to disable DHCP IP configuration when it is already disabled.

Neither enabling or disabling DHCP IP configuration causes the removal of any stored static IP configuration information, e.g. DNS server addresses or the gateway address. Thus if static IP configuration is enabled and static IP configuration parameters are set, e.g. DNS server addresses, then DHCP IP configuration is

enabled, and then static IP configuration is enabled once again the previously set static IP configuration parameters will be in effect.

### **Support**

Mandatory if the *ipConfigurationMethodSettable* field of the IMA\_IP\_PROPERTIES structure returned by the IMA\_GetIpProperties API for the same PNP has the value IMA\_TRUE.

#### **See Also**

IMA\_GetIpProperties

IMA\_SetDefaultGateway

IMA\_SetDnsServerAddress

IMA\_SetSubnetMask

### **5.2.85 IMA\_SetIsnsDiscovery**

#### **Synopsis**

Enables/disables iSNS target discovery for a physical or logical HBA..

### **Prototype**

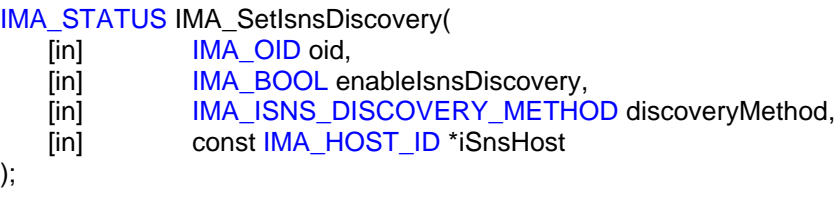

### **Parameters**

*oid*

);

The object ID of the PHBA or LHBA whose iSNS target discovery properties are being set.

#### *enableIsnsDiscovery*

Set to IMA\_TRUE if the PHBA or LHBA shall discover targets using iSNS, set to IMA\_FALSE if the PHBA or LHBA shall not discover targets using iSNS.

#### *discoveryMethod*

If *enableIsnsDiscovery* has the value IMA\_TRUE then this parameter specifies the method that shall be used to discover the iSNS server.

If this parameter has the value IMA\_ISNS\_DISCOVERY\_METHOD\_STATIC then the iSNS server will be discovered statically. In this case the domainName parameter shall contain the name or address of the iSNS server and the iSNS server at that location will be used.

If this parameter has the value IMA\_ISNS\_DISCOVERY\_METHOD\_DHCP then the iSNS server will be discovered using DHCP.

If this parameter has the value IMA\_ISNS\_DISCOVERY\_METHOD\_SLP then the iSNS server will be discovered using SLP.

#### *domainName*

If *enableIsnsDiscovery* has the value IMA\_TRUE and *discoveryMethod* has the value IMA\_ISNS\_DISCOVERY\_METHOD\_STATIC then this is a pointer to the domain name of the iSNS server to be used.

If *enableIsnsDiscovery* has the value IMA\_FALSE or *enableIsnsDiscovery* has the value IMA\_TRUE, but *discoveryMethod* does not have the value IMA\_ISNS\_DISCOVERY\_METHOD\_STATIC then this parameter shall be NULL.

#### **Typical Return Values**

IMA\_STATUS\_REBOOT\_NECESSARY

Returned if a reboot is necessary before this will call will take effect.

#### IMA\_ERROR\_NOT\_SUPPORTED

Returned if the enabling/disabling of iSNS target discovery is not supported by the specified PHBA/LHBA.

#### IMA\_ERROR\_INVALID\_PARAMETER

Returned if *enableIsnsDiscovery* has a value other than IMA\_TRUE and IMA\_FALSE.

Returned if *discoveryMethod* has a value other than IMA\_ISNS\_DISCOVERY\_METHOD\_STATIC, IMA\_ISNS\_DISCOVERY\_METHOD\_DHCP, and IMA\_ISNS\_DISCOVERY\_METHOD\_SLP.

Returnd if *enabledIsnsDiscovery* has the value IMA\_TRUE and *domainName* is NULL or specifies a memory area from which data cannot be read.

#### IMA\_ERROR\_INVALID\_OBJECT\_TYPE

Returned if *oid* does not specify any valid object type.

#### IMA\_ERROR\_INCORRECT\_OBJECT\_TYPE

Returned if *oid* does not specify a PHBA or LHBA object.

#### IMA\_ERROR\_OBJECT\_NOT\_FOUND

Returned if *oid* does not specify a PHBA or LHBA that is currently known to the system.

#### IMA\_ERROR\_LAST\_PRIMARY\_DISCOVERY\_METHOD

Returned if *enableIsnsDiscovery* is set to IMA\_FALSE and iSNS target discovery is the last primary discovery method for the PHBA or LHBA, i.e., SLP target discovery and static target discovery are both either disabled or not supported.

#### **Remarks**

This setting is persistent.

Disabling iSNS discovery does not "undiscover" any targets that were previously discovered using iSNS discovery.

#### **Support**

Mandatory if the *iSnsDiscoverySettable* field in the IMA\_DISCOVERY\_PROPERTIES structure returned by IMA\_GetDiscoveryProperties is set to IMA\_TRUE for the same *oid*.

#### **See Also**

IMA\_GetDiscoveryProperties

IMA\_SetSlpDiscovery

IMA\_SetStaticDiscovery

IMA\_SetSendTargetsDiscovery

### **5.2.86 IMA\_SetMaxBurstLength**

#### **Synopsis**

Sets the MaxBurstLength iSCSI login parameter of the specified logical HBA or target.

#### **Prototype**

IMA\_STATUS IMA\_SetMaxBurstLength( [in] **IMA\_OID** oid, [in] **IMA\_UINT** maxBurstLength );

#### **Parameters**

#### *oid*

The object ID of the LHBA or target whose MaxBurstLength value is to be set

#### *maxBurstLength*

The value for the new MaxBurstLength for the LHBA or target.

#### **Typical Return Values**

#### IMA\_ERROR\_NOT\_SUPPORTED

Returned if the LHBA does not support setting the MaxBurstLength.

#### IMA\_STATUS\_REBOOT\_NECESSARY

Returned if a reboot is necessary before the setting of MaxBurstLength actually takes affect.

#### IMA\_ERROR\_INVALID\_PARAMETER

Returned if *maxBurstLength* is out of range for the LHBA.

#### IMA\_ERROR\_INVALID\_OBJECT\_TYPE

Returned if *oid* does not specify any valid object type.

#### IMA\_ERROR\_INCORRECT\_OBJECT\_TYPE

Returned if *oid* does not specify a LHBA or target object.

#### IMA\_ERROR\_OBJECT\_NOT\_FOUND

Returned if *oid* does not specify a LHBA or target that is currently known to the system.

#### **Remarks**

The setting of this value is persistent and applies only to subsequent sessions created by the initiator; existing sessions are not affected.

The valid range of MaxBurstLength values can be determined by calling IMA\_GetMaxBurstLengthProperties and examining the minimum and maximum values returned in the IMA\_MIN\_MAX\_VALUE structure.

#### **Support**

Mandatory if the *settable* field in the IMA\_MIN\_MAX\_VALUE structure returned by IMA\_GetMaxBurstLengthProperties for the same *oid* is true.

### **See Also**

IMA\_GetMaxBurstLengthProperties iSCSI Session and Connection Parameters Example of Getting/Setting LHBA Max Burst Length

### **5.2.87 IMA\_SetMaxConnections**

#### **Synopsis**

Sets the MaxConnections for sessions iSCSI login parameter for the specified logical HBA or target

#### **Prototype**

IMA\_STATUS IMA\_SetMaxConnections( [in] **IMA\_OID** oid, [in] **IMA\_UINT** maxConnections );

#### **Parameters**

#### *oid*

The object ID of the LHBA or target whose MaxConnections value is to be set.

#### *maxConnections*

The new value for MaxConnections of the specified object.

#### **Typical Return Values**

#### IMA\_ERROR\_NOT\_SUPPORTED

Returned if the LHBA does not support setting the MaxConnections value.

#### IMA\_STATUS\_REBOOT\_NECESSARY

Returned if a reboot is necessary before the setting of MaxConnections value actually takes affect.

#### IMA\_ERROR\_INVALID\_PARAMETER

Returned if *maxConnections* is out of range for the LHBA.

#### IMA\_ERROR\_INVALID\_OBJECT\_TYPE

Returned if *oid* does not specify any valid object type.

#### IMA\_ERROR\_INCORRECT\_OBJECT\_TYPE

Returned if *oid* does not specify a LHBA or target object.

#### IMA\_ERROR\_OBJECT\_NOT\_FOUND

Returned if *oid* does not specify a LHBA or target that is currently known to the system.

#### **Remarks**

The setting of this value is persistent and applies only to subsequent sessions created by the initiator; existing sessions are not affected.

The valid range of MaxConnections values can be determined by calling IMA\_GetMaxConnectionsProperties and examining the minimum and maximum values returned in the IMA\_MIN\_MAX\_VALUE structure.

#### **Support**

Mandatory if the *settable* field in the IMA\_MIN\_MAX\_VALUE structure returned by IMA\_GetMaxConnectionsProperties for the same *oid* is true.

### **See Also**

IMA\_GetMaxConnectionsProperties iSCSI Session and Connection Parameters

### **5.2.88 IMA\_SetMaxRecvDataSegmentLength**

#### **Synopsis**

Sets the MaxRecvDataSegmentLength iSCSI login parameter of the specified logical HBA or target.

#### **Prototype**

IMA\_STATUS IMA\_SetMaxRecvDataSegmentLength(

- [in] **IMA\_OID** oid,
- [in] IMA\_UINT maxRecvDataSegmentLength
- );

#### **Parameters**

#### *oid*

The object ID of the LHBA or target whose MaxRecvDataSegmentLength value is to be set.

#### *maxRecvDataSegmentLength*

The value for the new MaxRecvDataSegmentLength.

#### **Typical Return Values**

#### IMA\_ERROR\_NOT\_SUPPORTED

Returned if the LHBA does not support setting the MaxRecvDataSegmentLength.

#### IMA\_STATUS\_REBOOT\_NECESSARY

Returned if a reboot is necessary before the setting of MaxRecvDataSegmentLength actually takes affect.

#### IMA\_ERROR\_INVALID\_PARAMETER

Returned if *maxRecvDataSegmentLength* is out of range for the LHBA.

#### IMA\_ERROR\_INVALID\_OBJECT\_TYPE

Returned if *oid* does not specify any valid object type.

#### IMA\_ERROR\_INCORRECT\_OBJECT\_TYPE

Returned if *oid* does not specify a LHBA or target object.

#### IMA\_ERROR\_OBJECT\_NOT\_FOUND

Returned if *oid* does not specify a LHBA or target that is currently known to the system.

### **Remarks**

The setting of this value is persistent and applies only to subsequent sessions created by the initiator; existing sessions are not affected.

The valid range of MaxRecvDataSegmentLength values can be determined by calling IMA\_GetMaxRecvDataSegmentLengthProperties and examining the minimum and maximum values returned in the IMA\_MIN\_MAX\_VALUE structure.

### **Support**

Mandatory if the *settable* field in the IMA\_MIN\_MAX\_VALUE structure returned by IMA\_GetMaxRecvDataSegmentLengthProperties for the same *oid* is true.

### **See Also**

IMA\_GetMaxRecvDataSegmentLengthProperties

iSCSI Session and Connection Parameters

### **5.2.89 IMA\_SetMaxOutstandingR2T**

#### **Synopsis**

Sets the MaxOutstandingR2T per task iSCSI login parameter value for the specified logical HBA or target.

#### **Prototype**

IMA\_STATUS IMA\_SetMaxOutstandingR2T( [in] **IMA\_OID** oid, [in] **IMA\_UINT** maxOutstandingR2T );

#### **Parameters**

*oid*

The object ID of the LHBA or target whose MaxOutstandingR2T value is being set.

#### *maxOutstandingR2T*

The new value for the MaxOutstandingR2T per task for the specified LHBA or target.

#### **Typical Return Values**

#### IMA\_ERROR\_NOT\_SUPPORTED

Returned if the LHBA or target does not support setting the MaxOutstandingR2T value.

#### IMA\_STATUS\_REBOOT\_NECESSARY

Returned if a reboot is necessary before the setting of MaxOutstandingR2T per task takes affect.

#### IMA\_ERROR\_INVALID\_PARAMETER

Returned if *maxOutstandingR2T* is out of range for the LHBA .

#### IMA\_ERROR\_INVALID\_OBJECT\_TYPE

Returned if *oid* does not specify any valid object type.

#### IMA\_ERROR\_INCORRECT\_OBJECT\_TYPE

Returned if *oid* does not specify a LHBA or target object.

#### IMA\_ERROR\_OBJECT\_NOT\_FOUND

Returned if *oid* does not specify a LHBA or target that is currently known to the system.

#### **Remarks**

The setting of this value is persistent and applies only to subsequent sessions created by the initiator; existing sessions are not affected.

The valid range of MaxOutstandingR2T values can be determined by calling IMA\_GetMaxOutstandingR2TProperties and examining the minimum and maximum values returned in the IMA\_MIN\_MAX\_VALUE structure.

### **Support**

Mandatory if the *settable* field in the IMA\_MIN\_MAX\_VALUE structure returned by IMA\_GetMaxOutstandingR2TProperties for the same *oid* has the value IMA\_TRUE.

### **See Also**

IMA\_GetMaxOutstandingR2TProperties

iSCSI Session and Connection Parameters

### **5.2.90 IMA\_SetNetworkPortalIpAddress**

### **Synopsis**

Sets the IP address of the specified network portal.

### **Prototype**

IMA\_STATUS IMA\_SetNetworkPortalIpAddress( [in] **IMA\_OID** networkPortalOid, [in] const IMA\_IP\_ADDRESS \*pNewIpAddress );

### **Parameters**

*networkPortaOid*

The object ID of the network portal to set the IP address of.

#### *pNewIpAddress*

A pointer to an IMA\_IP\_ADDRESS structure allocated and initialized by the caller that contains the new IP address of the network portal specified by *networkPortalOid*.

#### **Typical Return Values**

#### IMA\_STATUS\_REBOOT\_NECESSARY

Returned if a reboot is necessary before the setting of the IP address actually takes affect.

### IMA\_ERROR\_NOT\_SUPPORTED

Returned if the specified network portal does not support having its IP address being set.

#### IMA\_ERROR\_INVALID\_PARAMETER

Returned if *pNewIpAddress* is NULL or specifies a memory area from which data cannot be read.

#### IMA\_ERROR\_INVALID\_OBJECT\_TYPE

Returned if *networkPortalOid* does not specify any valid object type.

#### IMA\_ERROR\_INCORRECT\_OBJECT\_TYPE

Returned if *networkPortalOid* does not specify a network portal object.

#### IMA\_ERROR\_OBJECT\_NOT\_FOUND

Returned if *networkPortalOid* does not specify a network portal that is currently known to the system.

#### **Remarks**

This setting is persistent.

As noted above a reboot may be required to cause the new IP address to be used. Also, as noted above, this API call may or may not fail if there is an IP address conflict on the network portal's fabric. If it fails is up to the implementer(s) of the plugin and the underlying software, firmware, and hardware.

## **Support**

Optional

## **See Also**

IMA\_GetNetworkPortalProperties

### **5.2.91 IMA\_SetNodeAlias**

### **Synopsis**

Sets the alias of the specified node.

### **Prototype**

```
IMA_STATUS IMA_SetNodeAlias
   [in] IMA OID nodeOid,
   [in] const IMA_NODE_ALIAS newAlias
);
```
### **Parameters**

*nodeOid*

The object ID of the node whose alias is being set.

#### *newAlias*

A pointer to a Unicode string that contains the new node alias. If this parameter is NULL then the current alias is deleted, in which case the specified node no longer has an alias.

#### **Typical Return Values**

#### IMA\_STATUS\_REBOOT\_NECESSARY

A reboot is necessary before the setting of the alias actually takes affect.

#### IMA\_ERROR\_INVALID\_PARAMETER

Returned if *newAlias* is NULL or specifies a memory area from which data cannot be read.

#### IMA\_ERROR\_INVALID\_OBJECT\_TYPE

Returned if *nodeOid* does not specify any valid object type.

#### IMA\_ERROR\_INCORRECT\_OBJECT\_TYPE

Returned if *nodeOid* does not specify a node object.

#### IMA\_ERROR\_OBJECT\_NOT\_FOUND

Returned if *nodeOid* does not specify a node that is currently known to the system.

#### IMA\_ERROR\_NAME\_TOO\_LONG

Returned if *newAlias* contains more than 255 bytes when encoded in UTF-8.

#### **Remarks**

The setting of this value is persistent and applies only to subsequent sessions created by the initiator; existing sessions are not affected.

iSCSI node aliases are transferred to initiators and targets in UTF-8 format. A client of this API does not need to deal with UTF-8 strings, however underneath the covers the alias will be encoded as a UTF-8 string.

If this call returns a status of IMA\_STATUS\_REBOOT\_NECESSARY then any subsequent calls made to IMA\_GetNodeProperties for the same node may return IMA\_STATUS\_INCONSISTENT\_NODE\_PROPERTIES when, in fact, there is no

inconsistency. Rebooting the system, as indicated by the IMA\_STATUS\_REBOOT\_NECESSARY status, will rectify the situation.

### **Support**

Mandatory if *nameAndAliasSettable* field of the IMA\_NODE\_PROPERTIES structure returned for the same node has the value IMA\_TRUE.

### **See Also**

IMA\_GetSharedNodeOid

IMA\_GetNodeProperties

IMA\_SetNodeName

### **5.2.92 IMA\_SetNodeName**

#### **Synopsis**

Sets the name of the specified node.

### **Prototype**

IMA\_STATUS IMA\_SetNodeName( [in] **IMA OID nodeOid,** [in] const IMA\_NODE\_NAME newName );

### **Parameters**

*nodeOid*

The object ID of the node whose name is being set.

#### *newName*

The new name of the specified node.

### **Typical Return Values**

#### IMA\_STATUS\_REBOOT\_NECESSARY

Returned if a reboot is necessary before the setting of the name actually takes affect.

#### IMA\_ERROR\_INVALID\_PARAMETER

Returned if *newName* is NULL, or specifies a memory area from which data cannot be read, or has a length of 0.

#### IMA\_ERROR\_INVALID\_OBJECT\_TYPE

Returned if *nodeOid* does not specify any valid object type.

#### IMA\_ERROR\_INCORRECT\_OBJECT\_TYPE

Returned if *nodeOid* does not specify a node object.

#### IMA\_ERROR\_OBJECT\_NOT\_FOUND

Returned if *nodeOid* does not specify a node that is currently known to the system.

#### IMA\_ERROR\_NAME\_TOO\_LONG

Returned if *newName* contains more than 223 bytes when encoded in UTF-8.

#### **Remarks**

The setting of this value is persistent and applies only to subsequent sessions created by the initiator; existing sessions are not affected.

There are several important points to note regarding this API:

- iSCSI node names are transferred to initiators and targets in UTF-8 format. A client of this API does not need to deal with UTF-8 strings, this is done internally by the IMA library or plugins.
- This API does not examine the iSCSI network to ensure that the new name is not already in use. It is the client's responsibility to do that *before* calling this API.

• If this call returns a status of IMA\_STATUS\_REBOOT\_NECESSARY then any subsequent calls made to IMA\_GetNodeProperties for the same node may return IMA\_STATUS\_INCONSISTENT\_NODE\_PROPERTIES when, in fact, there is no inconsistency. Rebooting the system, as indicated by the IMA\_STATUS\_REBOOT\_NECESSARY status, will rectify the situation.

### **Support**

Mandatory if *nameAndAliasSettable* field of the IMA\_NODE\_PROPERTIES structure returned for the same node has the value IMA\_TRUE.

### **See Also**

IMA\_GetSharedNodeOid

IMA\_GetNonSharedNodeOidList

IMA\_GetNodeProperties

IMA\_SetNodeAlias

Example of Setting a Node Name

### **5.2.93 IMA\_SetSendTargetsDiscovery**

### **Synopsis**

Enables/disables SendTargets target discovery for a physical HBA, logical HBA, or target.

#### **Prototype**

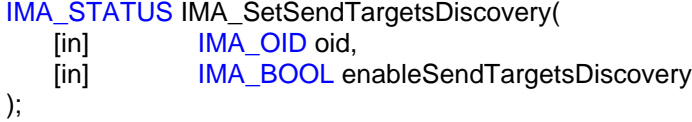

#### **Parameters**

#### *oid*

The object ID of the PHBA, LHBA, or target whose SendTargets target discovery property is being set.

#### *enableSendTargetsDiscovery*

Set to IMA\_TRUE if SendTargets discovery of targets is being enabled for the specified PHBA, LHBA, or target. Set to IMA\_FALSE if SendTargets discovery of targets is being disabled.

#### **Typical Return Values**

#### IMA\_STATUS\_REBOOT\_NECESSARY

Returned if a reboot is necessary before this will call will take effect.

#### IMA\_ERROR\_NOT\_SUPPORTED

Returned if enabling/disabling SendTargets discovery is not supported by the specified PHBA or LHBA.

#### IMA\_ERROR\_INVALID\_PARAMETER

Returned if *enableSendTargetsDiscovery* has a value other than IMA\_TRUE and IMA\_FALSE.

#### IMA\_ERROR\_INVALID\_OBJECT\_TYPE

Returned if *oid* does not specify any valid object type.

#### IMA\_ERROR\_INCORRECT\_OBJECT\_TYPE

Returned if *oid* does not specify a PHBA, LHBA, or target object.

#### IMA\_ERROR\_OBJECT\_NOT\_FOUND

Returned if *oid* does not specify a PHBA, LHBA, or target that is currently known to the system.

### **Remarks**

The setting of this value is persistent.

Disabling SendTargets discovery does not "undiscover" any targets that were previously discovered using SendTargets discovery.

### **Support**

For a PHBA or LHBA mandatory if the *sendTargetsDiscoverySettable* field in the IMA\_DISCOVERY\_PROPERTIES structure returned by the IMA\_GetDiscoveryProperties API has the value IMA\_TRUE for the same *oid*.

For a target mandatory if the *sendTargetsDiscoverySettable* field in the IMA\_TARGET\_PROPERTIES structure returned by the IMA\_GetTargetProperties API has the value IMA\_TRUE for the same *oid*.

### **See Also**

IMA\_GetDiscoveryProperties

IMA\_SetIsnsDiscovery

IMA\_SetSlpDiscovery

### **5.2.94 IMA\_SetSlpDiscovery**

#### **Synopsis**

Enables/disables SLP target discovery for a physical or logical HBA.

#### **Prototype**

IMA\_STATUS IMA\_SetSlpDiscovery( [in] **IMA OID oid,** [in] **IMA\_BOOL enableSlpDiscovery** );

### **Parameters**

*phbaOid*

The object ID of the PHBA or LHBA whose SLP target discovery property is being set.

#### *enableSlpDiscovery*

Set to IMA\_TRUE if SLP discovery of targets is being enabled for the specified PHBA or LHBA. Set to IMA\_FALSE if SLP discovery of targets is being disabled.

#### **Typical Return Values**

#### IMA\_STATUS\_REBOOT\_NECESSARY

Returned if a reboot is necessary before this change will take effect.

#### IMA\_ERROR\_NOT\_SUPPORTED

Returned if enabling/disabling SLP discovery is not supported by the specified PHBA or LHBA.

#### IMA\_ERROR\_INVALID\_PARAMETER

Returned if *enableSlpDiscovery* has a value other than IMA\_TRUE and IMA\_FALSE.

#### IMA\_ERROR\_INVALID\_OBJECT\_TYPE

Returned if *oid* does not specify any valid object type.

#### IMA\_ERROR\_INCORRECT\_OBJECT\_TYPE

Returned if *oid* does not specify a PHBA or LHBA object.

#### IMA\_ERROR\_OBJECT\_NOT\_FOUND

Returned if *oid* does not specify a PHBA or LHBA that is currently known to the system.

#### IMA\_ERROR\_LAST\_PRIMARY\_DISCOVERY\_METHOD

Returned if *enableSlpDiscovery* is set to IMA\_FALSE and SLP target discovery is the last primary discovery method for the PHBA/LHBA, i.e., SNS target discovery and static target discovery are both either disabled or not supported.

#### **Remarks**

This setting is persistent.

Disabling SLP discovery does not "undiscover" any targets that were previously discovered using SLP discovery.

### **Support**

Mandatory if the *slpDiscoverySettable* field in the IMA\_DISCOVERY\_PROPERTIES structure returned by IMA\_GetDiscoveryProperties is set to IMA\_TRUE for the same *oid*.

### **See Also**

IMA\_GetDiscoveryProperties

IMA\_SetIsnsDiscovery

IMA\_SetStaticDiscovery

IMA\_SetSendTargetsDiscovery

### **5.2.95 IMA\_SetStaticDiscovery**

#### **Synopsis**

Enables/disables static target discovery for a physical or logical HBA.

#### **Prototype**

IMA\_STATUS IMA\_SetStaticDiscovery( [in] **IMA OID oid,** [in] **IMA\_BOOL** enableStaticDiscovery );

### **Parameters**

*oid*

The object ID of the PHBA or LHBA whose static target discovery property is being set.

#### *enableStaticDiscovery*

Set to IMA\_TRUE if static target discovery is being enabled for the specified PHBA or LHBA. Set to IMA\_FALSE if static target discovery is being disabled.

#### **Typical Return Values**

#### IMA\_STATUS\_REBOOT\_NECESSARY

Returned if a reboot is necessary before this will call will take effect.

#### IMA\_ERROR\_NOT\_SUPPORTED

Returned if enabling/disabling static discovery is not supported by the specified PHBA or LHBA.

#### IMA\_ERROR\_INVALID\_PARAMETER

Returned if *enableStaticDiscovery* has a value other than IMA\_TRUE and IMA\_FALSE.

#### IMA\_ERROR\_INVALID\_OBJECT\_TYPE

Returned if *oid* does not specify any valid object type.

#### IMA\_ERROR\_INCORRECT\_OBJECT\_TYPE

Returned if *oid* does not specify a PHBA or LHBA object.

#### IMA\_ERROR\_OBJECT\_NOT\_FOUND

Returned if *oid* does not specify a PHBA or LHBA that is currently known to the system.

#### IMA\_ERROR\_LAST\_PRIMARY\_DISCOVERY\_METHOD

Returned if *enableStaticDiscovery* is set to IMA\_FALSE and static target discovery is the last primary discovery method for a PHBA or LHBA, i.e., iSNS target discovery and SLP target discovery are both either disabled or not supported.

#### **Remarks**

This setting is persistent.

Disabling static discovery does not "undiscover" any targets that were previously discovered using static discovery. Such targets can be "undiscovered" by calling the IMA\_RemoveStaticDiscoveryTarget API.

### **Support**

Mandatory if the *staticDiscoverySettable* field in the IMA\_DISCOVERY\_PROPERTIES structure returned by IMA\_GetDiscoveryProperties is set to IMA\_TRUE for the same *oid*.

### **See Also**

IMA\_GetDiscoveryProperties

IMA\_SetIsnsDiscovery

IMA\_SetSlpDiscovery

IMA\_SetSendTargetsDiscovery

### **5.2.96 IMA\_SetStatisticsCollection**

#### **Synopsis**

Enables/disables statistics collection for a physical HBA's physical network ports, or a target, or a target's LUs.

### **Prototype**

IMA\_STATUS IMA\_SetStatisticsCollection(

- [in] **IMA** OID oid,
- [in] **IMA\_BOOL enableStatisticsCollection**
- );

#### **Parameters**

#### *oid*

The object ID of the PHBA, target, or LU whose statistics collection setting is being modified.

#### *enableStatisticsCollection*

Set to IMA\_TRUE if statistics collection is being enabled for the specified object. Set to IMA\_FALSE if statistics collection is being disabled for the specified object.

### **Typical Return Values**

#### IMA\_STATUS\_REBOOT\_NECESSARY

Returned if a reboot is necessary before the setting of statistics collection takes affect.

#### IMA\_ERROR\_NOT\_SUPPORTED

Returned if *oid* does not support enabling/disabling of statistics collection.

#### IMA\_ERROR\_INVALID\_OBJECT\_TYPE

Returned if *oid* does not specify any valid object type.

#### IMA\_ERROR\_INCORRECT\_OBJECT\_TYPE

Returned if *oid* does not specify a PHBA or target object.

#### IMA\_ERROR\_OBJECT\_NOT\_FOUND

Returned if *oid* does not specify a PHBA or target that is currently known to the system.

### **Remarks**

If *oid* specifies a PHBA then this call affects the statistics collection of the PNPs of the PHBA.

If *oid* specifies a target then this call affects the statistics collection of the target and/or the target's LUs. A plugin shall support the collection of either target statistics or LU statistics and may support both.

The setting of this value is persistent.

### **Support**

Mandatory if the *statisticsCollectionSettable* field of the IMA\_STATISTICS\_PROPERTIES structure as returned by IMA\_GetStatisticsProperties for the same oid has the value IMA\_TRUE.

### **See Also**

IMA\_GetDeviceStatistics

IMA\_GetStatisticsProperties

IMA\_GetTargetErrorStatistics

### **5.2.97 IMA\_SetSubnetMask**

#### **Synopsis**

Sets the subnet mask for the specified physical network port.

#### **Prototype**

IMA\_STATUS IMA\_SetSubnetMask( [in] **IMA OID oid,** [in] **IMA\_IP\_ADDRESS** subnetMask );

### **Parameters**

*oid*

The object ID of the PNP whose subnet mask is to be set.

#### *subnetMask*

The new subnet mask for the PNP.

### **Typical Return Values**

#### IMA\_STATUS\_REBOOT\_NECESSARY

Returned if a reboot is necessary before the setting of the subnet mask takes affect.

#### IMA\_ERROR\_NOT\_SUPPORTED

Returned if setting the subnet mask is not supported by the specified PNP.

#### IMA\_ERROR\_INVALID\_PARAMETER

Returned if any fields in *subnetMask* contain any invalid values.

#### IMA\_ERROR\_INVALID\_OBJECT\_TYPE

Returned if *oid* does not specify any valid object type.

#### IMA\_ERROR\_INCORRECT\_OBJECT\_TYPE

Returned if *oid* does not specify a PNP.

### IMA\_ERROR\_OBJECT\_NOT\_FOUND

Returned if *oid* does not specify a PNP that is currently known to the system.

#### **Remarks**

The setting of this value is persistent.

#### **Support**

Mandatory if the *subnetMaskSettable* field in the IMA\_IP\_PROPERTIES structure returned by the IMA\_GetIpProperties API for the same *oid* has the value IMA\_TRUE.

#### **See Also**

IMA\_GetIpProperties

### **5.2.98 IMA\_UnexposeLu**

#### **Synopsis**

Unexposes the specified logical unit from the operating system.

#### **Prototype**

```
IMA_STATUS IMA_UnexposeLu(
   [in] IMA_OID luOid
);
```
### **Parameters**

*luOid*

The object ID of the LU to unexpose from the operating system.

#### **Typical Return Values**

#### IMA\_STATUS\_REBOOT\_NECESSARY

Returned if a reboot is necessary before the LU is unexposed to the OS.

#### IMA\_ERROR\_NOT\_SUPPORTED

Returned if the LHBA associated with the LU does not support selective exposing/unexposing of logical units.

#### IMA\_ERROR\_INVALID\_OBJECT\_TYPE

Returned if *luOid* does not specify any valid object type.

#### IMA\_ERROR\_INCORRECT\_OBJECT\_TYPE

Returned if *luOid* does not specify a LU object.

#### IMA\_ERROR\_OBJECT\_NOT\_FOUND

Returned if *luOid* does not specify a LU that is currently known to the system.

#### IMA\_ERROR\_LU\_NOT\_EXPOSED

Returned if *luOid* specifies a LU that is not exposed to the operating system.

#### IMA\_ERROR\_LU\_IN\_USE

Returned if *luOid* specifies a LU that is currently in use by the operating system.

#### **Remarks**

The unexposing of the LU is persistent, i.e., the LU will not be exposed to the operating system until a successful IMA\_ExposeLu for the same LU is made.

It is the client's responsibility to ensure that the LU is not in use, e.g. no part of the LU is part of a mounted volume, before calling this API.

#### **Support**

Mandatory if the *luExposingSupported* field of the IMA\_LHBA\_PROPERTIES structure returned by the IMA\_GetLhbaProperties API for the LHBA that is associated with the LU has the value IMA\_TRUE.

#### **See Also**

IMA\_ExposeLu

IMA\_GetLuId IMA\_GetLuOidList

# **6 Implementation Compliance**

An implementation of the API described in this document shall meet the following requirements:

- 1. Provide an entry point for each API listed in this document.
- 2. Implement all APIs which are listed as mandatory to implement.
- 3. Attempt to perform or cause the performance of all of the actions that are specified for an API when all parameters to that API are valid.
- 4. Fail an API call if the implementation is aware that one of the requirements specified for that API cannot be satisfied.

It's important to note that what is compliant with this specification is not simply an implementation of the library, but an implementation of the library in combination with an implementation of a plugin.

# **7 Notes**

# **7.1 Client Usage Notes**

### **Persisted Object IDs**

Because neither the library nor plugins persist object sequence numbers a client using the library shall not use persisted object IDs across instances of itself.

### **Reserved Fields**

Most structures in the API contain reserved fields. Clients shall ignore the values in any reserved fields in any structures.

### **Event Notification Within a Single Client**

The method used to deliver events within a client is specific to the library and/or plugin implementation. Therefore, when a client receives an event it shall not use the thread delivering the event for any significant amount of time. If the work needed to respond to an event is at all significant the client should somehow save the information needed to respond to the event and then have another thread perform the actual work to handle the event. If a client fails to do this it may delay the delivery of subsequent events and it may even cause events to be lost. The method a client uses to save the data of an event and causes another thread to respond to the event is entirely client specific.

### **Event Notification and Multi-Threading**

A client that uses the event notification APIs of the library shall also be multi-thread safe. A client cannot assume that an event is delivered on the same thread that registered for the event, nor can a client assume that the client created the thread used to deliver the event. The only thing a client can assume about a thread used to deliver an event is that it was properly initialized to use the C runtime library.

### **IPsec Security**

The API provides a function that allows a client to query the IPsec capabilities of a physical HBA (PHBA). The returned data allows a client to determine if IPsec is supported by a PHBA and what IPsec options the PHBA supports. However, the API does not provide any function to set IPsec security policies. Any client that wants to add, change or delete IPsec security policies shall use mechanisms provided by the operating system to perform these operations.

### **Transmission of Authorization Parameters**

If a client is acting as a proxy for an application on another system and the client and the application transmit authorization parameters that the transmission be encrypted.

### **Target OIDs and iSCSI Targets**

A single iSCSI target will have one target OID for each LHBA from which the target can be accessed. It is up to a client to determine, through whatever means it chooses, that different target OIDs refer to the same iSCSI target.

### **Configuration Changes and the IMA\_STATUS\_REBOOT\_NECESSARY status**

Any API that causes a configuration change can return the status IMA\_STATUS\_REBOOT\_NECESSARY. In this case, if a client retrieves values that have been previously set the client will continue to receive values as if the values had not been set. If a client wishes to present values to a user that indicate the future value of a setting then the client shall cache the values that it set.

For example, suppose a client retrieves the MaxBurstLength setting of a target and it has a value of 128K. Now, suppose the client sets the MaxBurstLength setting of that target to 196K and then retrieves the value of the setting again. The value that is retrieved will be the original value 128K, not the new value 196K.

## **7.2 Library Implementation Notes**

### **Object IDs**

Object sequence numbers shall be reused in a conservative fashion to minimize the possibility that an object ID will ever refer to two (or more) different objects in any once instance of the library. This rule for reuse only applies to a particular instance of the library. The library is not required nor expected to persist object sequence numbers across instances of itself.

### **Multi-threading Support**

Any implementation of this API, i.e. the library, shall be multi-thread safe. That is, the library shall allow a client to safely have multiple threads calling APIs in the library simultaneously. It is the responsibility of the library to synchronize the usage of any library resources being used by different threads.

### **Event Notification and Multi-Threading**

A client shall be able to call any API while the client is handling an event. Therefore, the library implementation shall not leave any resources locked while calling a client's event handler that would be needed if the client's event handler called an API. Otherwise, if the client's event handler did call an API, either the API would have to fail or the calling thread would deadlock waiting for a resource.

### **Structure Packing**

In order to ensure binary compatibility between different implementations of the IMA it is necessary that each implementation provide header files and/or document compiler options so that each structure is packed such that there are no padding bytes between structure members.

### **Calling Conventions**

In order to ensure binary compatibility between different implementations of the IMA it is necessary that each implementation provide header files and/or document compiler options so that all APIs in the IMA are called using the C calling convention.

# **7.3 Plugin Implementation Notes**

### **Object IDs**

Object sequence numbers shall be reused in a conservative fashion to minimize the possibility that an object ID will ever refer to two or more different objects in any one instance of a plugin. This rule for reuse only applies to a particular instance of the plugin. A plugin is not required nor expected to persist object sequence numbers across instances of itself.

### **Reserved Fields**

Most structures in the API contain reserved fields. Plugins shall zero out any fields that they consider reserved.

### **Multi-threading Support**

Plugins shall also be multi-thread safe. A client shall be able to have multiple threads active at anyone time. It is the responsibility of the plugin to synchronize the usage of plugin resources being used by different threads.

### **Event Notification To Different Clients**

Timely delivery of events to clients is necessary. Therefore, vendor implementations shall not, in any way, serialize delivery of events to plugins. It is not permissible for a vendor implementation to allow one client to significantly delay delivery of events to any other client.

### **Event Notification and Multi-Threading**

A client shall be able to call any API while the client is handling an event. Therefore, a plugin shall not leave any resources locked while calling a client's event handler that would be needed if the client's event handler called an API. Otherwise, if the client's event handler did call an API, either the API would have to fail or the calling thread would deadlock waiting for a resource.

### **IPsec Security**

If a plugin reports that any of its physical HBAs support IPsec it is the responsibility of the vendor providing the plugin to monitor the operating system's IPsec security policy database to get policy information. This shall be done outside of the plugin because the plugin may not be loaded when the IPsec security policy database is updated. How a vendor does this is entirely upto the vendor.

### **Persistence of Authorization Parameters**

A plugin, or some entity below the plugin, shall persist authorization parameters. It is strongly recommended that the entity persisting the authorization parameters secure them from unauthorized access. This can be accomplished by setting the appropriate permissions on files or other storage objects. This can also be accomplished by encrypting the persisted data and then decrypting the data when retrieving it. Of course, these two techniques can be combined for maximum security of the authorization parameters.

### **Executing SCSI Commands and Operating System Compatibility**

There are three APIs that can cause the execution of SCSI commands. These APIs are:

- **IMA** LuInquiry
- IMA LuReadCapacity
- IMA LuReportLuns

If the calling of one of these APIs results in a SCSI command being sent to a logical unit that is exposed to the operating system, it is the responsibility of the plugin to ensure that executing the command does not interfere in any way with the operating system's use of the logical unit. In particular, important statuses, such as UNIT ATTENTION, shall be conveyed to the operating system. Typically, this is accomplished by using operating system interfaces to send the commands to the logical unit when that logical unit is

exposed to the operating system. When the logical unit is not exposed to the operating system the plugin shall use a private interface to the device driver.

### **Executing SCSI Commands and Session Management**

How a plugin or lower level software manages sessions to execute SCSI commands as a result of IMA API calls is entirely up to that implementation. If a plugin determines that it needs to send a SCSI command to a logical unit as a result of an API call and no session has been created with the logical unit's associated target then a session shall be created between the initiator and target. Once the command has been executed it is entirely up to the implementation if the session remains or is closed.

### **Plugin IOCtls**

Plugins shall not define IOCtls that allow a client to send a SCSI command to a LU using the IMA\_PluginIOCtl API. The only SCSI commands that may be sent to a LU are the ones specifically supported by the library.

### **Target OIDs and Logical Unit OIDs**

If a plugin is providing support for two or more LHBAs and the same iSCSI target or iSCSI LUs are exposed via two or more LHBAs it shall generate different (unique) object IDs for each target or LU per each LHBA through which that the target or LU is accessible.

# **Appendix A - Device Names**

This appendix contains information on how to specify the *osDeviceName* field in the IMA\_LHBA\_PROPERTIES and the IMA\_LU\_PROPERTIES structures. Whenever possible the values used in the fields of these structures are identical to the values used in similar structures in the T11 FC HBA API specification.

In the tables below text appearing in bold shall appear in the indicated position exactly as it appears in the sample. Text appearing in italics is a placeholder for other text as determined by the specified operating system.

# **A.1 osDeviceName Field of the IMA\_LHBA\_PROPERTIES Structure**

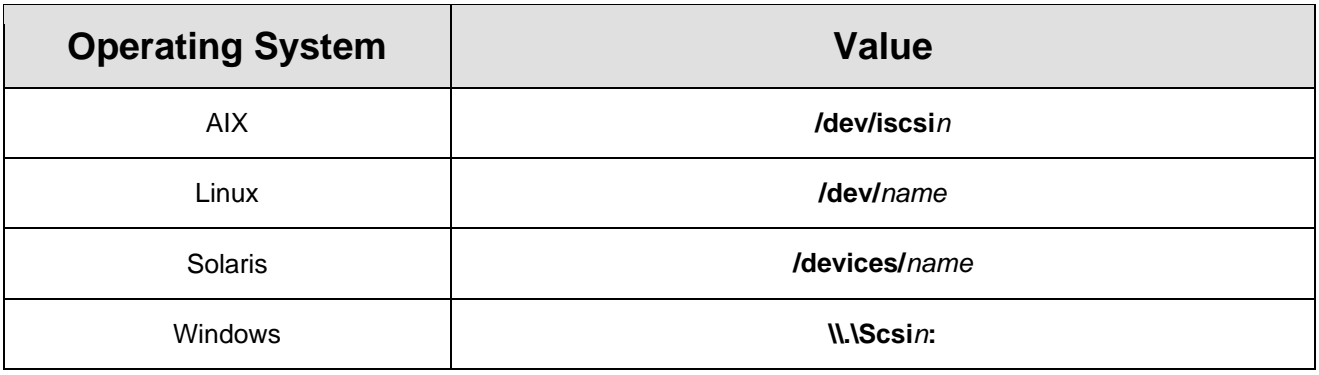

# **A.2 osDeviceName Field of the IMA\_LU\_PROPERTIES Structure**

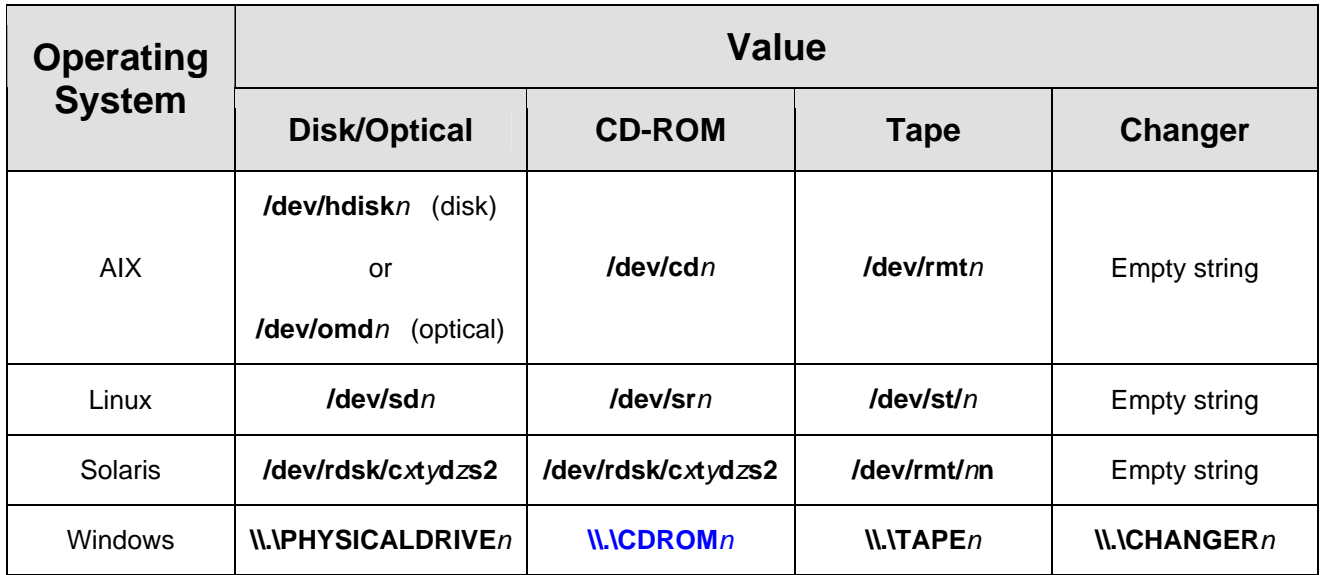
# **Appendix B - Coding Examples**

This appendix contains samples of how to use the IMA. All of these examples are non-normative; if there is a discrepancy between these examples and anything in any of the previous sections of this document the examples should be considered incorrect and the previous sections correct.

One note about the examples: the examples will all perform error detection, however they will not not perform error reporting. This is an exercise left to the reader.

There are ten coding examples. They are:

- Example of Getting Library Properties
- **Example of Getting Plugin Properties**
- Example of Getting an Associated Plugin ID
- Example of Getting Node Properties
- Example of Setting a Node Name
- Example of Getting LHBA Properties
- Example of Getting PHBA Properties
- Example of Getting PHBA Discovery Properties
- Example of Getting/Setting LHBA Max Burst Length
- Example of Getting all LUs of all Targets Visible to a System

## **B.1 Example of Getting Library Properties**

```
//
// This example prints the properties of the IMA library.
//
IMA_STATUS status;
IMA_LIBRARY_PROPERTIES props;
//
// Try to get the library properties. If this succeeds then print
// the properties.
//
status = IMA GetLibraryProperties(&props);
if ( IMA_SUCCESS(status) )
{
  printf("Library Properties:\n");
  printf("\tIMA version: %u\n", props.imaVersion);
  wprintf(L"\tVendor: %s\n", props.vendor);
  wprintf(L"\tImplementation version: %s\n",
                          props.implementationVersion);
  wprintf(L"\tFile name: %s\n", props.fileName);
  printf("\tBuild date/time: %s\n", DateTime(&props.buildTime));
}
```
## **B.2 Example of Getting Plugin Properties**

```
//
// This example gets the properties of the first plugin returned by
// the library.
//
IMA_STATUS status;
IMA_OID_LIST *pList;
//
// Get the list of plugin IDs.
//
status = IMA GetPluginOidList(&pList);
if ( IMA_SUCCESS(status) )
{
   //
   // Make sure there's a plugin to get the properties of.
   //
   if ( pList->oidCount != 0 )
   {
      IMA_PLUGIN_PROPERTIES props;
      status = IMA_GetPluginProperties(pList->oids[0], &props);
      if ( IMA_SUCCESS(status) )
      {
         printf("Plugin Properties:\n");
         printf("\tIMA version: %u\n", props.imaVersion);
         wprintf(L"\tVendor: %s\n", props.vendor);
         wprintf(L"\tImplementation version: %s\n",
                           props.implementationVersion);
         wprintf(L"\tFile name: %s\n", props.fileName);
         printf("\tBuild date/time: %s\n", DateTime(&props.buildTime))
      }
   }
   //
   // Always remember to free an object ID list when it's no longer
   // needed. Failing to do so will cause memory leaks.
   //
   IMA_FreeMemory(pList);
}
```
## **B.3 Example of Getting an Associated Plugin ID**

```
//
// This example prints the name of the vendor associated with the
// first non-shared node that's in use.
//
IMA_STATUS status;
IMA_OID_LIST *pList;
//
// Get a list of the object IDs of all of the non-shared nodes in the
// system.
//
status = IMA_GetNonSharedNodeOidList(&pList);
if ( IMA_SUCCESS(status) )
{
   //
   // Make sure there's a node to get the associated plugin of.
   //
   if ( pList->oidCount > 0 )
   {
     IMA_OID pluginId;
      status = IMA_GetAssociatedPluginOid(pList->oids[0], &pluginId);
      if ( IMA_SUCCESS(status) )
      {
         IMA_PLUGIN_PROPERTIES pluginProps;
         status = IMA_GetPluginProperties(pluginId, &pluginProps);
         if ( IMA_SUCCESS(status) )
         \left\{ \right.wprintf(L"Vendor: %s\n", pluginProps.vendor);
         }
      }
   }
   //
   // Always remember to free an object ID list when it's no longer
   // needed. Failing to do so will cause memory leaks.
   //
   IMA_FreeMemory(pList);
}
```
### **B.4 Example of Getting Node Properties**

```
//
// This example prints the properties of the shared node.
//
IMA_STATUS status;
IMA_OID nodeOid;
//
// Get the object ID of the shared node.
//
status = IMA GetSharedNodeOid(&nodeOid);
if ( IMA_SUCCESS(status)) )
{
   //
   // Get the properties of the shared node. If this succeeds then
   // print the properties.
   //
   IMA_NODE_PROPERTIES props;
   status = IMA_GetNodeProperties(nodeOid, &props);
   if ( IMA_SUCCESS(status)) )
   {
      printf("Shared node properties:\n");
      if ( props.nodeNameSet == IMA_TRUE )
      {
         wprintf("\tNode Name: \"%s\"\n", props.nodeName);
      }
      else
      {
         printf("\tName: Not set\n");
      }
      if ( props.nodeAliasSet == IMA_TRUE )
      {
         //
         // Note: The line below uses an extension to the standard
         // printf format specifiers provided by MS C++.
         //
         wprintf(L"\tNode Alias: \"%S\"\n", props.nodeAlias);
      }
      else
      {
         printf("\tAlias: Not set\n");
      }
      printf("\tInitiator: %s\n", YesNo(props.runningInInitiatorMode));
      printf("\tTarget: %s\n", YesNo(props.runningInInitiatorMode));
   }
}
```
### **B.5 Example of Setting a Node Name**

```
//
// This example sets the name of the shared node to an IMA generated
// node name.
//
IMA_STATUS status;
IMA_OID nodeOid;
//
// Get the object ID of the shared node.
//
status = IMA_GetSharedNodeOid(&nodeOid);
if ( IMA_SUCCESS(status) )
{
  IMA_NODE_NAME nodeName;
   //
   // Generate a node name.
   //
   status = IMA_GenerateNodeName(nodeName);
   if ( IMA_SUCCESS(status) )
   {
      //
      // Set the node name to the generated name. If this succeeds
      // then print a message to this effect.
      //
      status = IMA_SetNodeName(nodeOid, nodeName);
      if ( IMA_SUCCESS(status)) )
      {
         wprintf(L"The name of the node was set to \sqrt{s}s\".\ln",
      nodeName);
         //
         // Check if a reboot is necessary to make the new node name
         // take affect. If it is then print a message to this effect.
         //
         if ( status == IMA_STATUS_REBOOT_NECESSARY )
         {
            printf("Reboot to make this change take affect.\n");
         }
      }
   }
}
```
### **B.6 Example of Getting LHBA Properties**

```
//
// This example prints out the OS device name for each of the LHBA's
// that are currently in the system.
//
IMA_STATUS status;
IMA_OID_LIST *pList;
//
// First, get the list of LHBA IDs.
//
status = IMA GetLhbaOidList(&pList);
if ( IMA_SUCCESS(status) )
{
  //
   // Either print a header or print that there are no LHBAs
   // in the system.
   //
   if ( pList->oidCount == 0 )
   {
     printf("There are no logical HBAs in the system.\n");
   }
   else
   {
     printf("Logical HBA OS Device Names:\n");
   }
   //
   // Next,iterate through the list, getting the properties of each
   // one. Print the OS device name from the properties structure.
   //
   for ( unsigned i = 0; i < pList->oidCount; i++){
      IMA_LHBA_PROPERTIES props;
      status = IMA_GetLhbaProperties(pList->oids[i], &props);
      if ( IMA_SUCCESS(status) )
      {
         wprintf("\t%s\n", props.osDeviceName);
      }
   }
   //
   // Always remember to free an object ID list when it's no longer
   // needed. Failing to do so will cause memory leaks.
   //
   IMA_FreeMemory(pList);
}
```
### **B.7 Example of Getting PHBA Properties**

```
//
// This example prints out the description for each of the PHBA's
// that are currently in the system.
//
IMA_STATUS status;
IMA_OID_LIST *pList;
//
// First, get the list of PHBA IDs.
//
status = IMA GetPhbaOidList(&pList);
if ( IMA_SUCCESS(status) )
{
  //
   // Either print a header or print that there are no PHBAs
   // in the system.
   //
   if ( pList->oidCount == 0 )
   {
     printf("There are no physical HBAs in the system.\n");
   }
   else
   {
     printf("Physical HBA Descriptions:\n");
   }
   //
   // Next, iterate through the list, getting the properties of each
   // one. Print the description from the properties structure.
   //
   for ( unsigned i = 0; i < pList->oidCount; i++){
      IMA_PHBA_PROPERTIES props;
      status = IMA_GetPhbaProperties(pList->oids[i], &props);
      if ( IMA_SUCCESS(status) )
      {
         wprintf("\t%u. %s\n", i + 1, props.description);
      }
   }
   //
   // Always remember to free an object ID list when it's no longer
   // needed. Failing to do so will cause memory leaks.
   //
   IMA_FreeMemory(pList);
}
```
#### **B.8 Example of Getting PHBA Discovery Properties**

```
//
// This example prints if each of the four types of discovery methods
// is enabled or disabled.
//
IMA_STATUS status;
IMA_OID_LIST *pList;
//
// Get the list of object IDs of the PHBAs in the system.
//
status = IMA GetPhbaOidList(&pList);
if ( IMA_SUCCESS(status) )
{
   //
   // Iterate through the list of PHBAs.
   //
   for ( unsigned i = 0; i < pList->oidCount; i++ )
   {
      //
      // Get the discovery properties of the "current" PHBA.
      //
      IMA_DISCOVERY_PROPERTIES props;
      printf("PHBA \nu \nightharpoonup n", i + 1);
      status = IMA_GetDiscoveryProperties(pList->oids[i], &props);
      //
      // If the discovery properties have been successfully gotten
      // then print them.
      //
      if ( IMA_SUCCESS(status) )
      {
         printf("\tiSNS discovery enabled: %s\n",
                           xbool(props.snsDiscoveryEnabled));
         printf("\tSLP discovery enabled: %s\n",
                           xbool(props.slpDiscoveryEnabled));
         printf("\tStatic discovery enabled: %s\n",
                           xbool(props.staticDiscoveryEnabled));
         printf("\tSendTargets discovery enabled: %s\n\n",
                           xbool(props.sendTargetsDiscoveryEnabled));
      }
   }
   //
   // Always remember to free an object ID list when it's no longer
   // needed. Failing to do so will cause memory leaks.
   //
   IMA_FreeMemory(pList);
}
```
## **B.9 Example of Getting/Setting LHBA Max Burst Length**

```
//
// This example sets the maximum burst length of the first LHBA in a
// system to the maximum allowable value.
//
IMA_STATUS status;
IMA_OID_LIST *pList;
//
// Get the list of LHBA IDs.
//
status = IMA GetLhbaOidList(&pList);
if ( IMA_SUCCESS(status) )
{
  //
   // Make sure there is at least one LHBA.
   //
   if ( pList->oidCount > 0 )
   {
      IMA_MIN_MAX_VALUE props;
      IMA_OID lhbaOid = pList->oids[0];
      //
      // Get the current max burst length for the first LHBA.
      //
      status = IMA_GetMaxBurstLengthProperties(lhbaOid, &props);
      if (( IMA_SUCCESS(status) ) && ( props.currentValueIsValid ))
      {
         //
         // Set the maximum burst length to the maximum value.
         //
         if ( props.currentValue != props.maximumValue )
         {
            status = IMA_SetMaxBurstLength(lhbaOid,
                                                    props.maximumValue);
         }
      }
   }
   //
   // Always remember to free an object ID list when it's no longer
   // needed. Failing to do so will cause memory leaks.
   //
   IMA_FreeMemory(pList);
}
```
#### **B.10 Example of Getting all LUs of all Targets Visible to a System**

```
//
// This example shows how to go through the LUs visible to a system
// to determine what LUs should be exposed to the OS that are not
// already.
//
// This example omits an important part of doing this in a real
// application. That is that LU IDs associated with different LHBAs
// may in fact refer to the same LU. This is an exercise left to the
// IMA developer. :-)
//
// Also, certain supporting functions are also omitted from this
// example.
//
//
// This function processes a "system" by getting all of the LHBAs
// in the system and processing each of those LHBAs.
//
void ProcessSystem()
{
   IMA_OID_LIST *pList;
   //
   // Get the list of LHBA IDs.
   //
   IMA_STATUS status = IMA_GetLhbaOidList(&pList);
   if ( IMA_SUCCESS(status) )
   {
      //
      // Iterate through all of the LHBAs in the system processing
      // the targets of each LHBA.
      //
      for ( unsigned i = 0; i < pList->oidCount; i++ )
      {
         void ProcessLhba(pList->oids[i]);
      }
      //
      // Always remember to free an object ID list when it's no longer
      // needed. Failing to do so will cause memory leaks.
      //
      IMA_FreeMemory(pList);
   }
}
```

```
//
// This function processes an LHBA by getting the list of targets
// associated with the LHBA and processing each of those targets.
//
void ProcessLhba(IMA_OID lhbaOid)
{
   IMA_OID_LIST *pList;
   //
   // Get the list of target OIDs for this LHBA.
   //
   IMA_STATUS status = IMA_GetTargetOidList(lhba, &pList);
   if ( IMA_SUCCESS(status) )
   {
     for ( unsigned i = 0; i < pList->oidCount; i++){
         void ProcessTarget(pList->oids[i]);
      }
      //
      // Always remember to free an object ID list when it's no longer
      // needed. Failing to do so will cause memory leaks.
      //
     IMA_FreeMemory(pList);
   }
}
//
// This function processes a target by getting all of the LUNs of the
// target and then processing each of the LUs associated with a LUN.
//
void ProcessTarget(IMA_OID targetOid)
{
   IMA_BYTE reportLunsBuf[8192];
   IMA_STATUS status = IMA_LuReportLuns(targetOid, IMA_FALSE, 0,
                                 reportLunsBuf, sizeof(reportLunsBuf),
                                 NULL, 0
                        );
   if ( IMA_SUCCESS(status) )
   {
     unsigned listLength = GetReportLunsListLength(reportLunsBuf); 
     for ( unsigned i = 8; i < listLength; i + = 8 )
      \{IMA_UINT64 lun = GetLun(reportLunsBuf, i);
         ProcessLu(targetOid, lun);
      }
   }
}
```

```
//
// This function processes a logical unit by getting the LU's
// properties and possibly other data about the LU to determine
// if it should be exposed to the OS.
//
void ProcessLu(IMA_OID targetOid, IMA_UINT64 lun)
{
   IMA_OID luOid;
   IMA_STATUS status = IMA_GetLuOidId(targetOid, lun, &luOid);
   if ( IMA_SUCCESS(status) )
   {
     IMA_LOGICAL_UNIT_PROPERTIES props
      status = IMA_GetLuProperties(luOid, &props);
      if ( IMA_SUCCESS(status) )
      {
         if ( props.exposedToOs == IMA_FALSE )
         {
            //
            // Here the application should send an INQUIRY command
            // and/or a READ CAPACITY command to see if the logical
            // unit has the desired properties.
            //
         }
      }
   }
}
```